# **General Latent Variable Modeling Using Mplus Version 3**

### **Block 1: Structural Equation Modeling**

### **Bengt Muthén bmuthen@ucla.edu**

Mplus: www.statmodel.com

## **Program Background**

- Inefficient dissemination of statistical methods:
	- Many good methods contributions from biostatistics, psychometrics, etc are underutilized in practice
- Fragmented presentation of methods:
	- Technical descriptions in many different journals
	- Many different pieces of limited software
- Mplus: Integration of methods in one framework
	- Easy to use: Simple language, graphics
	- Powerful: General modeling capabilities

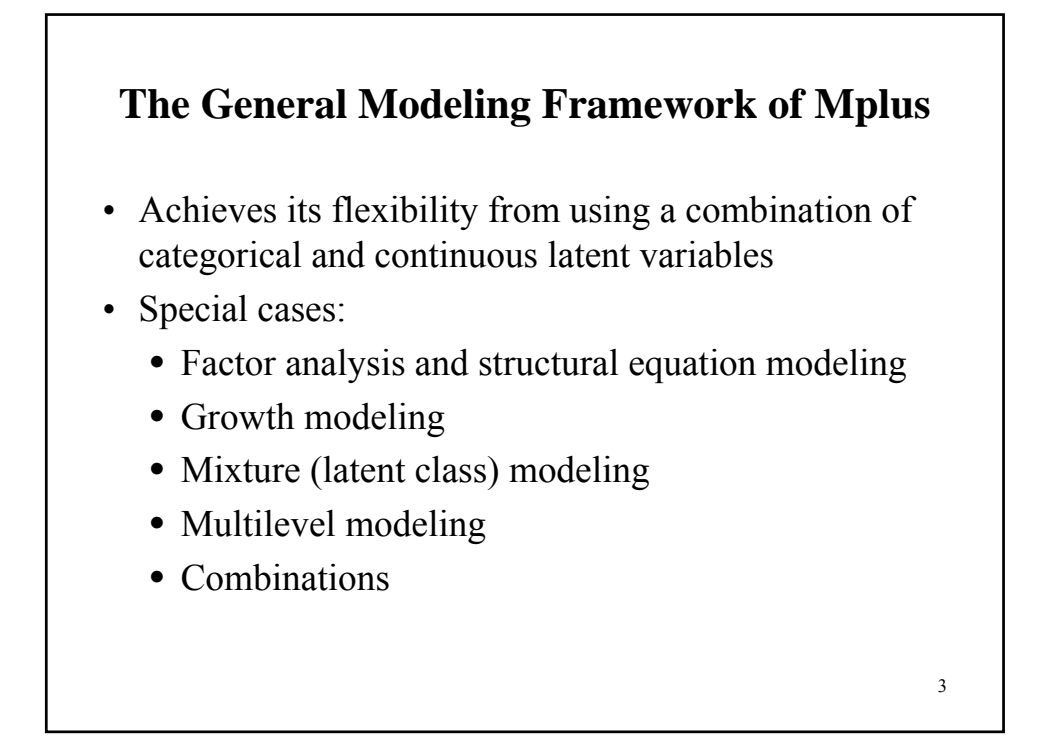

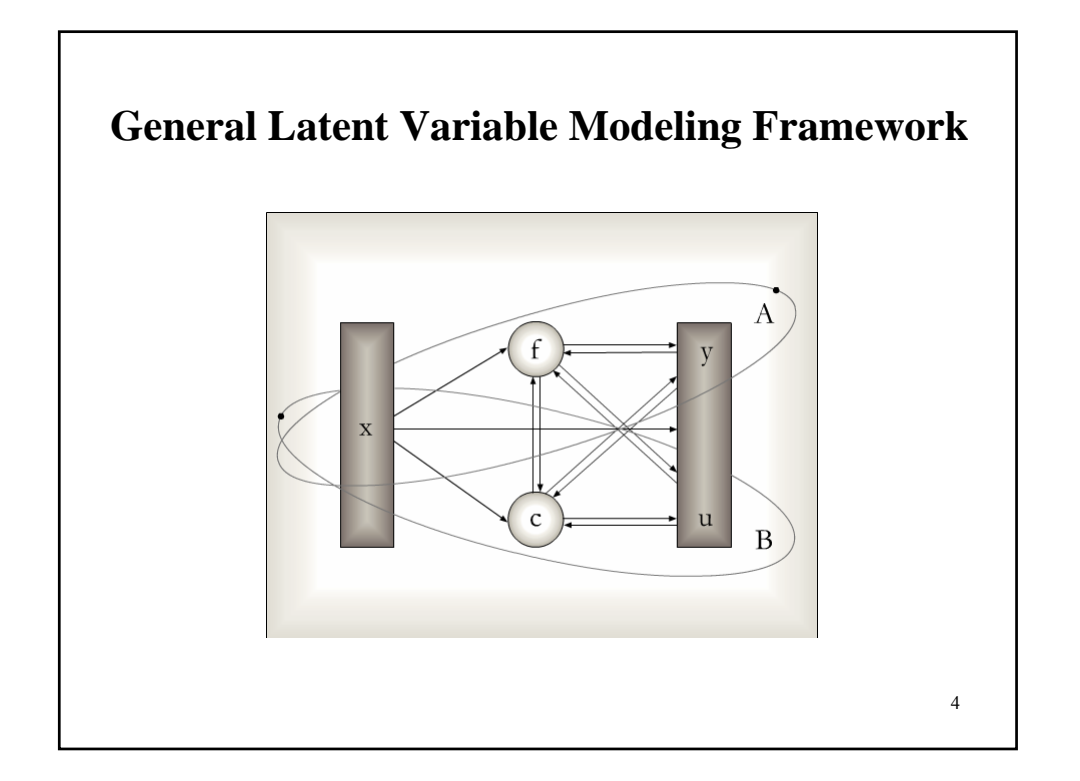

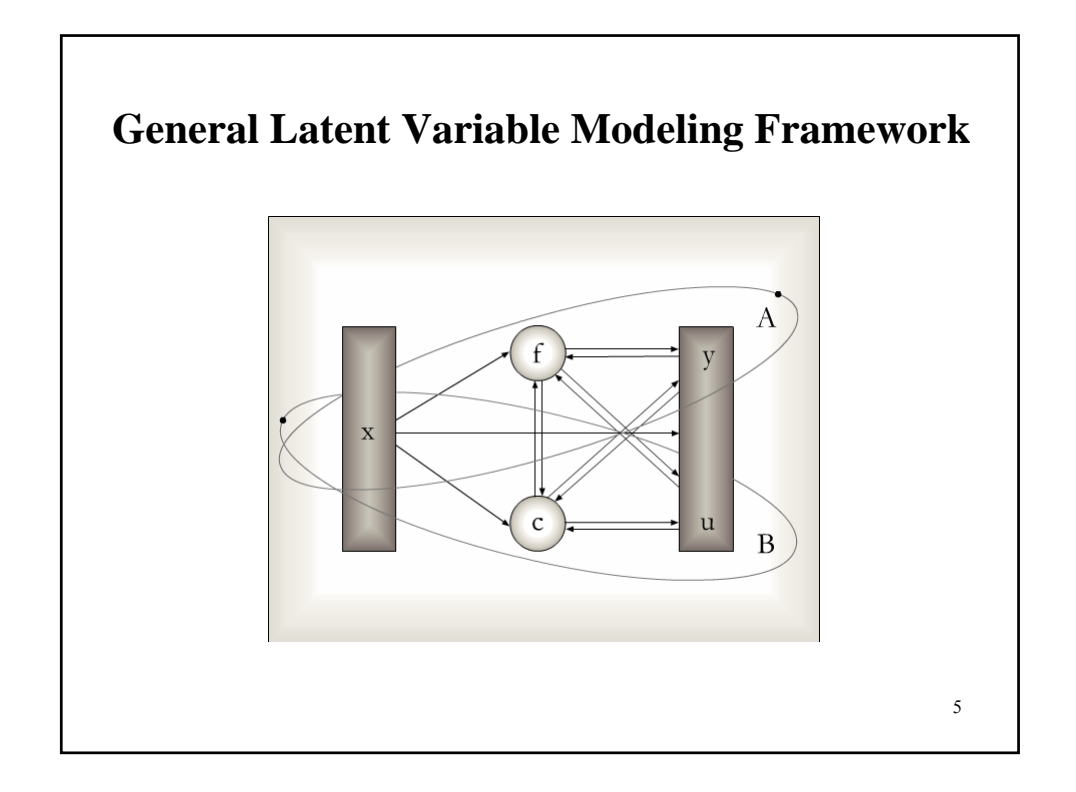

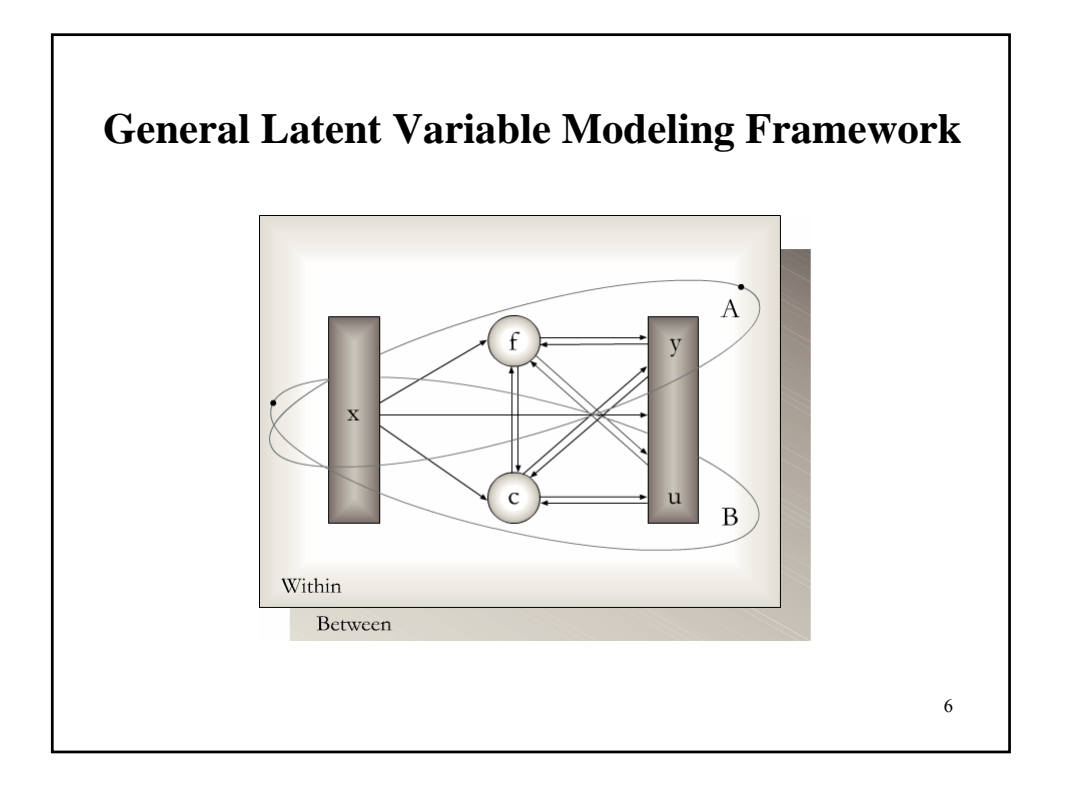

### **General Latent Variable Modeling Framework**

- Muthén, B. (2002). Beyond SEM: General latent variable modeling. Behaviormetrika, 29, 81-117
- Asparouhov & Muthen (2004). Maximum-likelihood estimation in general latent variable modeling
- Muthen & Muthen (1998-2004). Mplus Version 3
- Mplus team: Linda Muthen, Bengt Muthen, Tihomir Asparouhov, Thuy Nguyen, Michelle Conn (see www.statmodel.com)

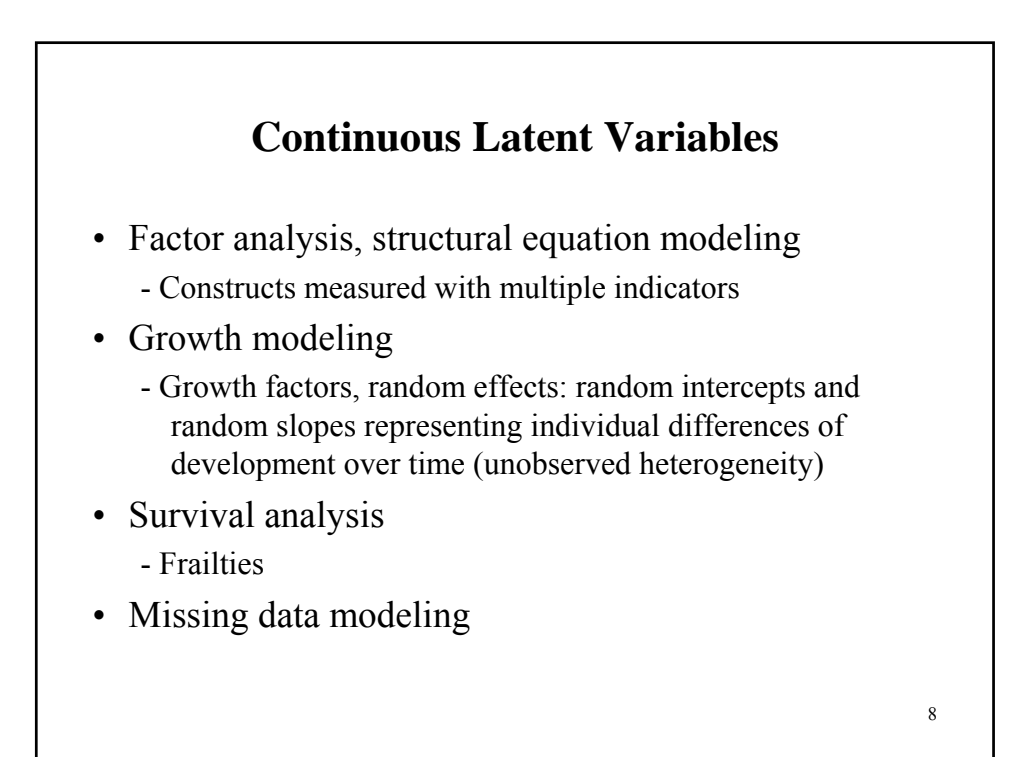

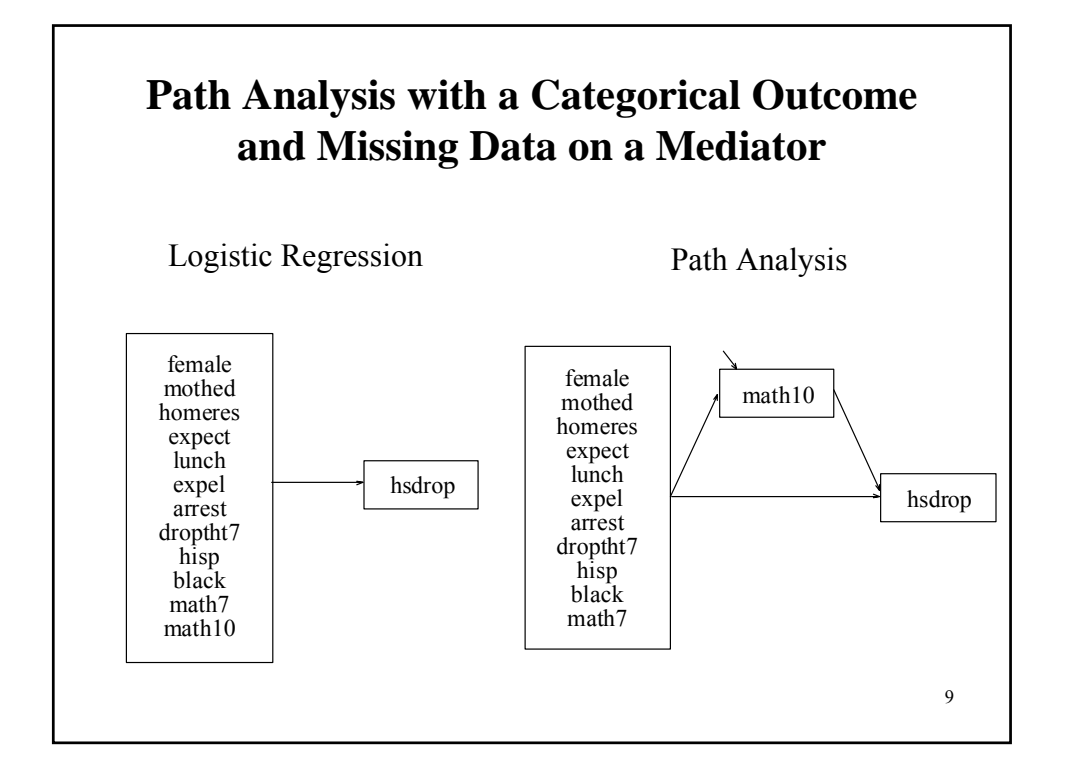

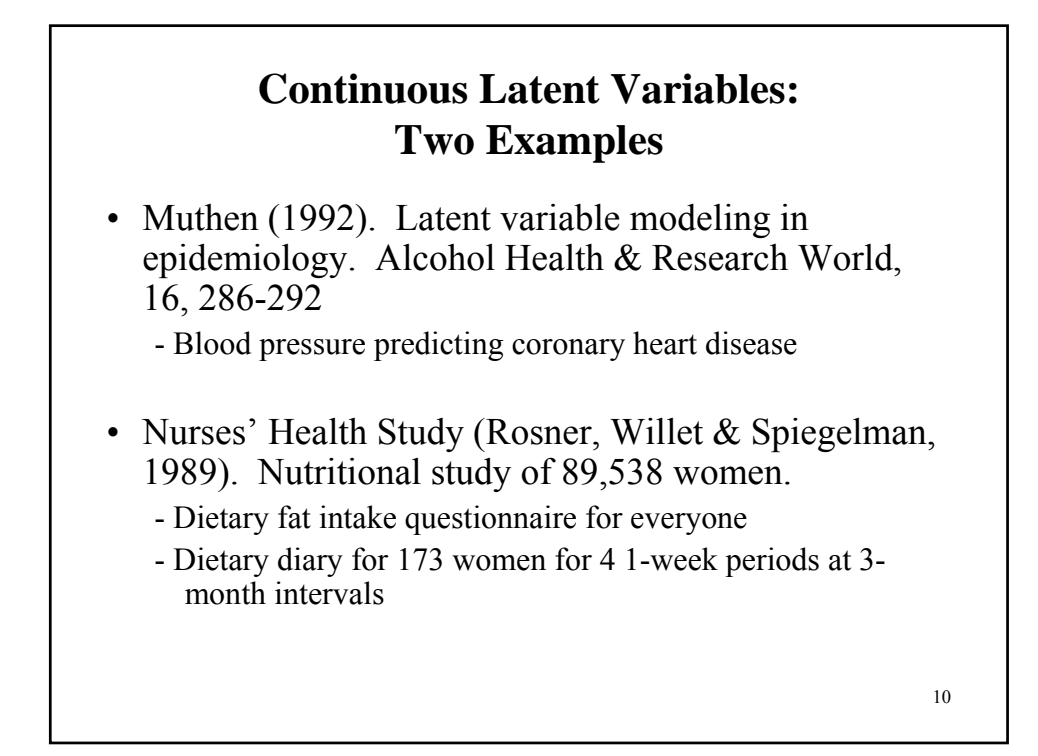

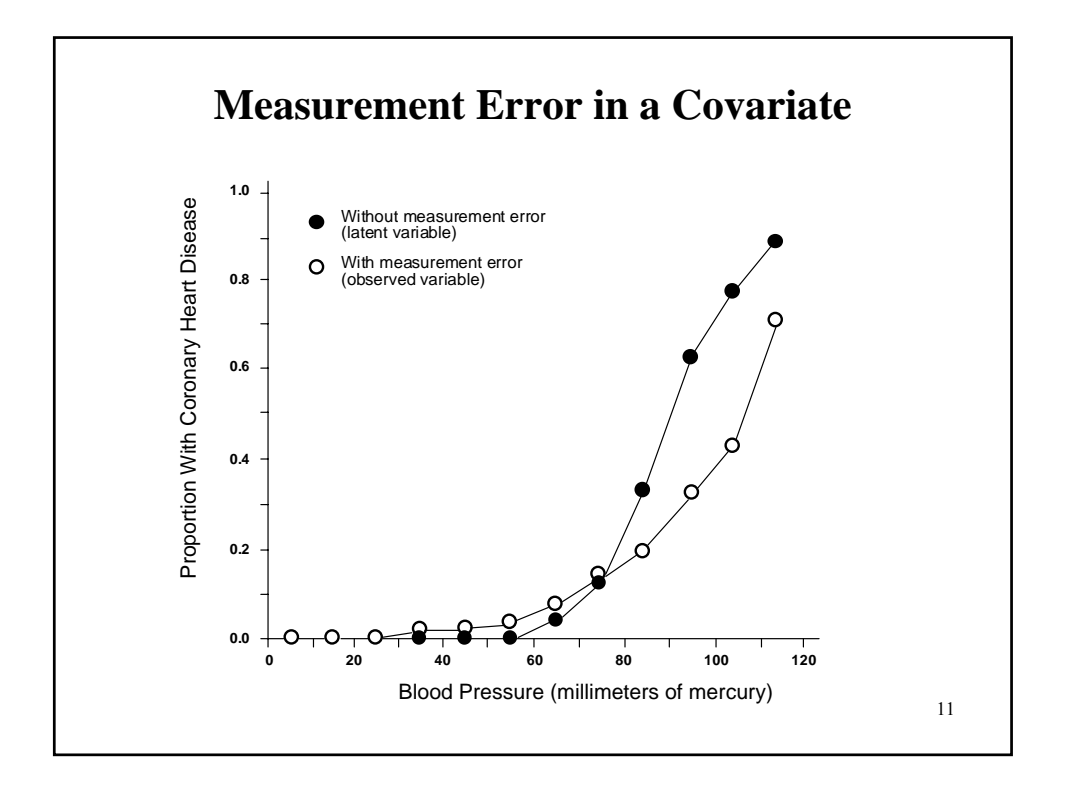

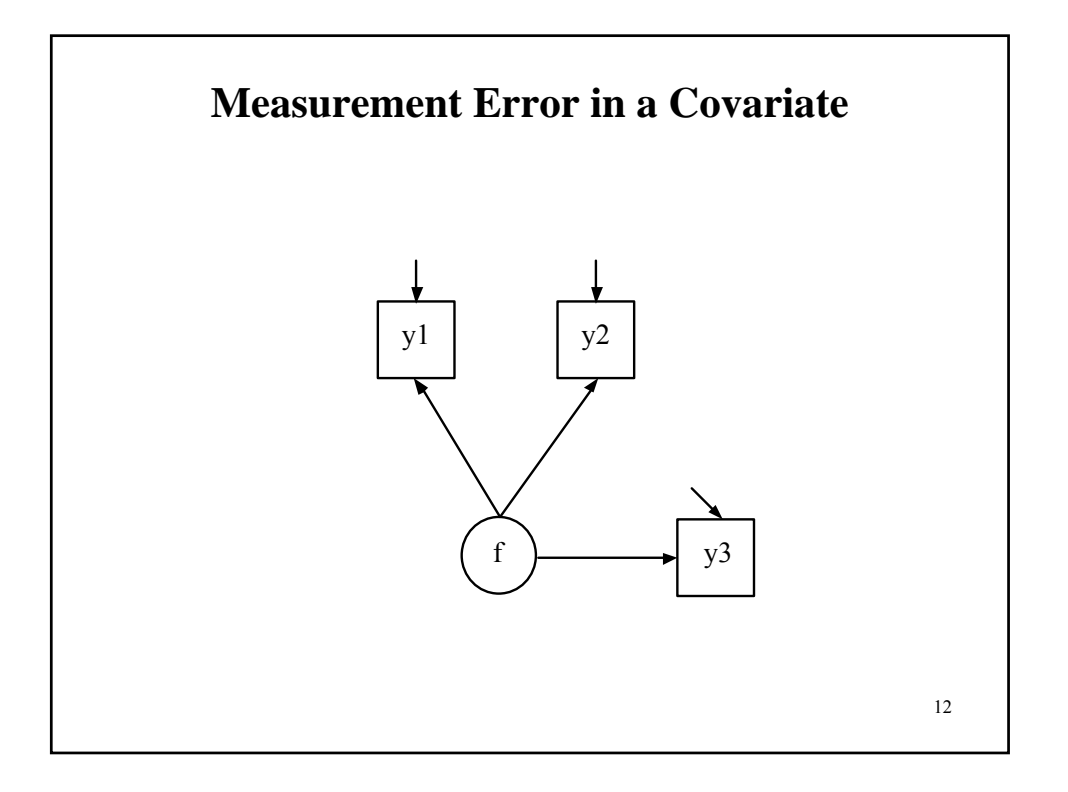

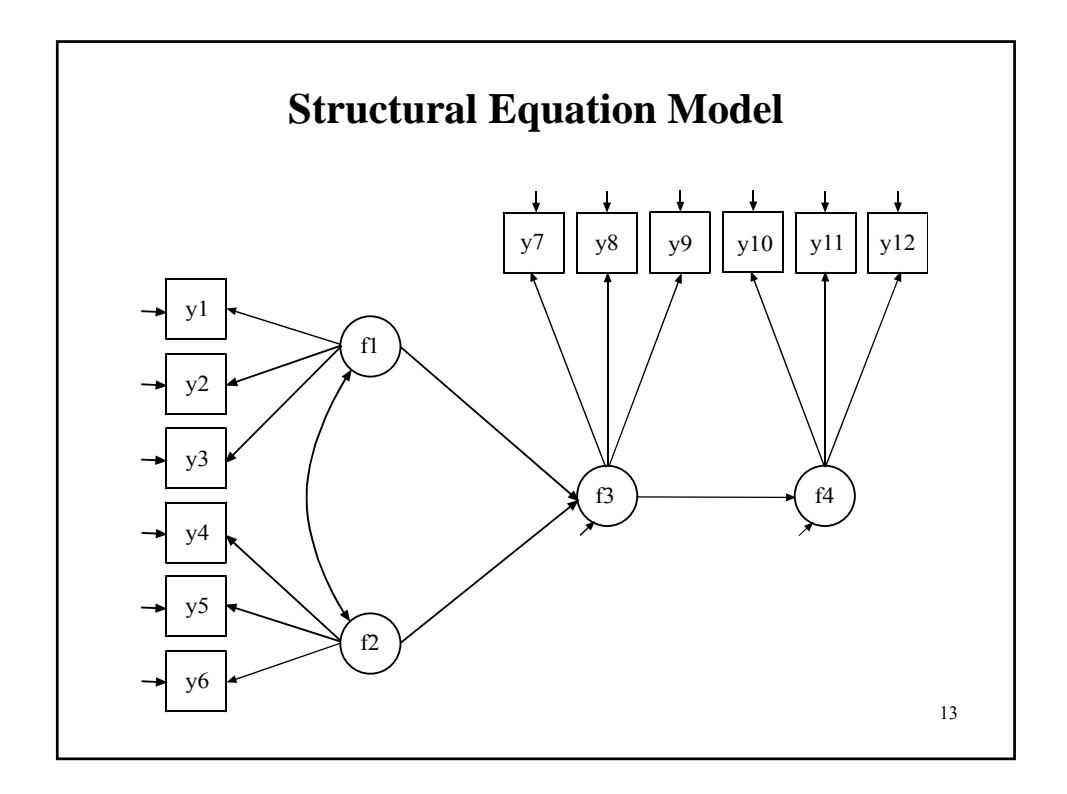

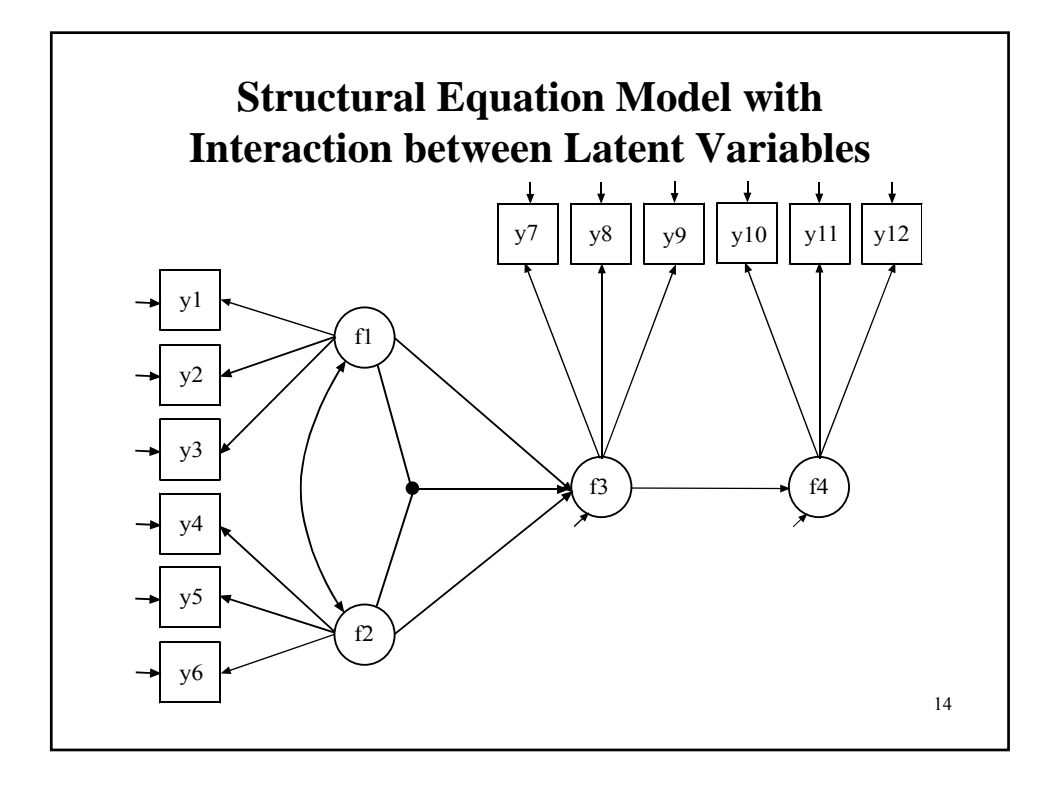

#### **Antisocial Behavior (ASB) Data**

The antisocial Behavior (ASB) data were taken from the National Longitudinal Survey of Youth (NLSY) that is sponsored by the Bureau of Labor Statistics. These data are made available to the public by Ohio State University. The data were obtained as a multistage probability sample with oversampling of blacks, Hispanics, and economically disadvantaged non-blacks and non-Hispanics.

Data for the analysis include 15 of the 17 antisocial behavior items that were collected in 1980 when respondents were between the ages of 16 and 23 and the background variables of age, gender, and ethnicity. The ASB items assessed the frequency of various behaviors during the past year. A sample of 7,326 respondents has complete data on the antisocial behavior items and the background variables of age, gender, and ethnicity. Following is a list of the 15 items:

Damaged property Use other drugs Fighting Sold marijuana Shoplifting Sold hard drugs Stole < \$50 "Con" someone<br>Stole > \$50 Take auto  $Stole > $50$ Use marijuana

Seriously threaten Broken into building Intent to injure Held stolen goods

These items were dichotomized 0/1 with 0 representing never in the last year. An EFA suggested three factors: property offense, person offense, and drug offense.

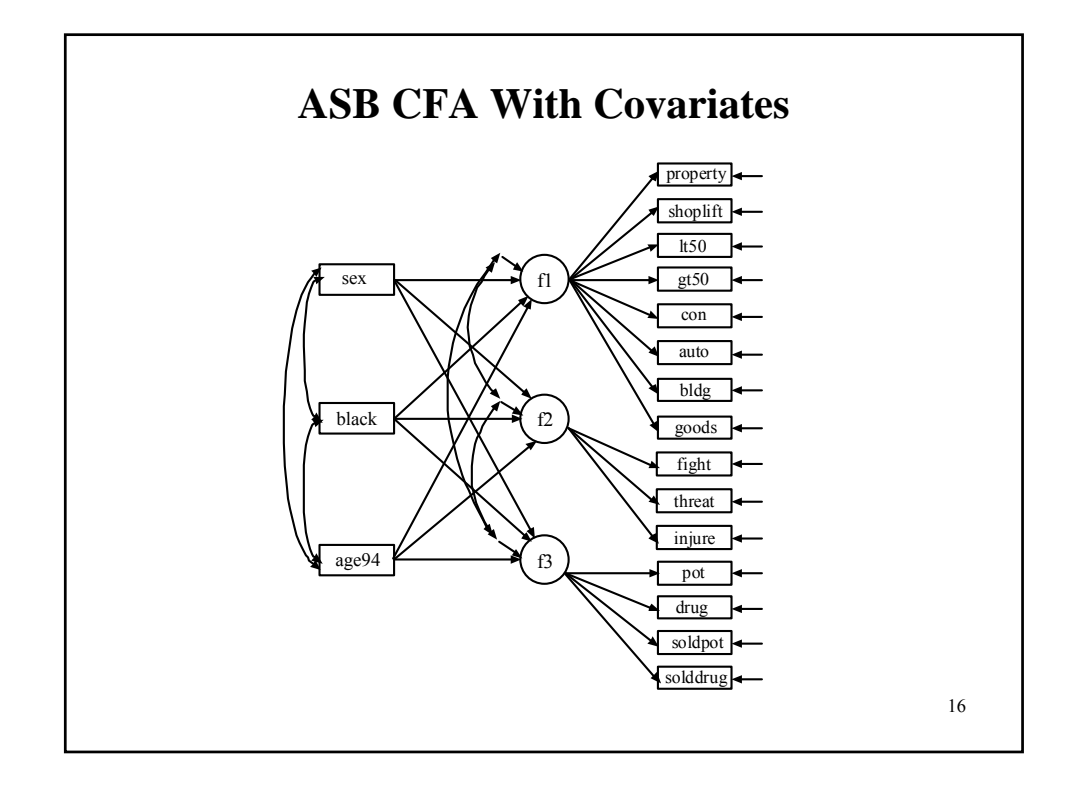

## **Input For CFA With Covariates With Categorical Outcomes For 15 ASB Items**

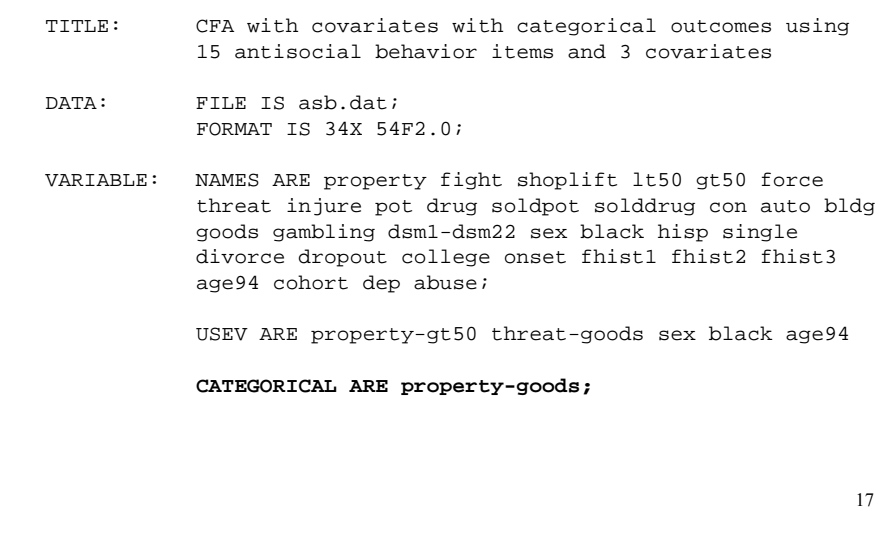

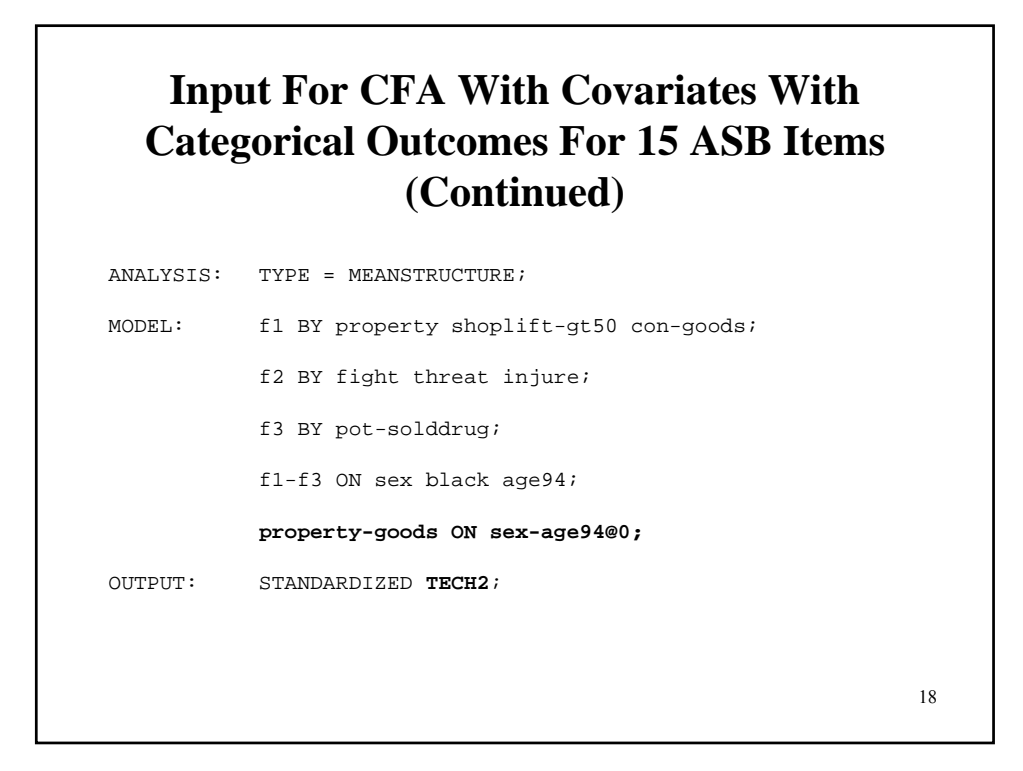

## **Output Excerpts CFA With Covariates With Categorical Outcomes For 15 ASB Items**

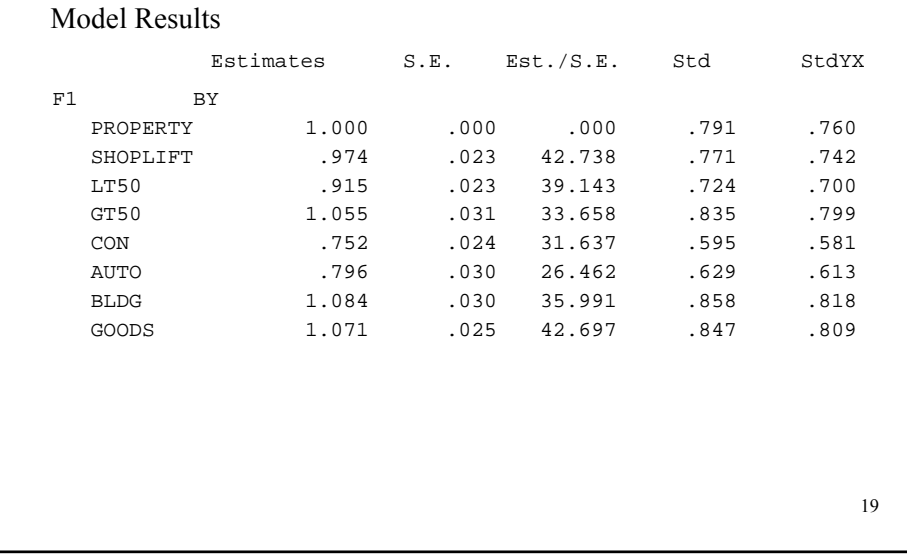

## **Output Excerpts CFA With Covariates With Categorical Outcomes For 15 ASB Items (Continued)**

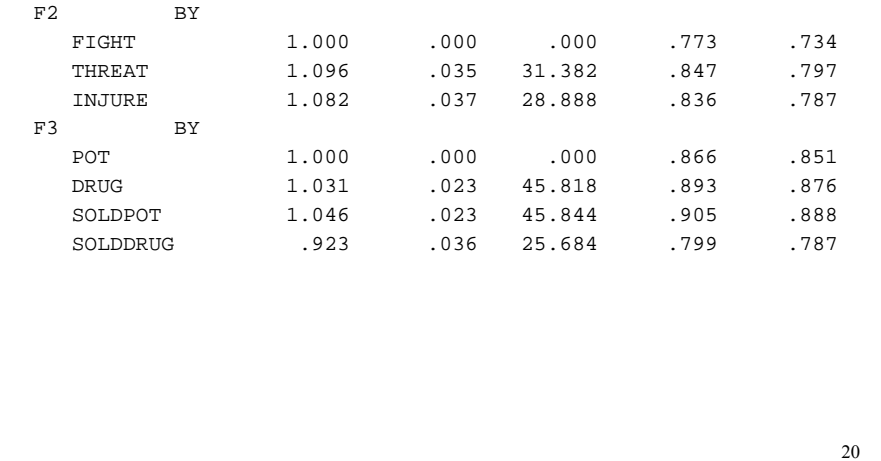

## **Output Excerpts CFA With Covariates With Categorical Outcomes For 15 ASB Items (Continued)**

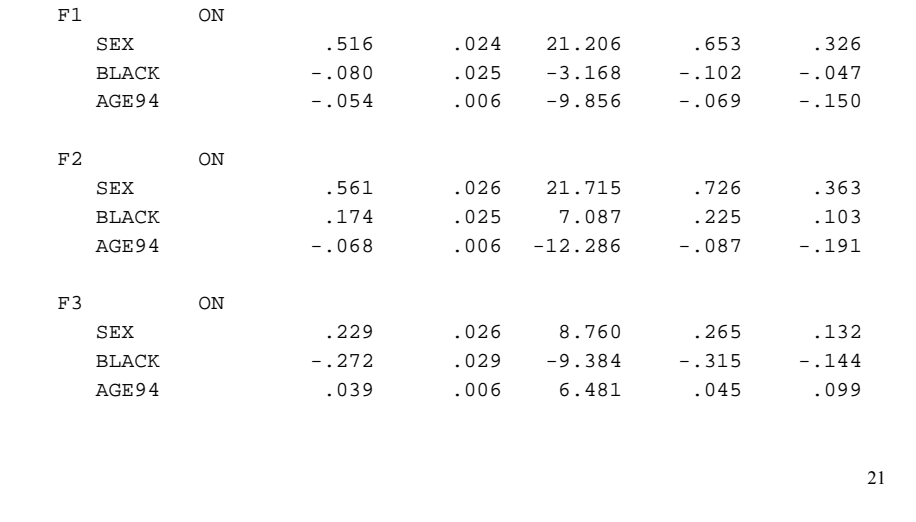

## **Output Excerpts CFA With Covariates With Categorical Outcomes For 15 ASB Items (Continued)**

Tests Of Model Fit

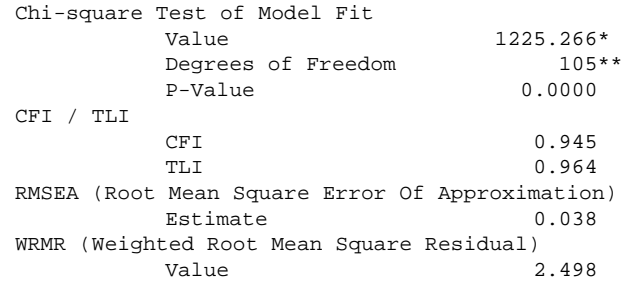

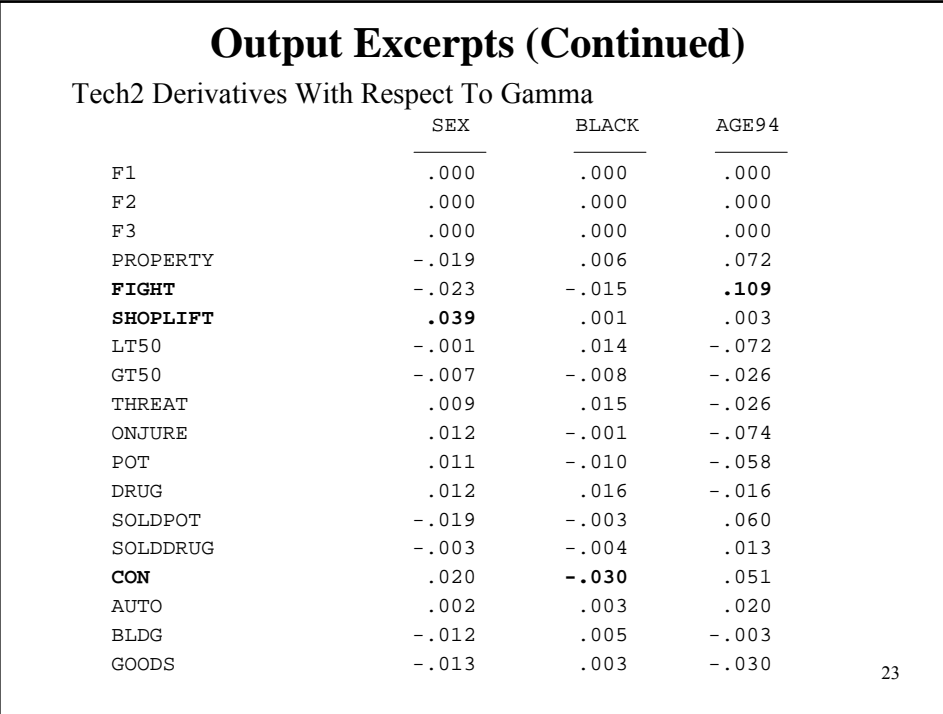

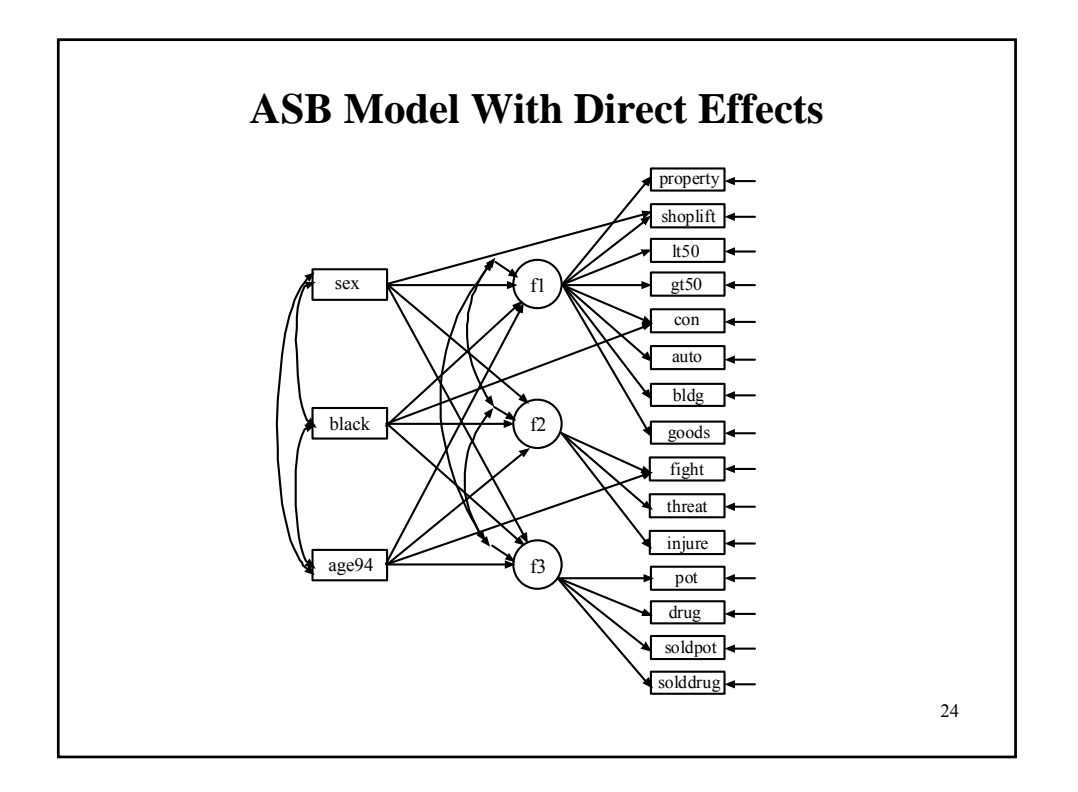

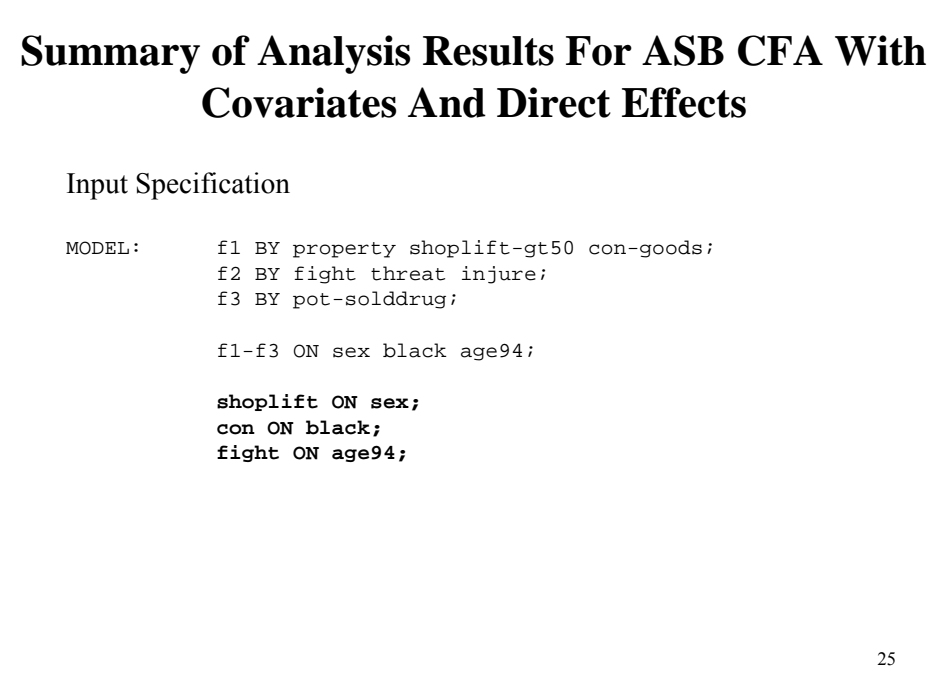

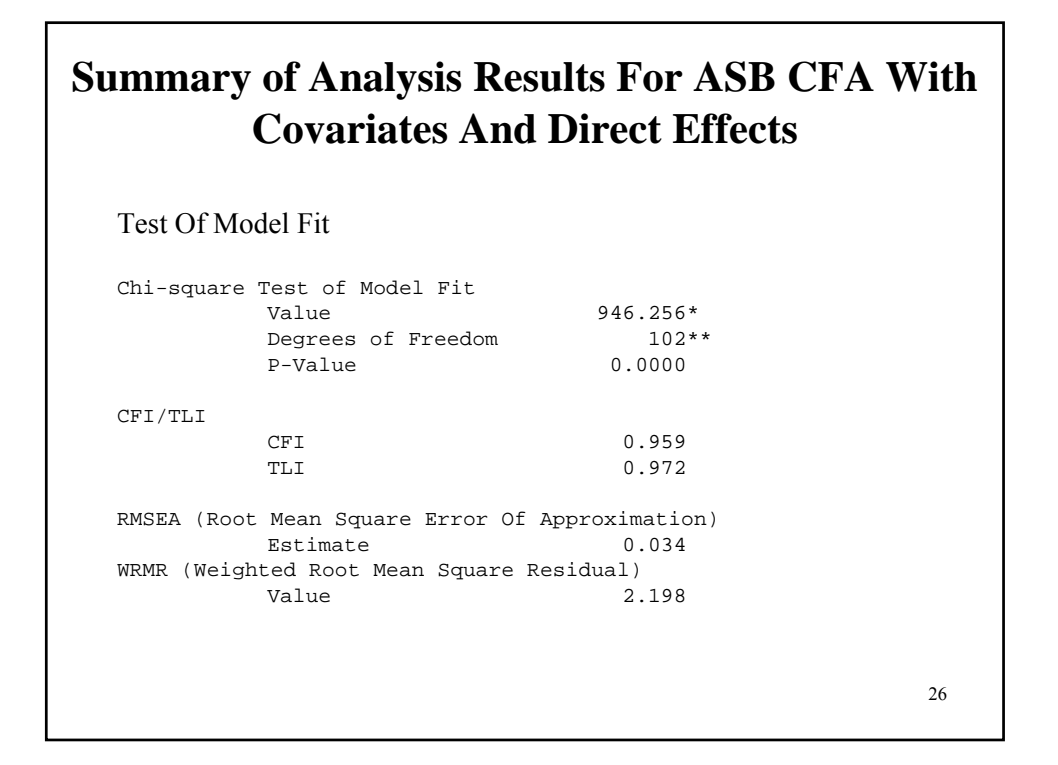

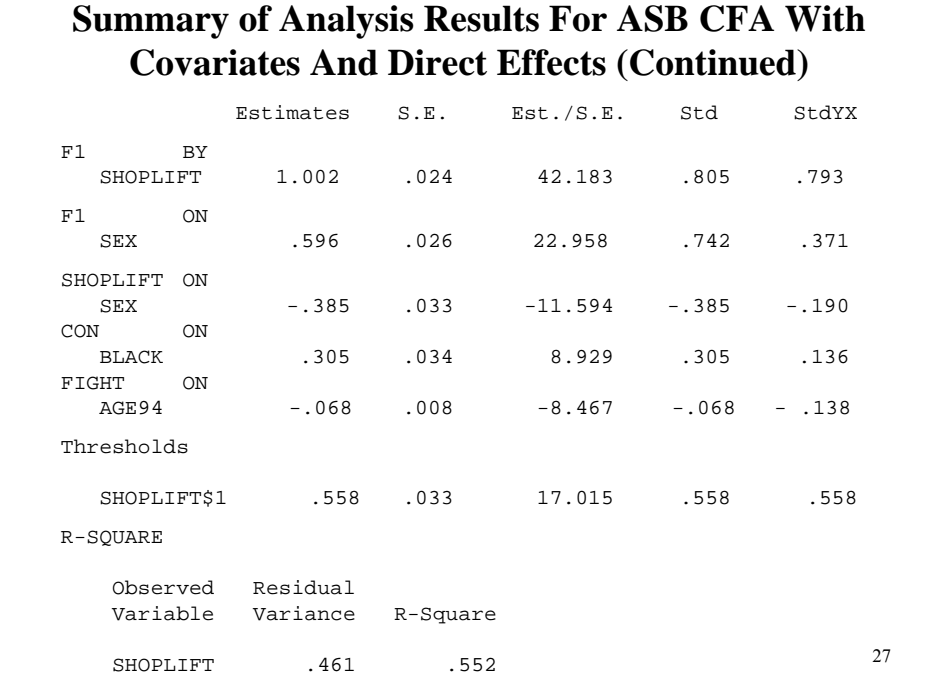

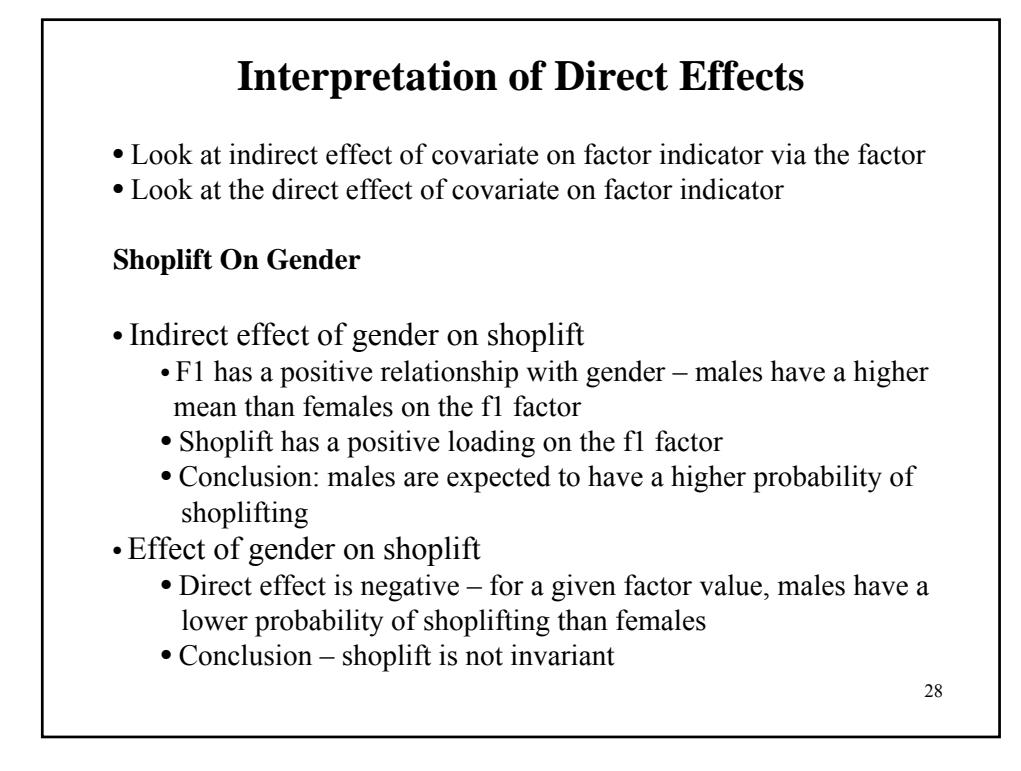

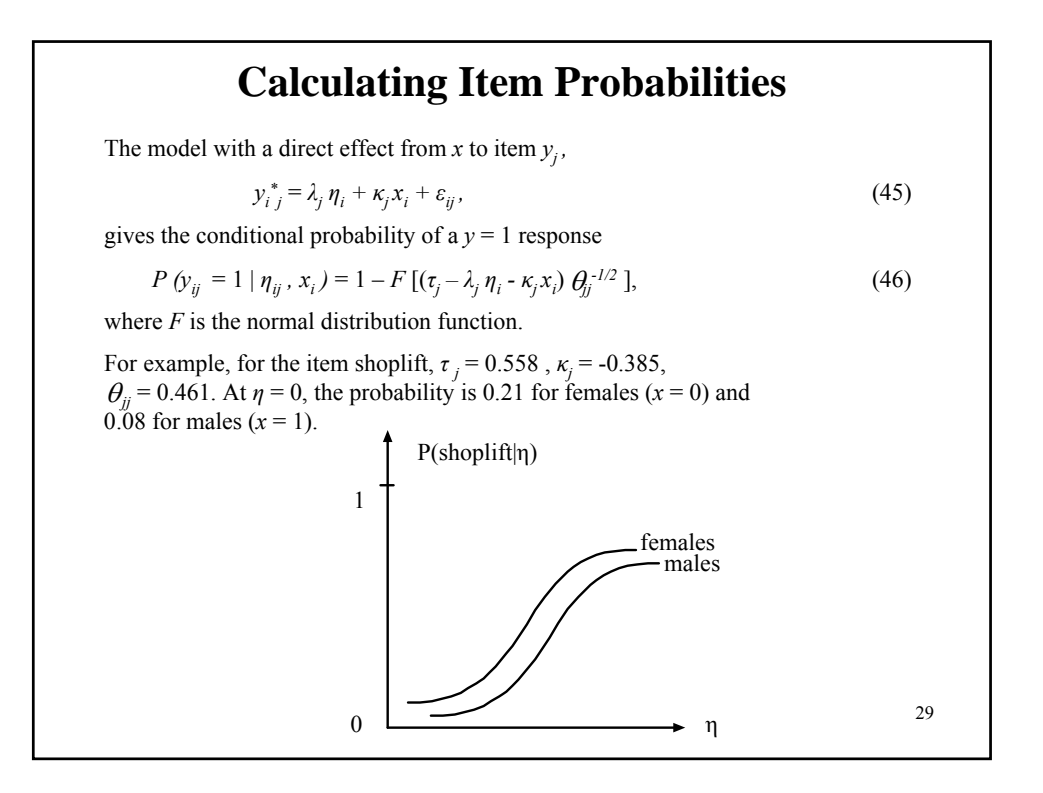

#### 30 **Calculating Item Probabilities Cont'd** Consider  $P(y_{ij} = 1 | \eta_{ij}, x_i) = 1 - F[(\tau_j - \lambda_j \eta_i - \kappa_j x_i) \theta_{jj}^{-1/2}],$ (47) Using  $\tau_j = 0.558$ ,  $\kappa_j = -0.385$ ,  $\theta_{jj} = 0.461$ , and  $\eta = 0$ . Here,  $\theta_{jj}^{-1/2} = \frac{1}{\sqrt{\theta_{jj}}} = \frac{1}{\sqrt{0.461}} = 1.473$ . For females  $(x = 0)$ : 1.  $(\tau_j - \lambda_j \eta_i - \kappa_j x_i) = 0.558 - 1.002 \times 0 - (-0.385) \times 0 = 0.558$ . 2.  $(\tau_j - \lambda_j \eta_i - \kappa_j x_i) \theta_{jj}^{1/2} = 0.558 \times 1.473 = 0.822$ . 3. *F* [0.822] = 0.794 using a z table  $4. 1 - 0.794 = 0.206$ . For males  $(x = 1)$ : 1.  $(\tau_j - \lambda_j \eta_i - \kappa_j x_i) = 0.558 - 1.002 \times 0 - (-0.385) \times 1 = 0.943$ . 2.  $(\tau_j - \lambda_j \eta_i - \kappa_j x_i) \theta_{jj}^{-1/2} = 0.943 \times 1.473 = 1.389$ . 3. *F* [1.389] = 0.918 using a z table.  $4.1 - 0.918 = 0.082$ .  $\theta$ -1/2 =  $\frac{1}{\sqrt{2}}$ θ 0.461 1

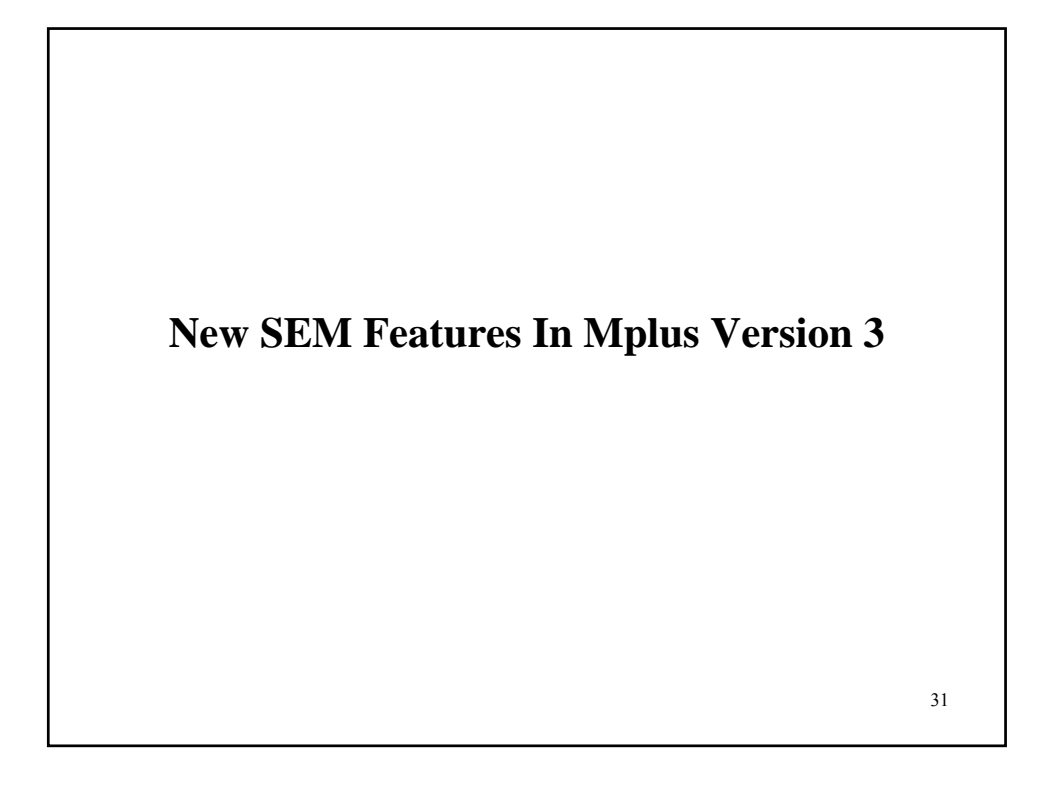

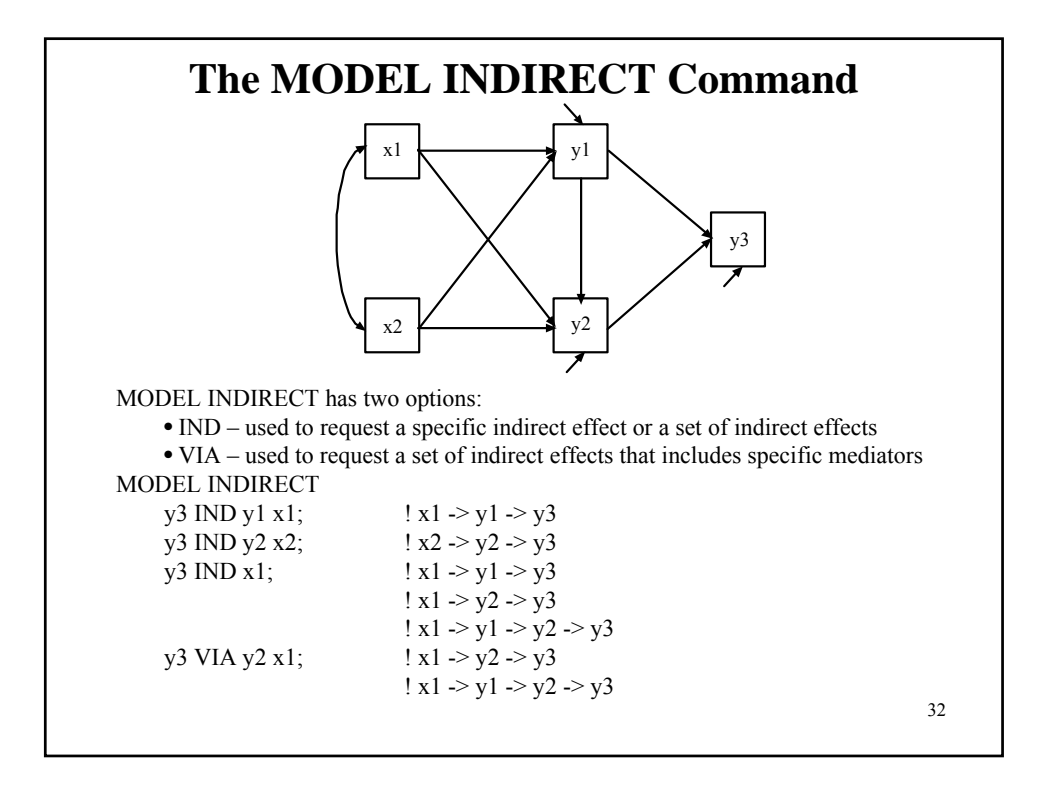

#### **The MODEL INDIRECT Command** MODEL INDIRECT is used to request indirect effects and their standard errors. Delta method standard errors are computed as the default. The STANDARDIZED option of the OUTPUT command can be used to obtain standardized indirect effects. The BOOTSTRAP option of the ANALYSIS command can be used to obtain bootstrap standard errors for the indirect effects. The CINTERVAL option of the OUTPUT command can be used to obtain confidence intervals for the indirect effects and the standardized indirect effects. Three types of 95% and 99% confidence intervals can be obtained: symmetric, bootstrap, or bias-corrected bootstrap confidence intervals. The bootstrapped distribution of each parameter estimate is used to determine the bootstrap and bias-corrected bootstrap confidence intervals. These intervals take nonnormality of the parameter estimate distribution into account. As a result, they are not necessarily symmetric around the parameter estimate.

33

# **The MODEL CONSTRAINT Command**

MODEL CONSTRAINT is used to define linear and non-linear constraints on the parameters in the model. All functions available in the DEFINE command are available for linear and non-linear constraints. Parameters in the model are given labels by placing a name in parentheses after the parameter.

MODEL: y ON x1 (p1) x2 (p2) x3 (p3);

MODEL CONSTRAINT:  $p1 = p2**2 + p3**2;$ 

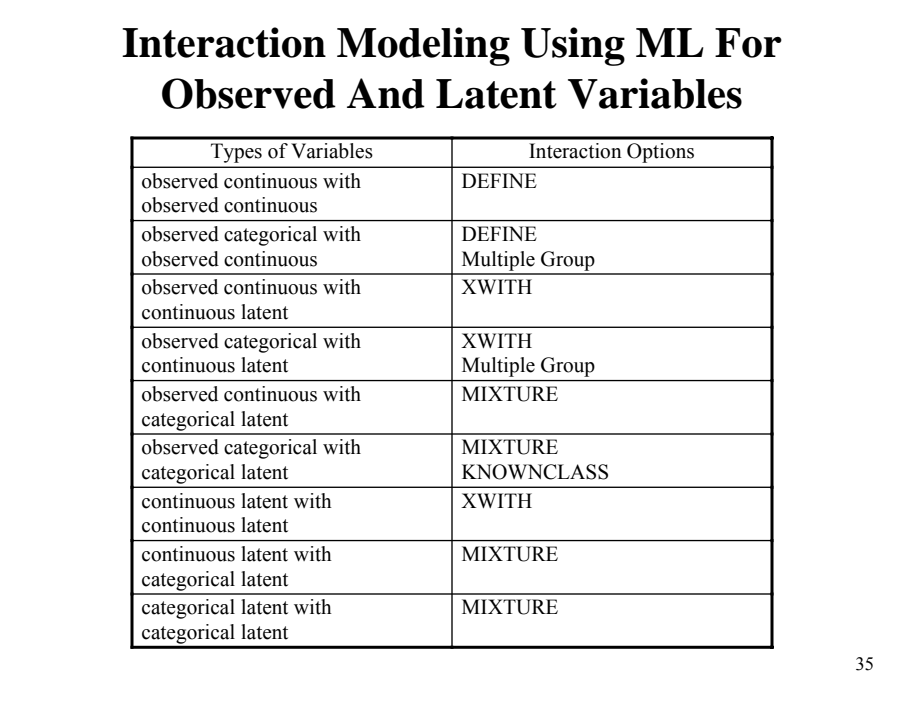

## **The XWITH Option Of The MODEL Command**

The XWITH option is used with TYPE=RANDOM to define interactions between continuous latent variables or between continuous latent variables and observed variables. XWITH is short for multiplied with. It is used in conjunction with the | symbol to name and define interaction variables in a model. Following is an example of how to use XWITH and the | symbol to name and define an interaction:

f1f2 | f1 XWITH f2; f1y | f1 XWITH y;

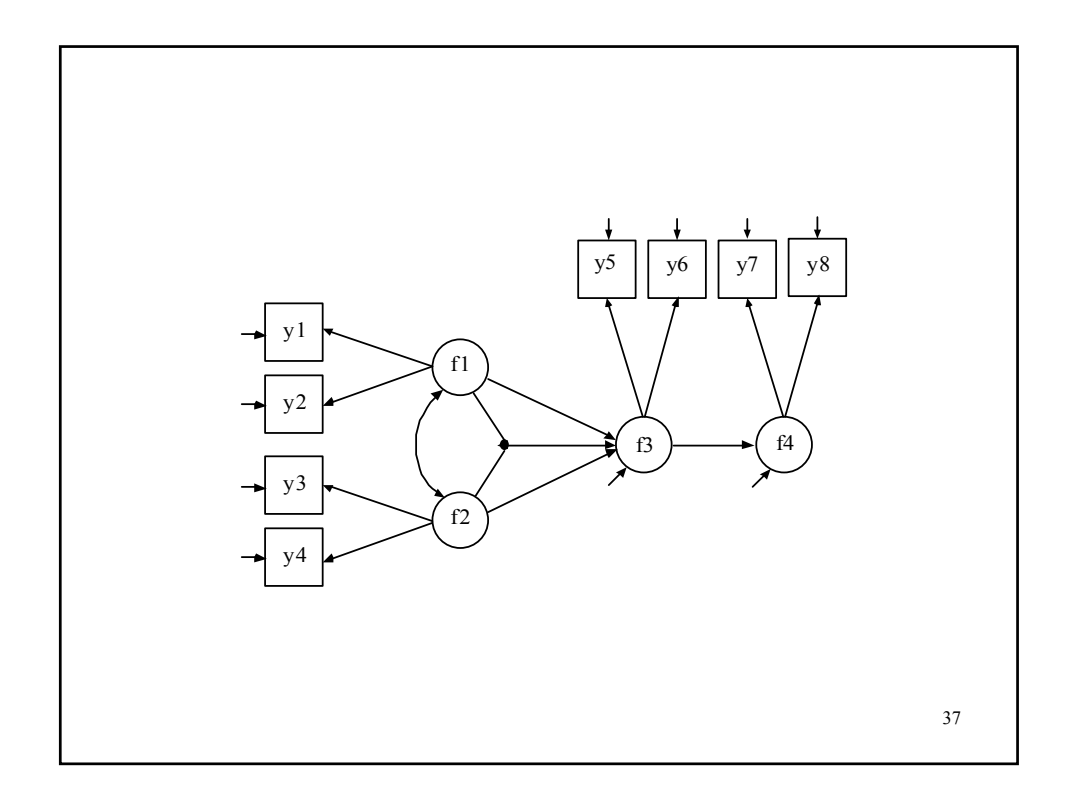

## **Input For An SEM Model With An Interaction Between Two Latent Variables**

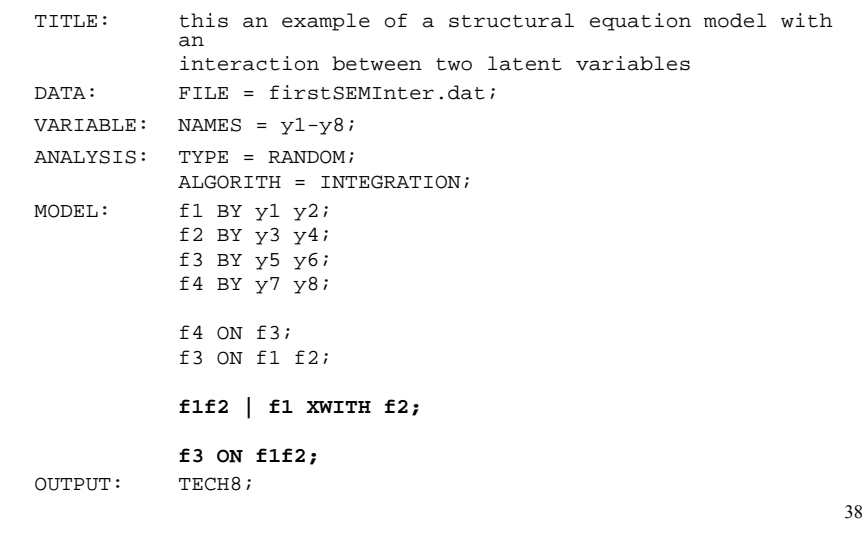

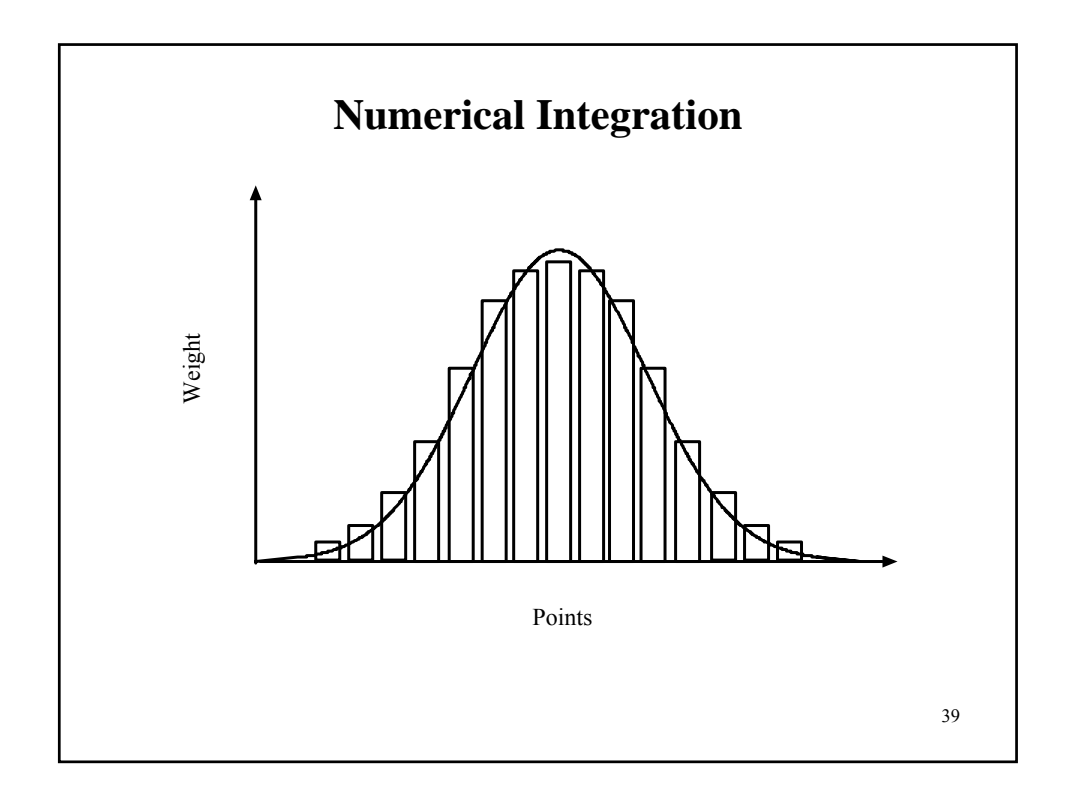

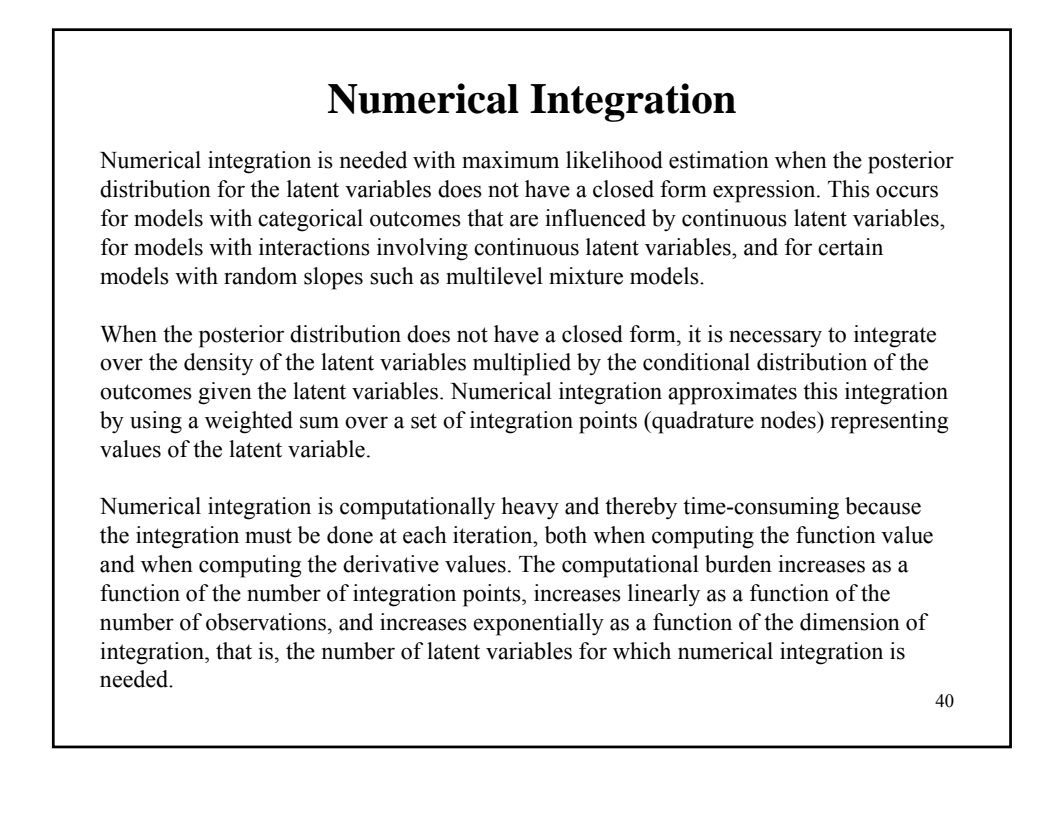

## **Practical Aspects of Numerical Integration**

• Types of numerical integration available in Mplus with or without adaptive quadrature

- Standard (rectangular, trapezoid) default with 15 integration points per dimension
	- Gauss-Hermite
	- Monte Carlo

• Computational burden for latent variables that need numerical integration

- One or two latent variables Light
- Three to five latent variables Heavy
- Over five latent variables Very Heavy

Suggestions for using numerical integration

- Start with a model with a small number of random effects and add more one at a time
- Start with an analysis with TECH8 and MITERATIONS=1 to obtain information from the screen printing on the dimensions of integration and the time required for one iteration and with TECH1 to check model specifications
- With more than 3 dimensions, reduce the number of integration points to 10 or use Monte Carlo integration with the default of 500 integration points
- If the TECH8 output shows large negative values in the column labeled ABS CHANGE, increase the number of integration points to improve the precision of the numerical integration and resolve convergence problems.

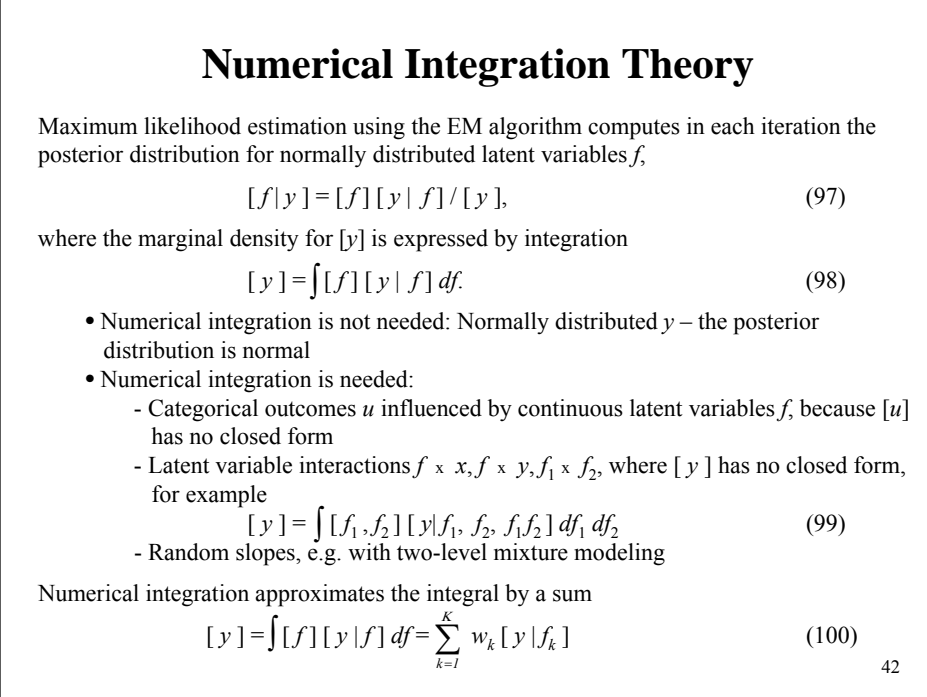

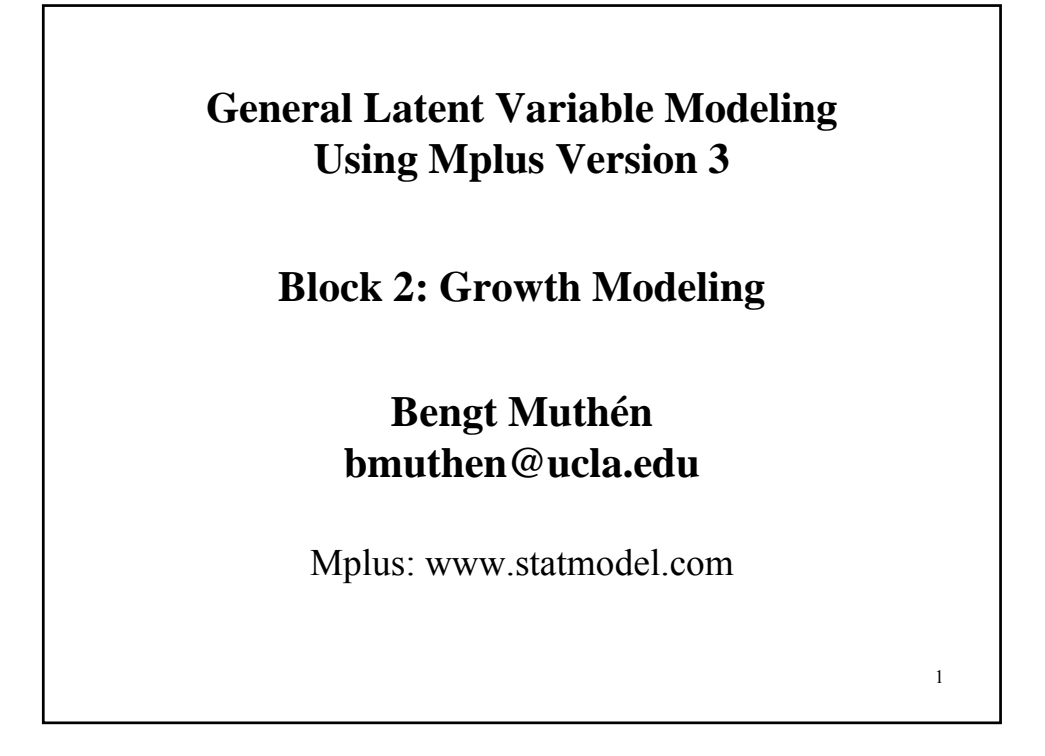

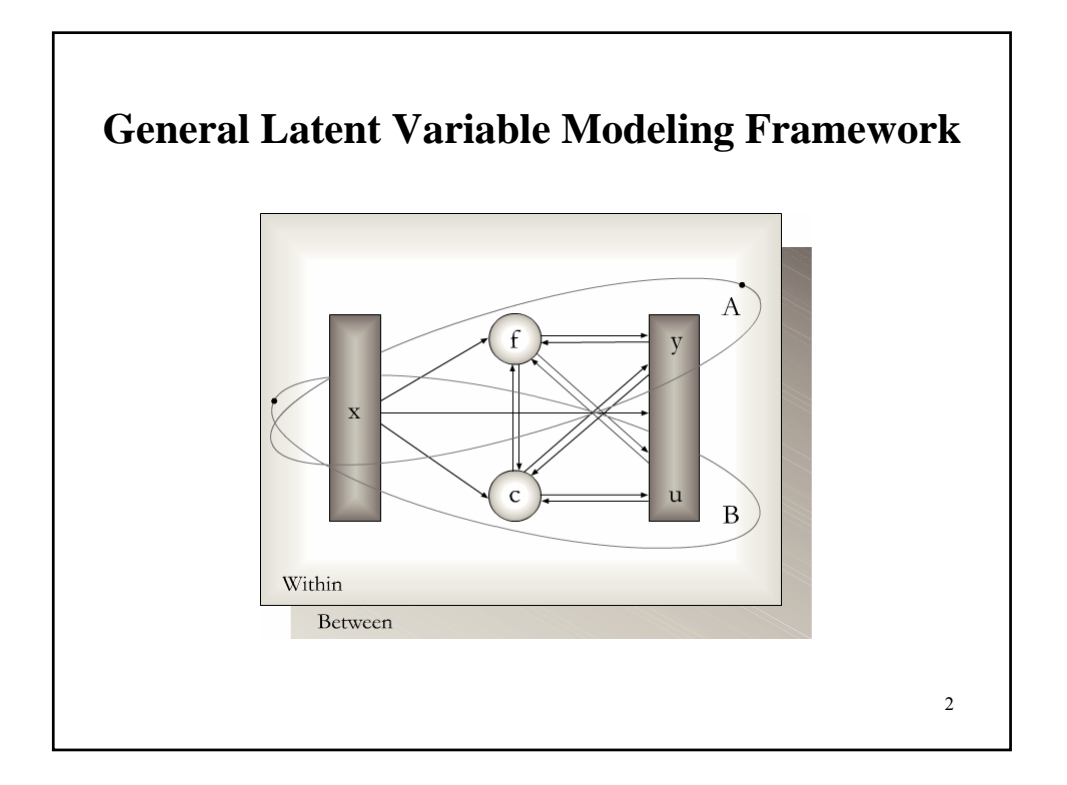

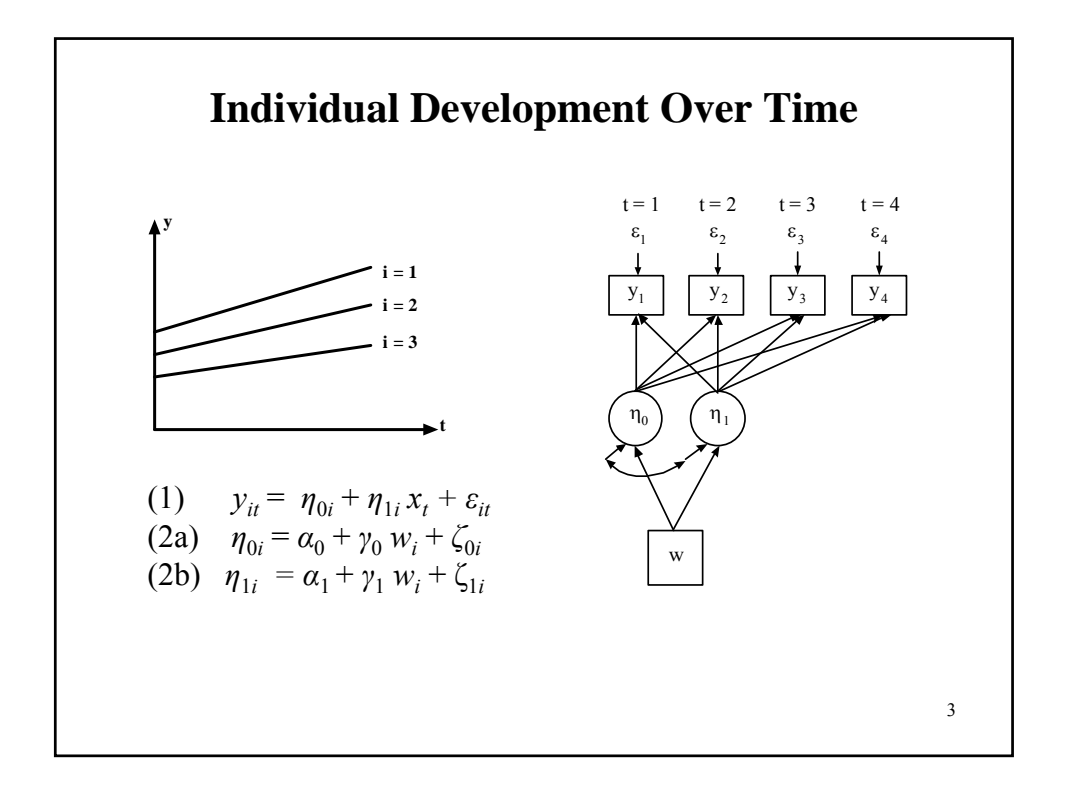

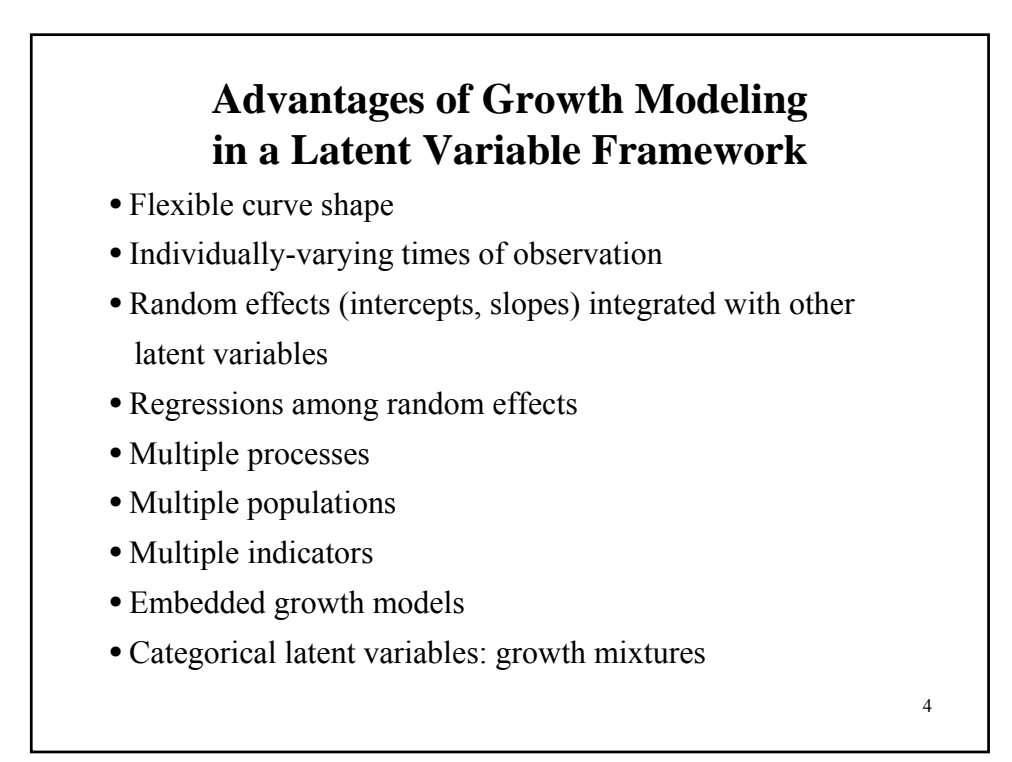

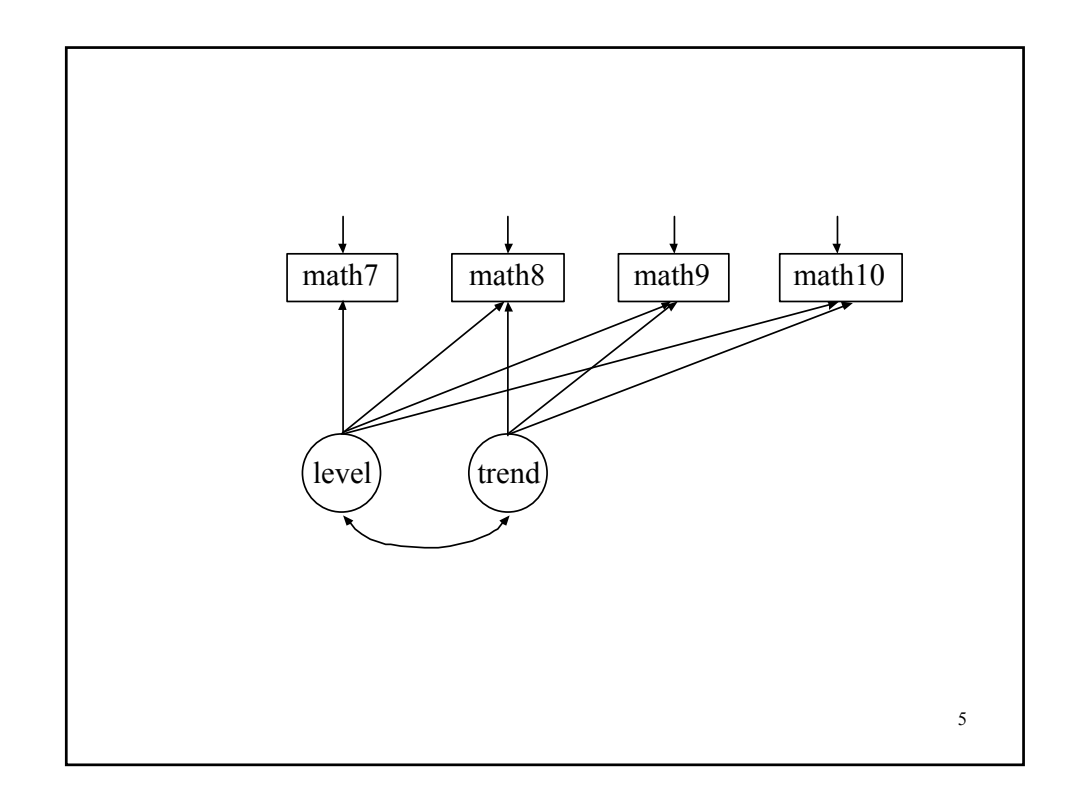

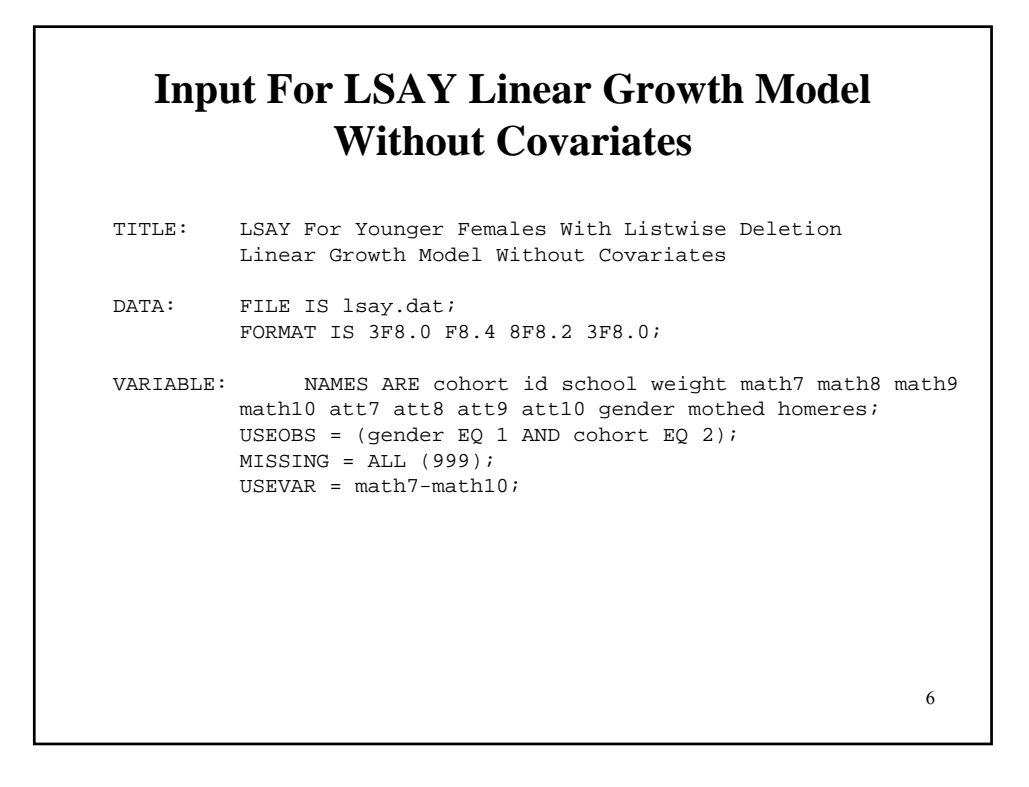

# **Input For LSAY Linear Growth Model Without Covariates (Continued)**

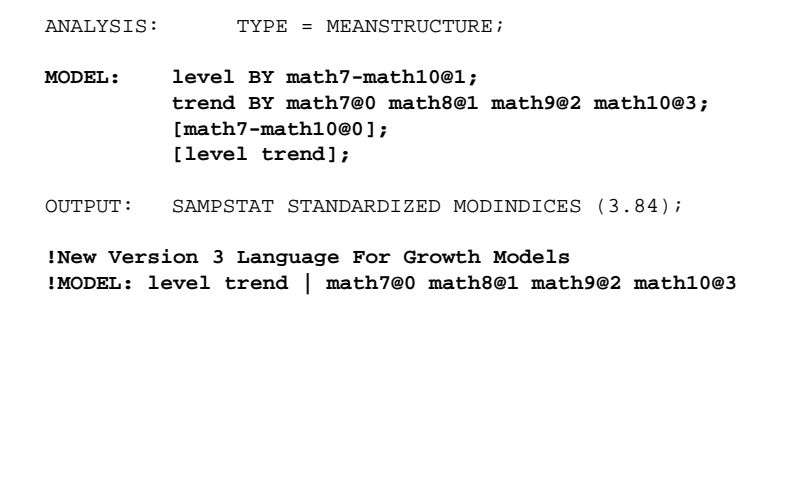

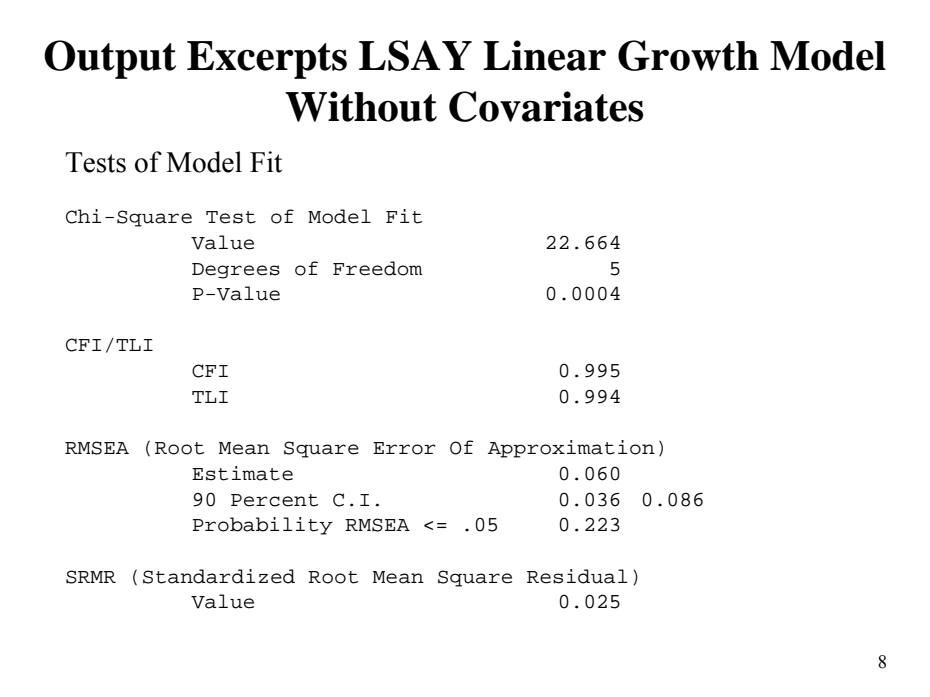

## **Output Excerpts LSAY Linear Growth Model Without Covariates (Continued)**

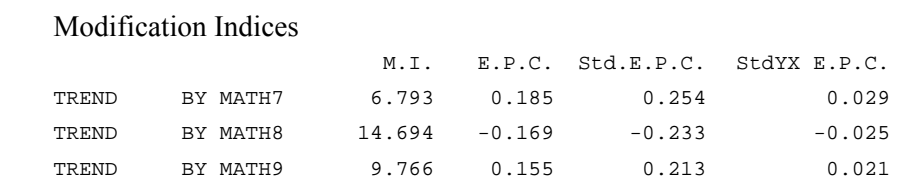

### **Output Excerpts LSAY Linear Growth Model Without Covariates**

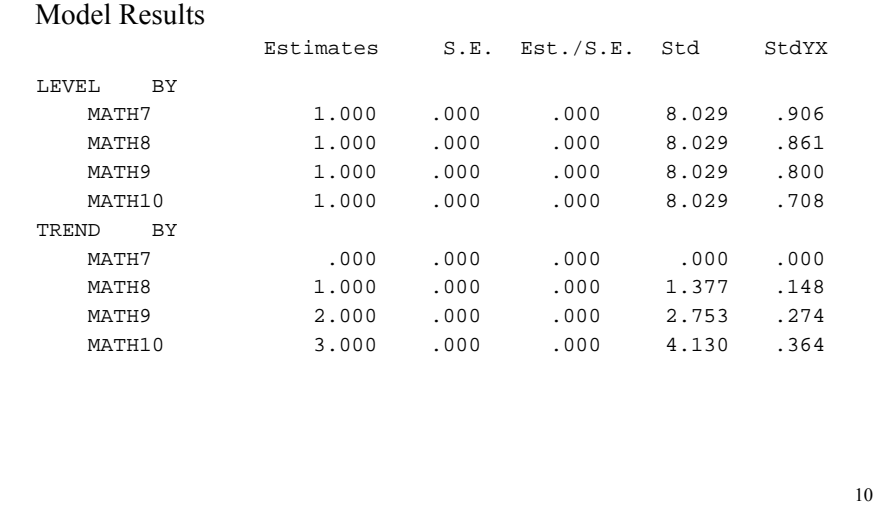

## **Output Excerpts LSAY Linear Growth Model Without Covariates (Continued)**

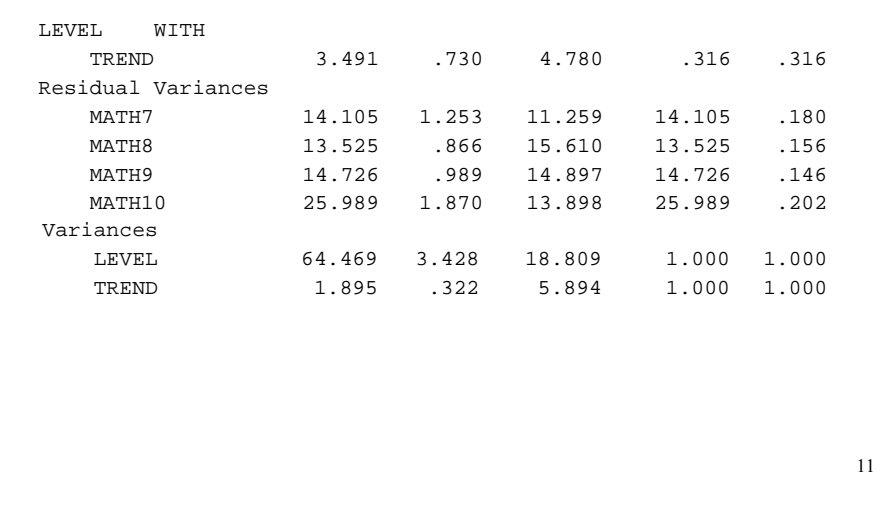

#### Means **Output Excerpts LSAY Linear Growth Model Without Covariates (Continued)**

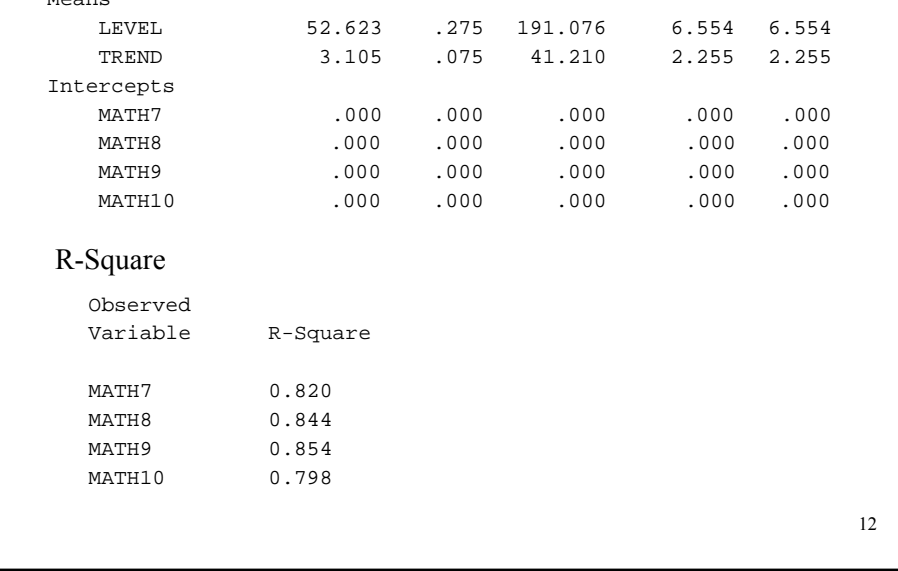

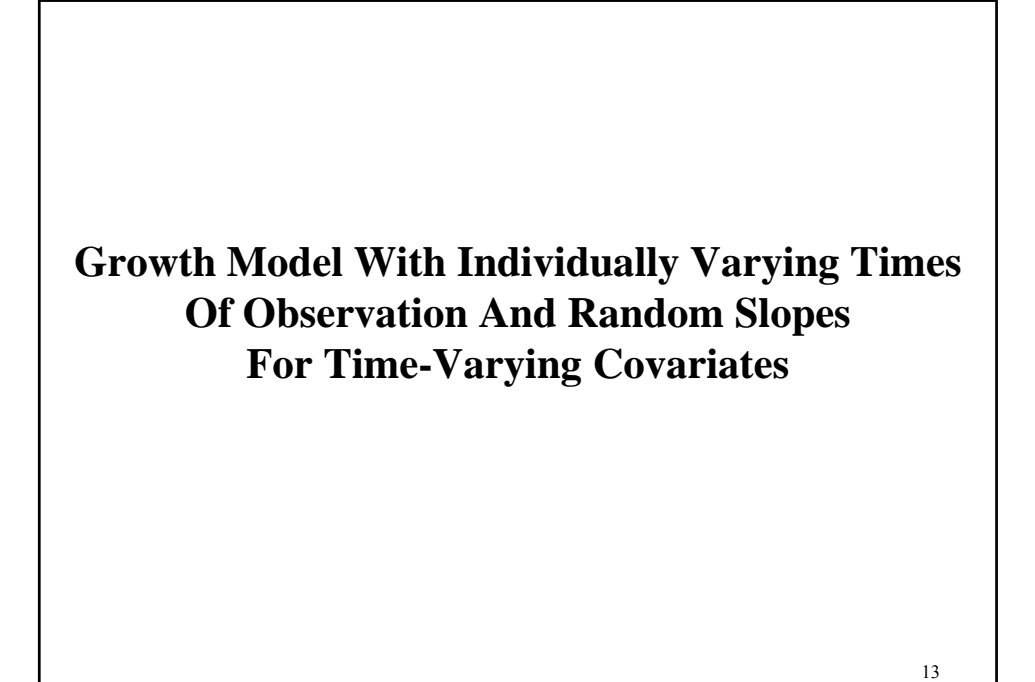

#### $(58)$ <sub>14</sub> **Growth Modeling In Multilevel Terms** Time point *t*, individual *i* (two-level modeling, no clustering):  $y_{ti}$  : repeated measures on the outcome, e.g. math achievement  $a_{1ti}$  : time-related variable (time scores); e.g. grade 7-10  $a_{2ti}$  : time-varying covariate, e.g. math course taking  $x_i$  : time-invariant covariate, e.g. grade 7 expectations Two-level analysis with individually-varying times of observation and random slopes for time-varying covariates:  $Level 1: y_{ii} = \pi_{0i} + \pi_{1i} a_{1ti} + \pi_{2ti} a_{2ti} + e_{ti},$  (55)  $\pi_{0i} = \beta_{00} + \beta_{01} x_{i} + r_{0i}$  $\pi_{1i} = \beta_{10} + \beta_{11} x_i + r_{1i}$ , (56)  $\pi_{2i} = \beta_{20} + \beta_{21} x_i + r_{2i}$ . Time scores  $a_{1ti}$  read in as data (not loading parameters). •  $\pi_{2ti}$  possible with time-varying random slope variances • Flexible correlation structure for  $V(e) = \Theta(T \times T)$ • Regressions among random coefficients possible, e.g.  $\pi_{1i} = \beta_{10} + \gamma_1 \pi_{0i} + \beta_{11} \pi_i + r_{1i}$ , (57)  $\pi_{2i} = \beta_{20} + \gamma_2 \pi_{0i} + \beta_{21} x_i + r_{2i}$ . *Level* 2:

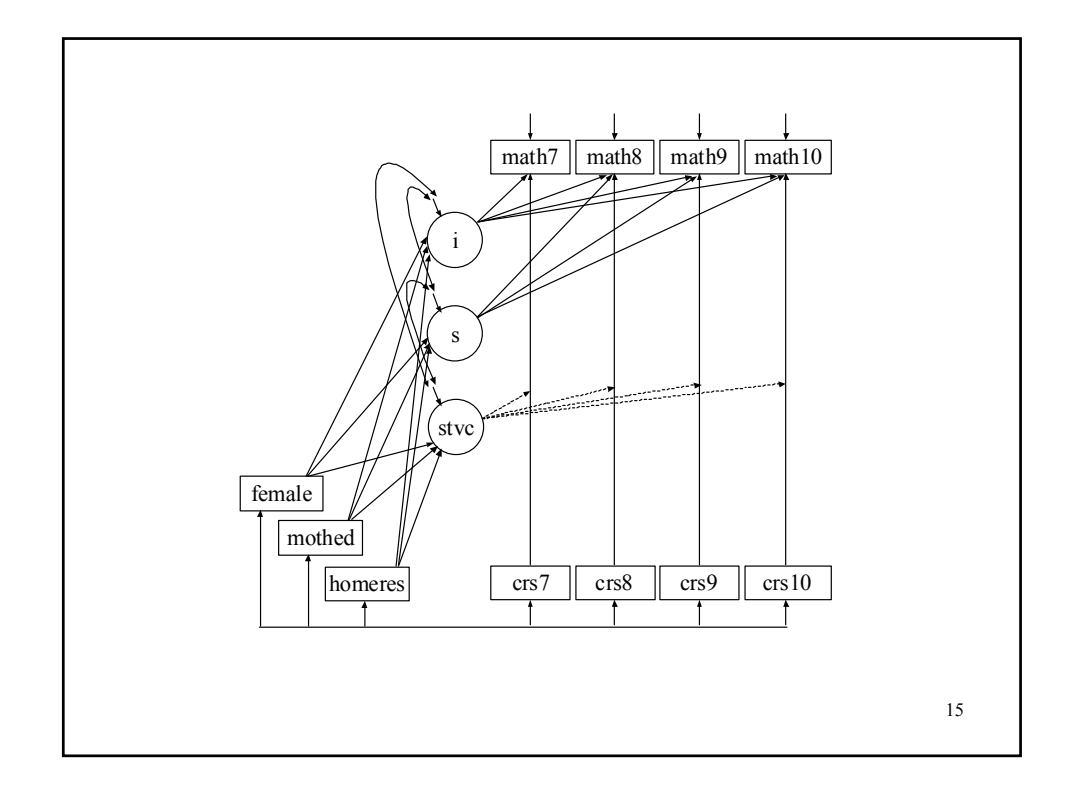

#### 16 **Input For Growth Model With Individually Varying Times Of Observation** TITLE: growth model with individually varying times of observation and random slopes DATA: FILE IS lsaynew.dat; VARIABLE: NAMES ARE math7 math8 math9 math10 crs7 crs8 crs9 crs10 female mothed homeres a7-a10; ! crs7-crs10 = highest math course taken during each ! grade (0-no course, 1=low,basic, 2=average, 3=high, ! 4=pre-algebra, 5=algebra I, 6=geometry, ! 7=algebra II, 8=pre-calc, 9=calculus) MISSING ARE ALL(9999); **CENTER = GRANDMEAN(crs7-crs10 mothed homeres); TSCORES = a7-a10;** DEFINE:  $math = \tanh 7 = \tanh 7/10$ ;  $math8 = \text{math8/10};$  $math9 = math9/10;$  $math10 = \text{math}0/10;$

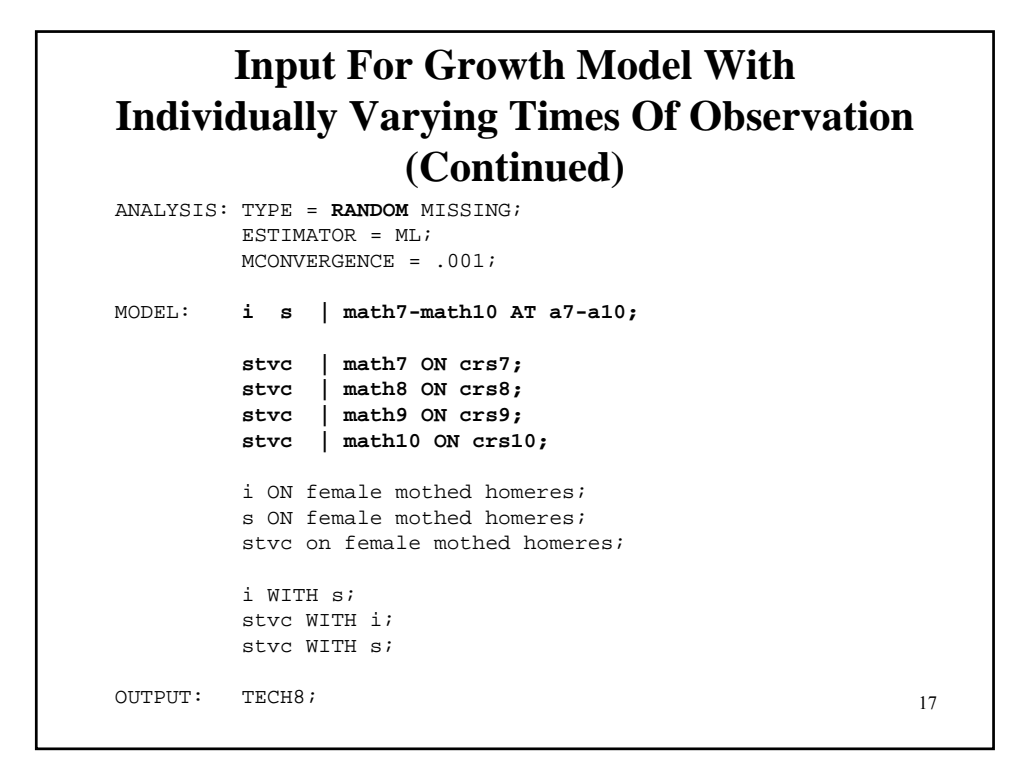

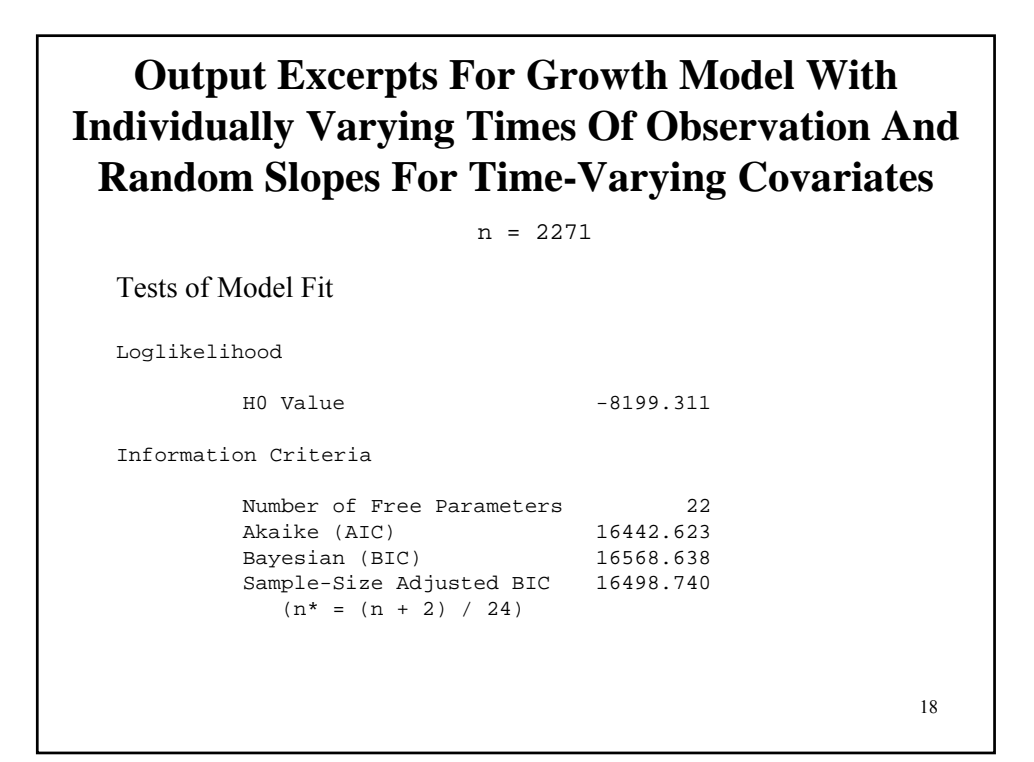

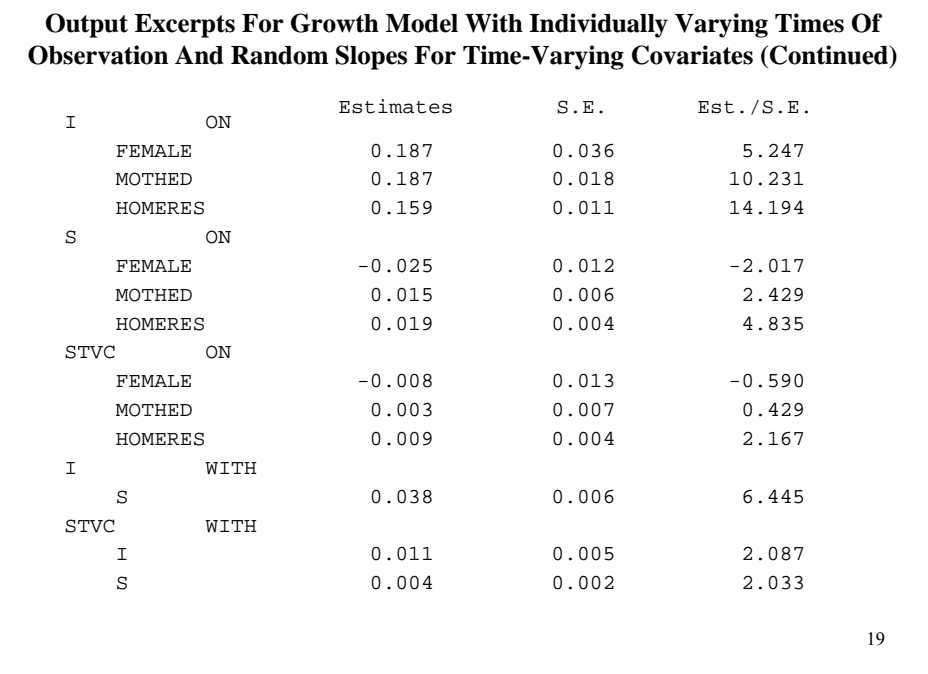

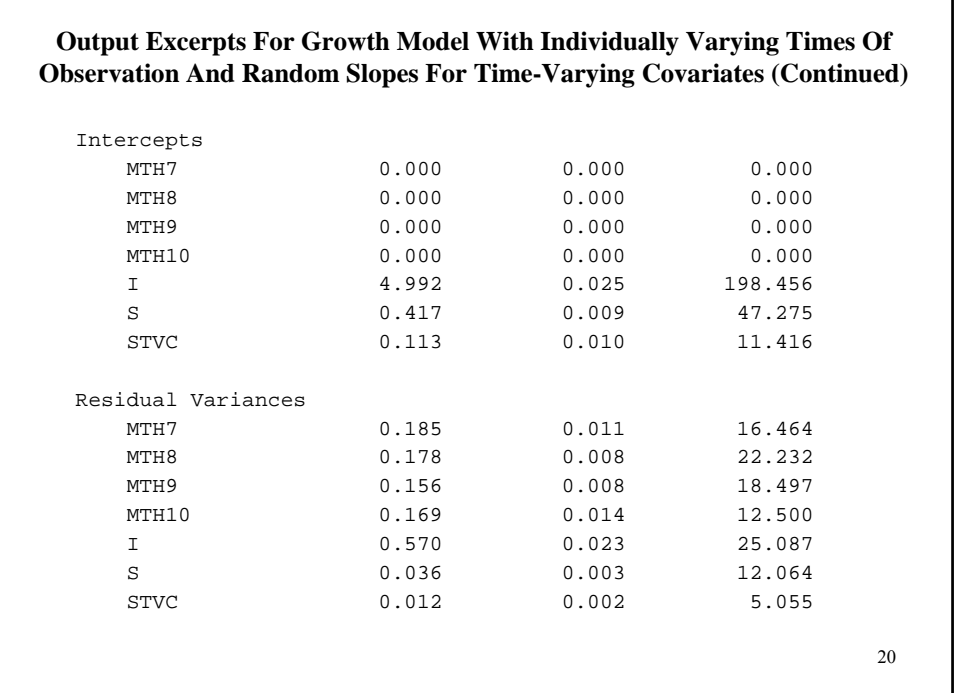

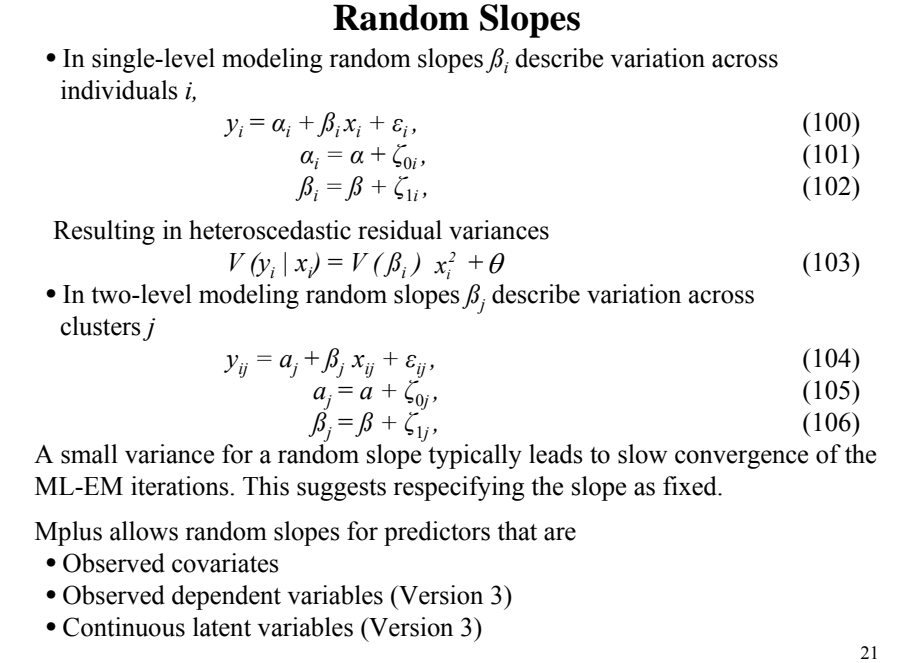

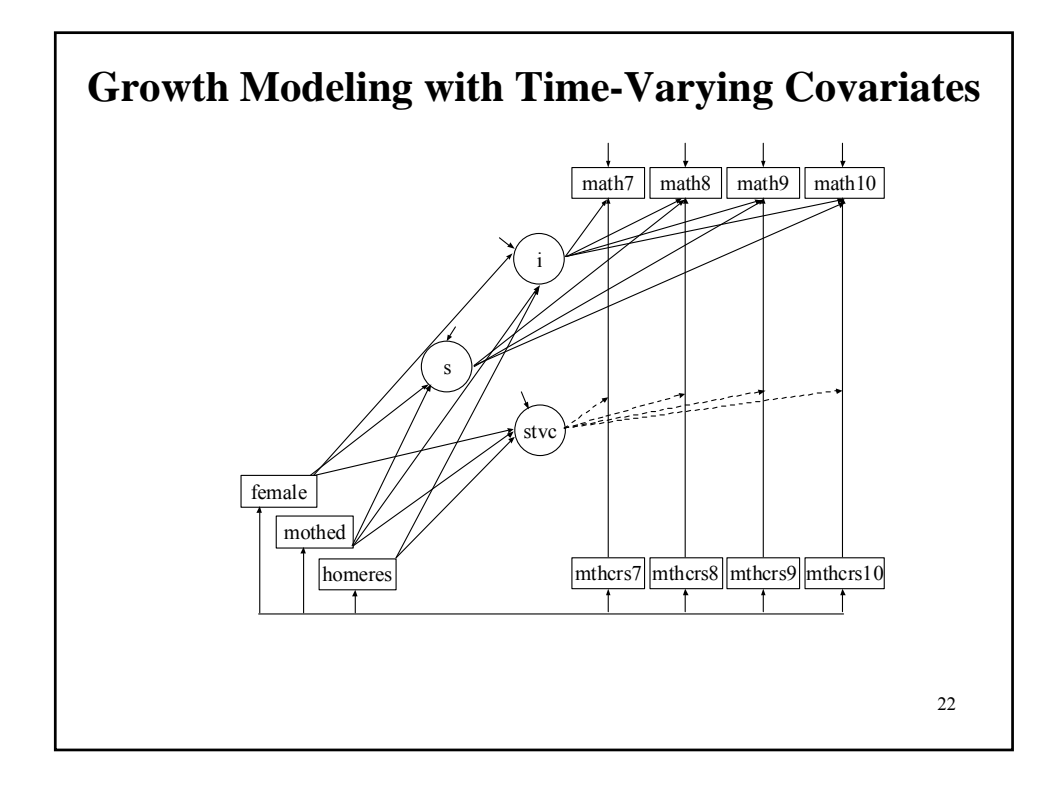

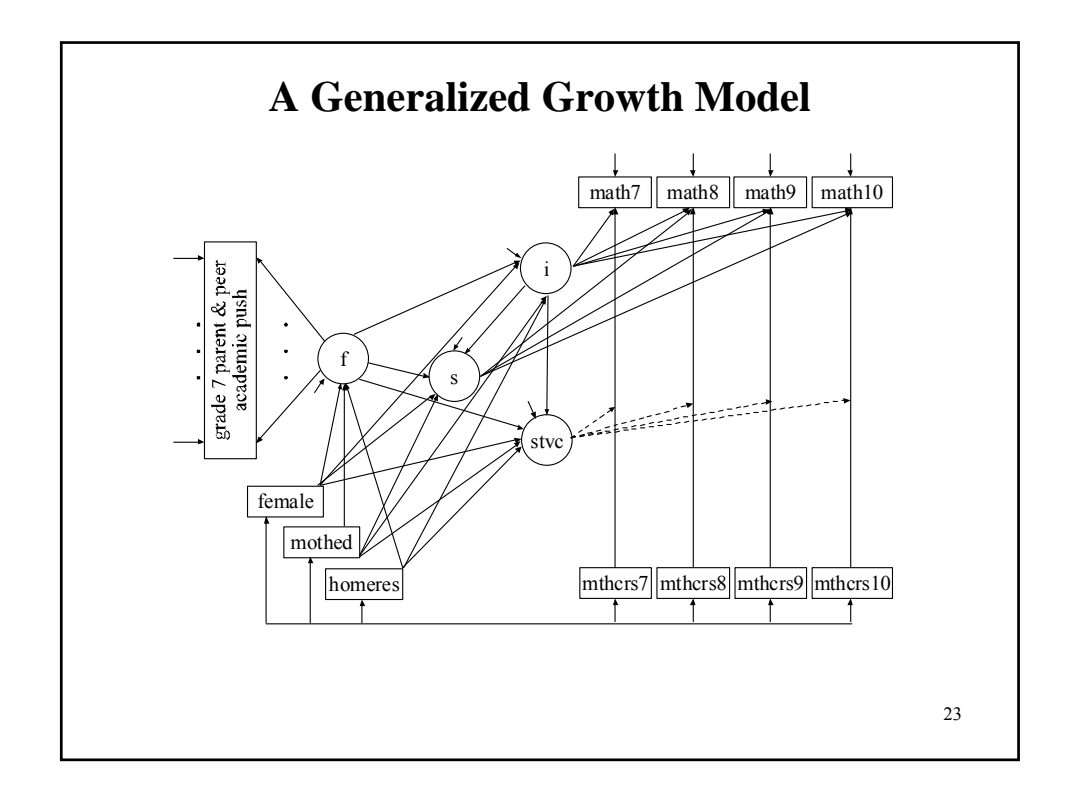

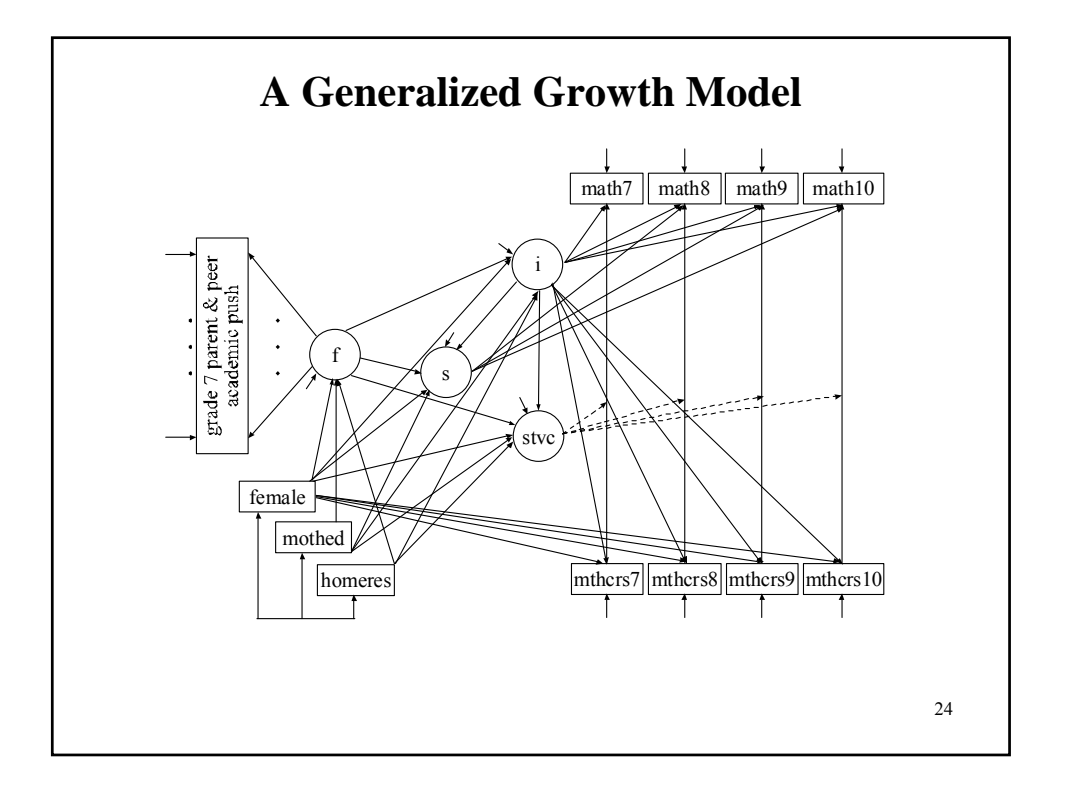

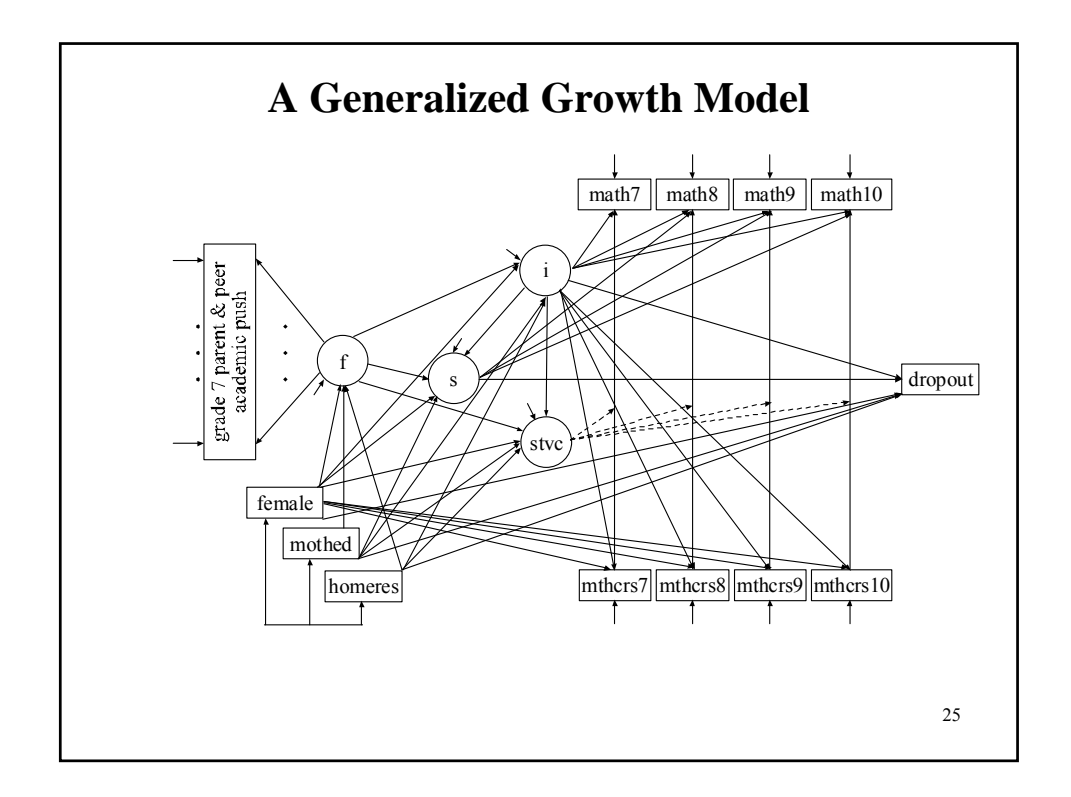

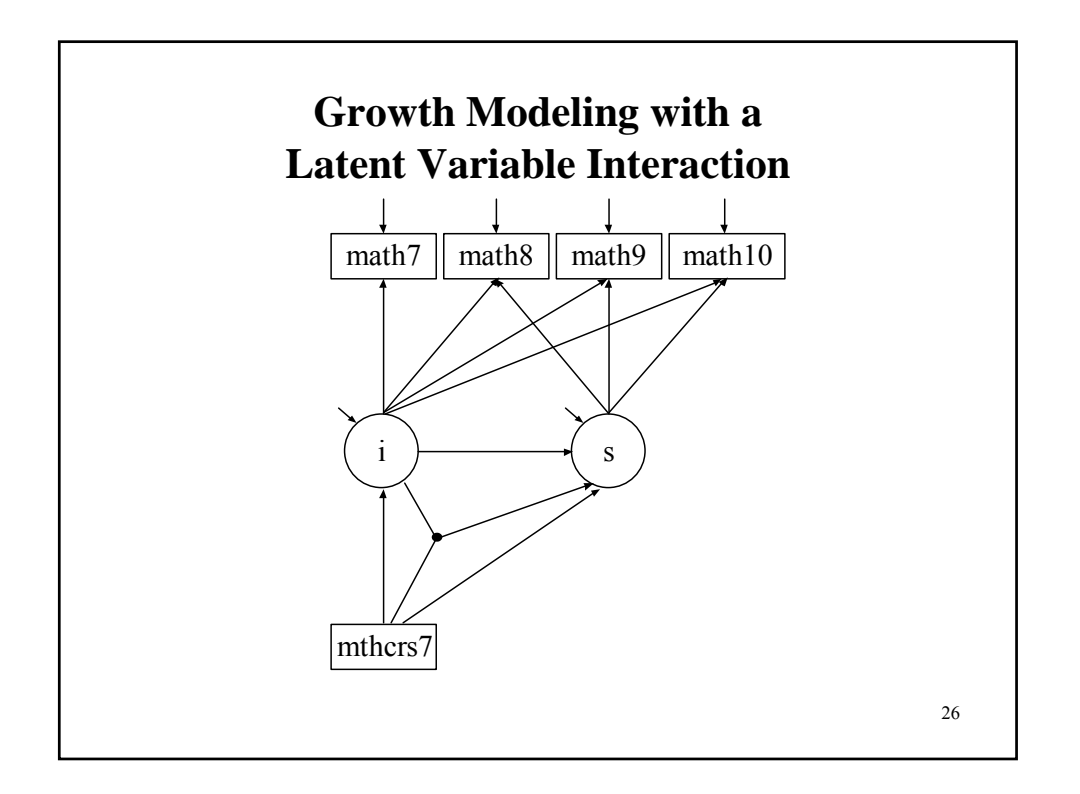

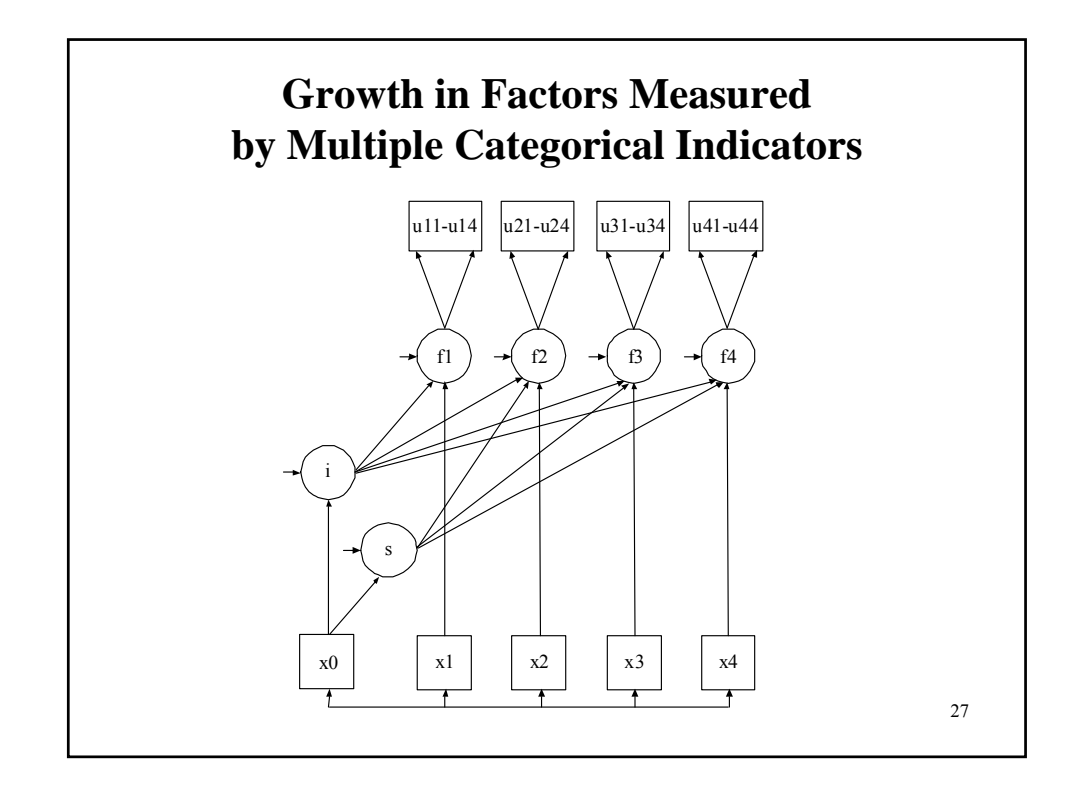

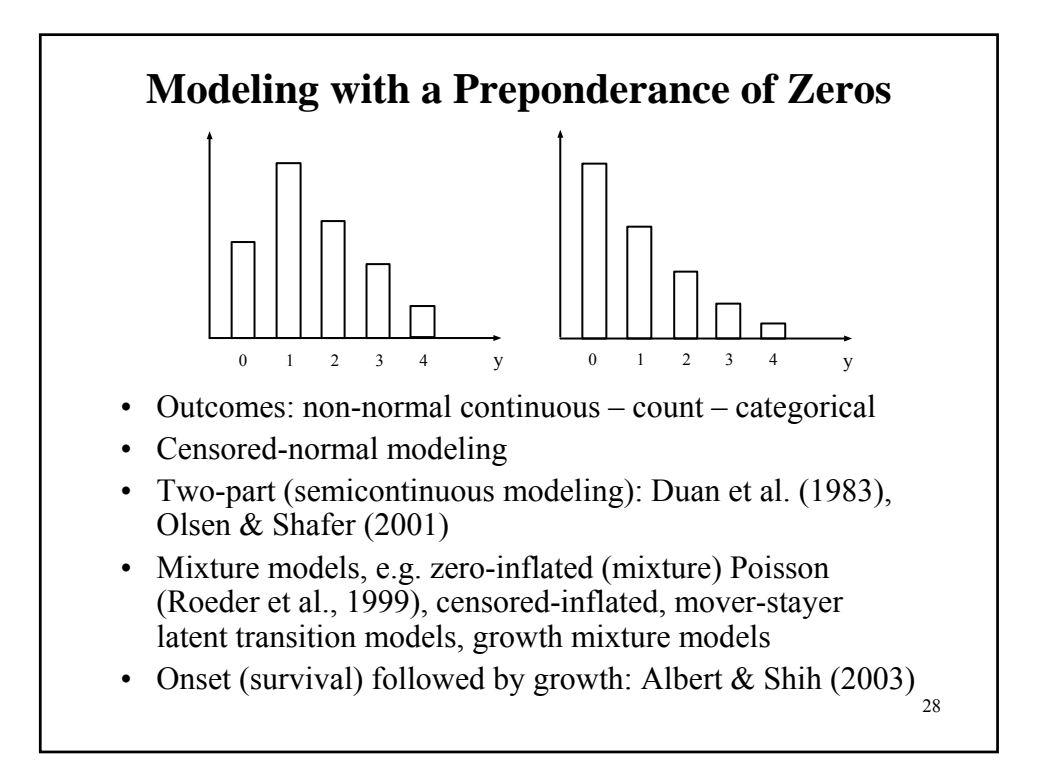

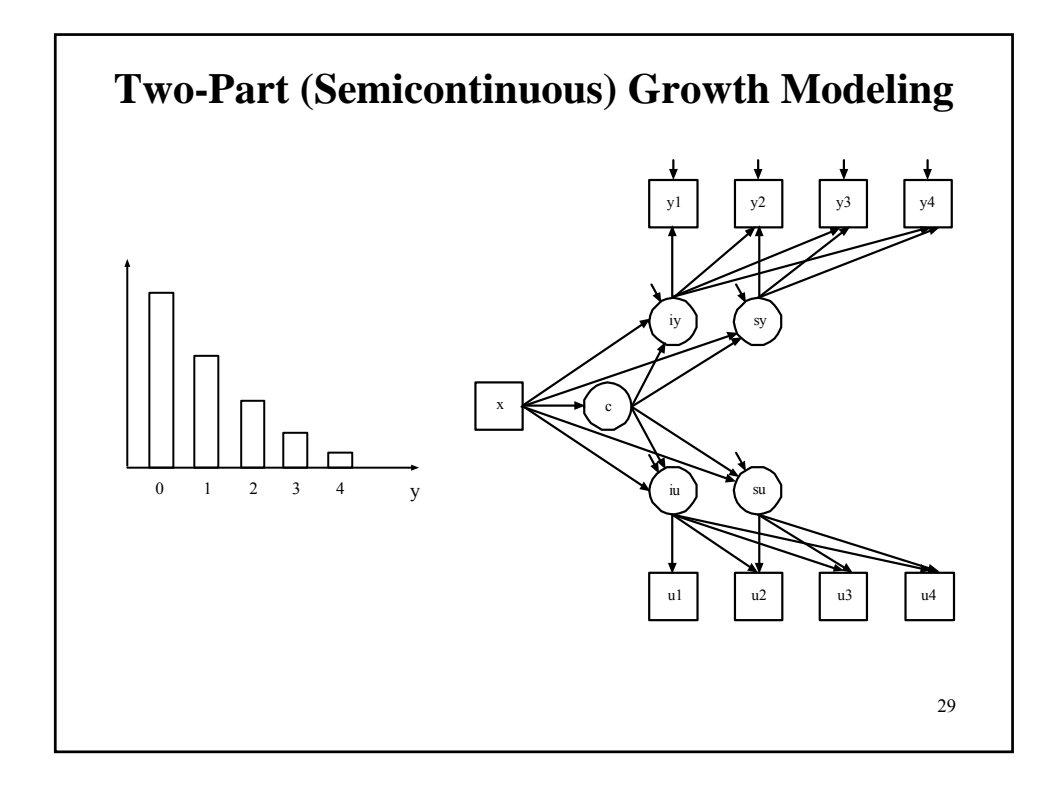

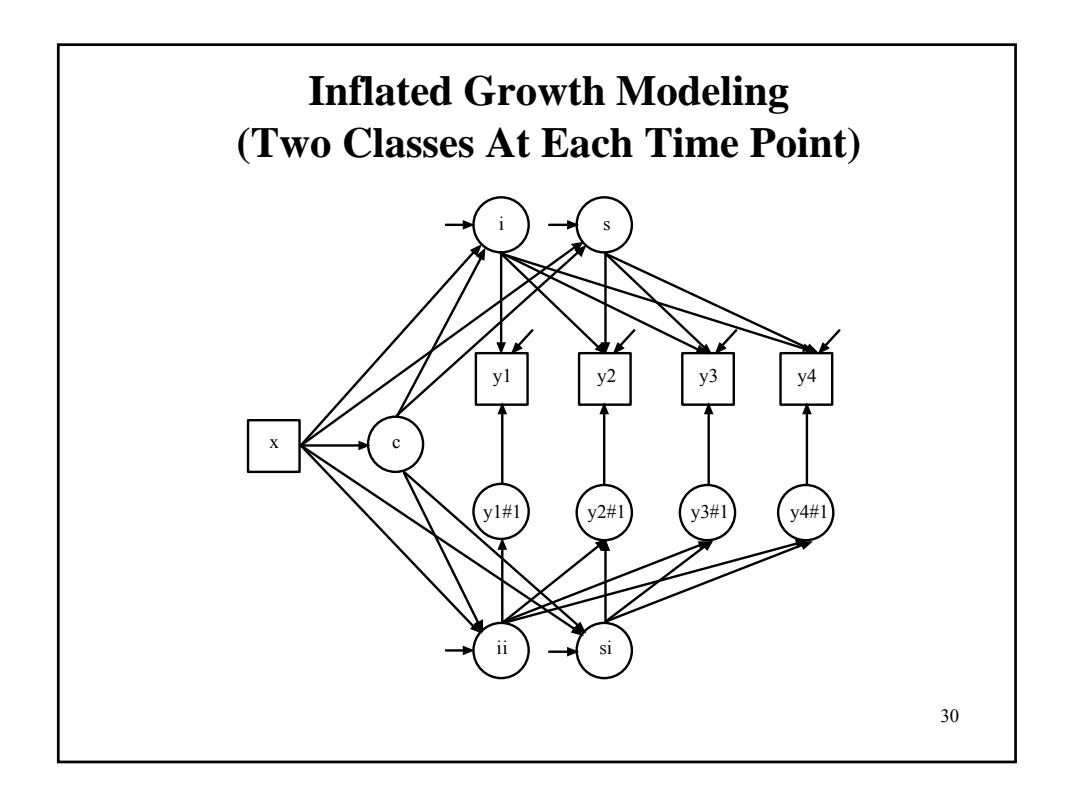
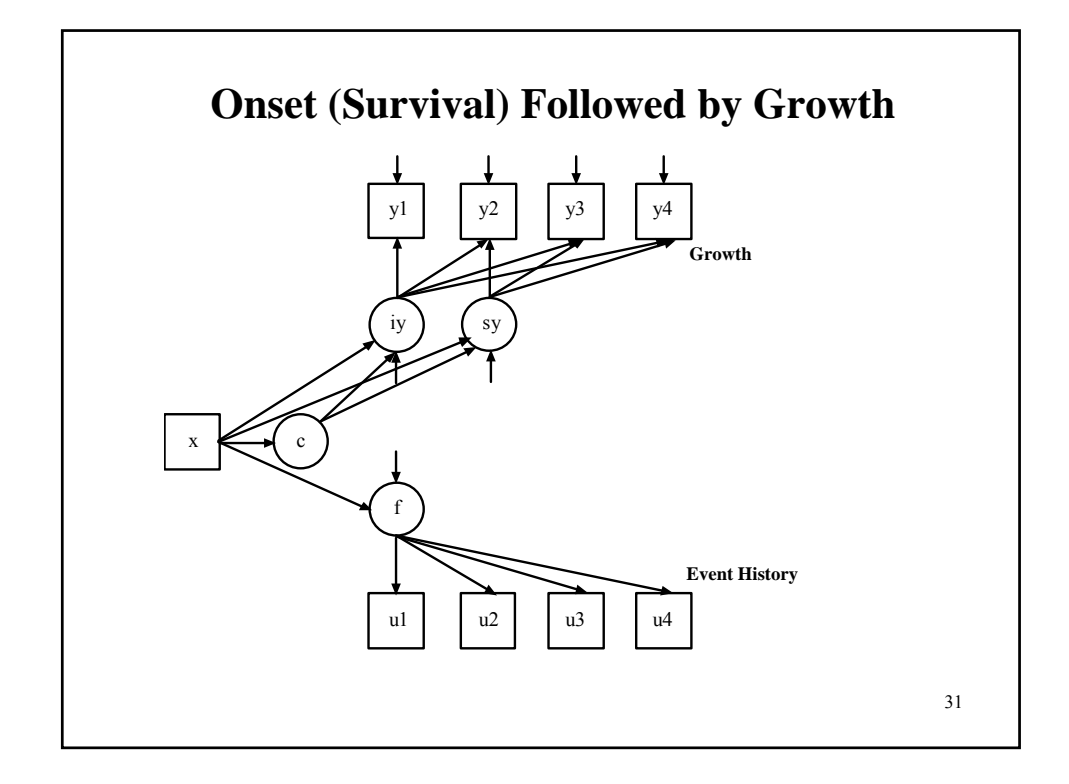

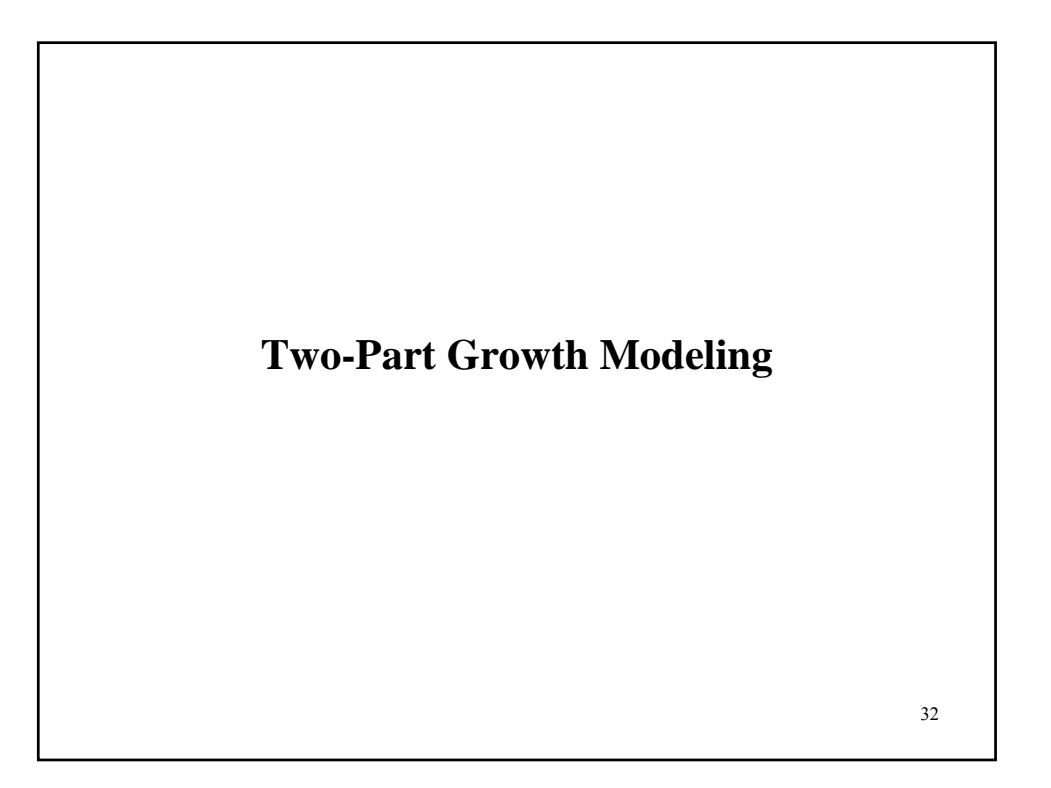

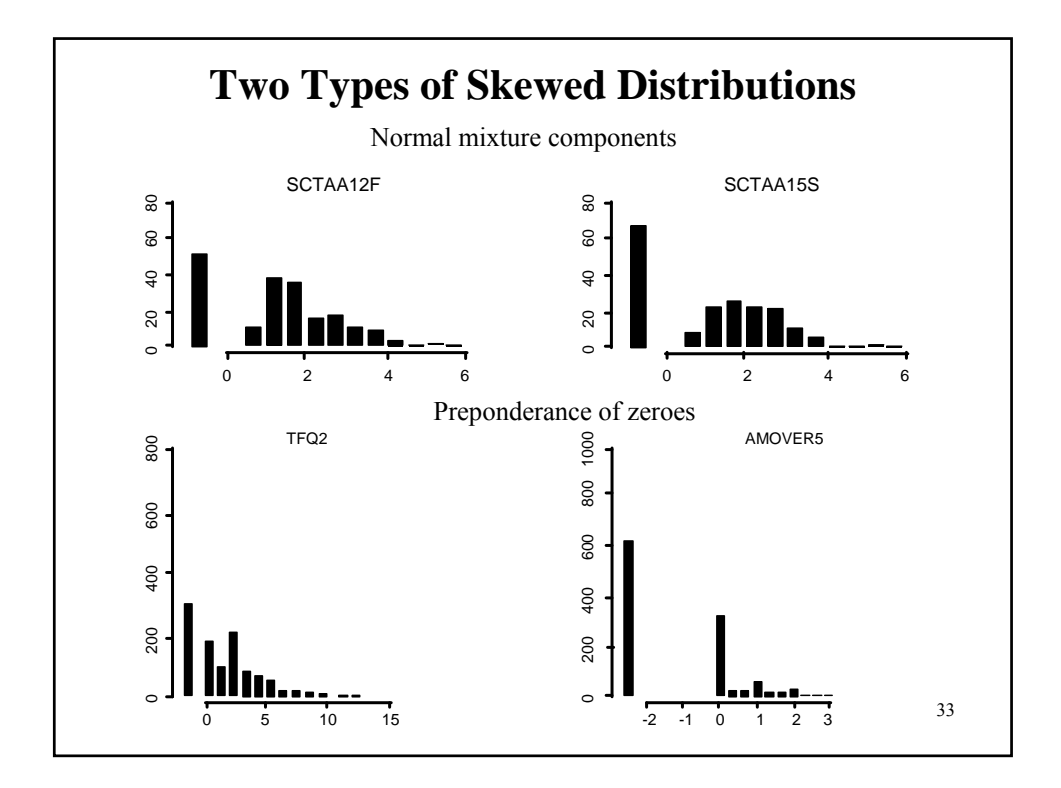

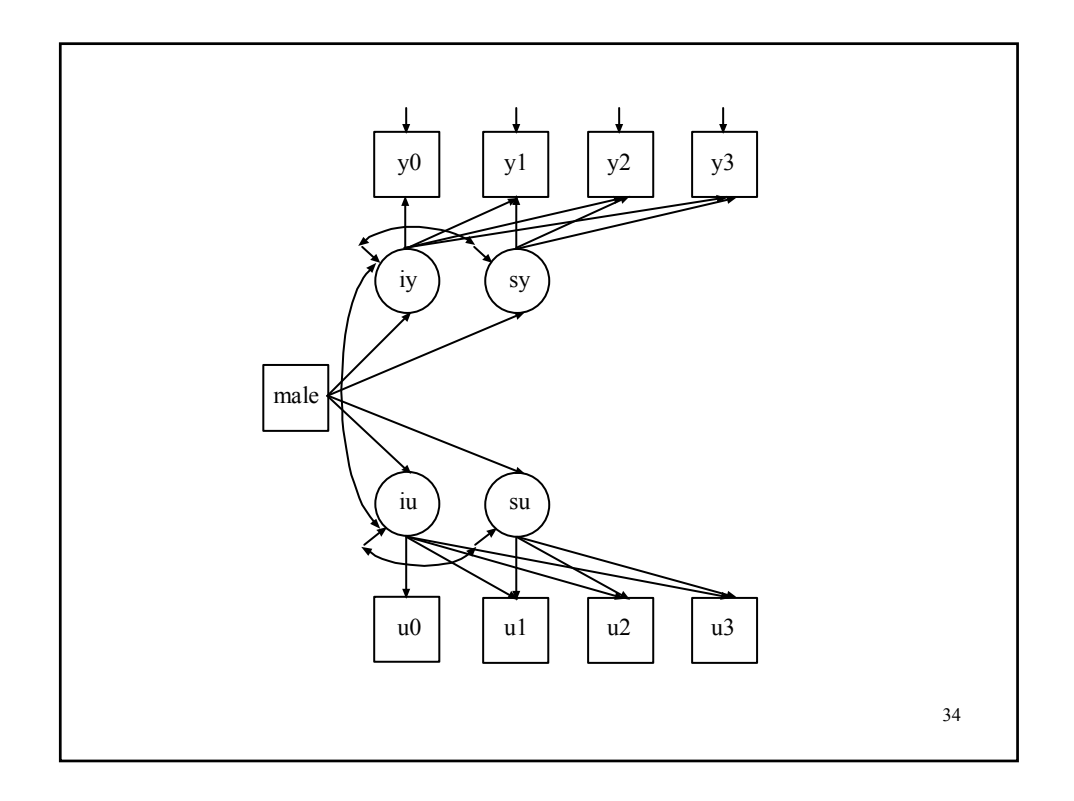

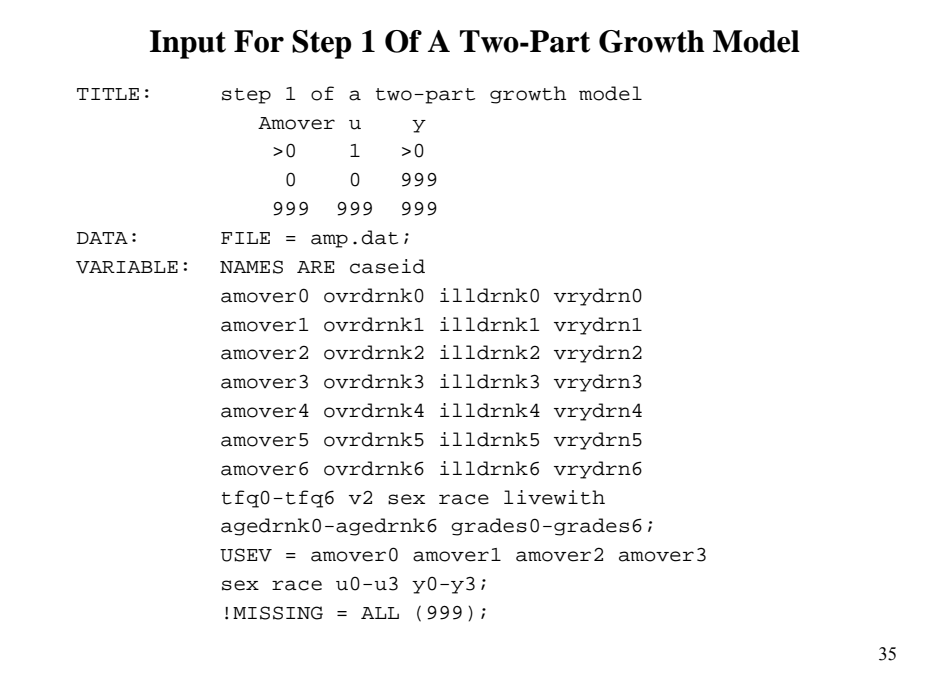

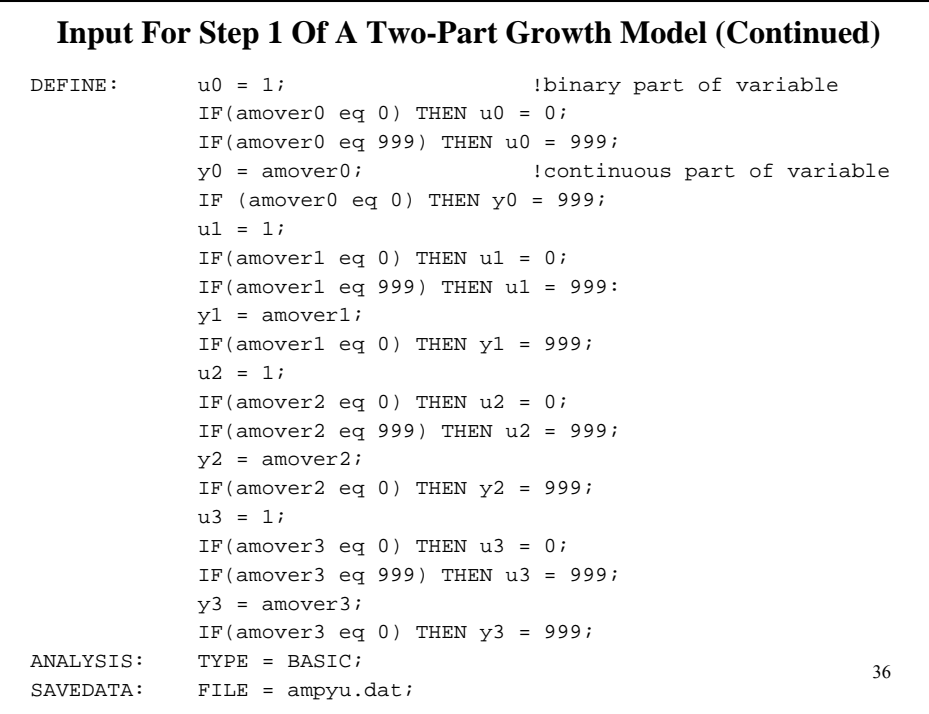

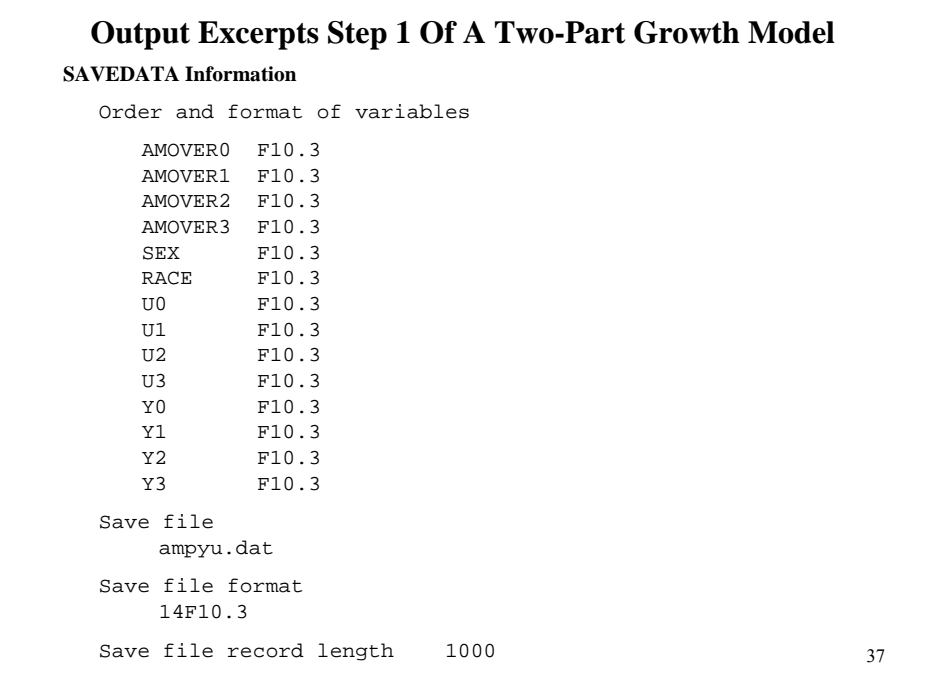

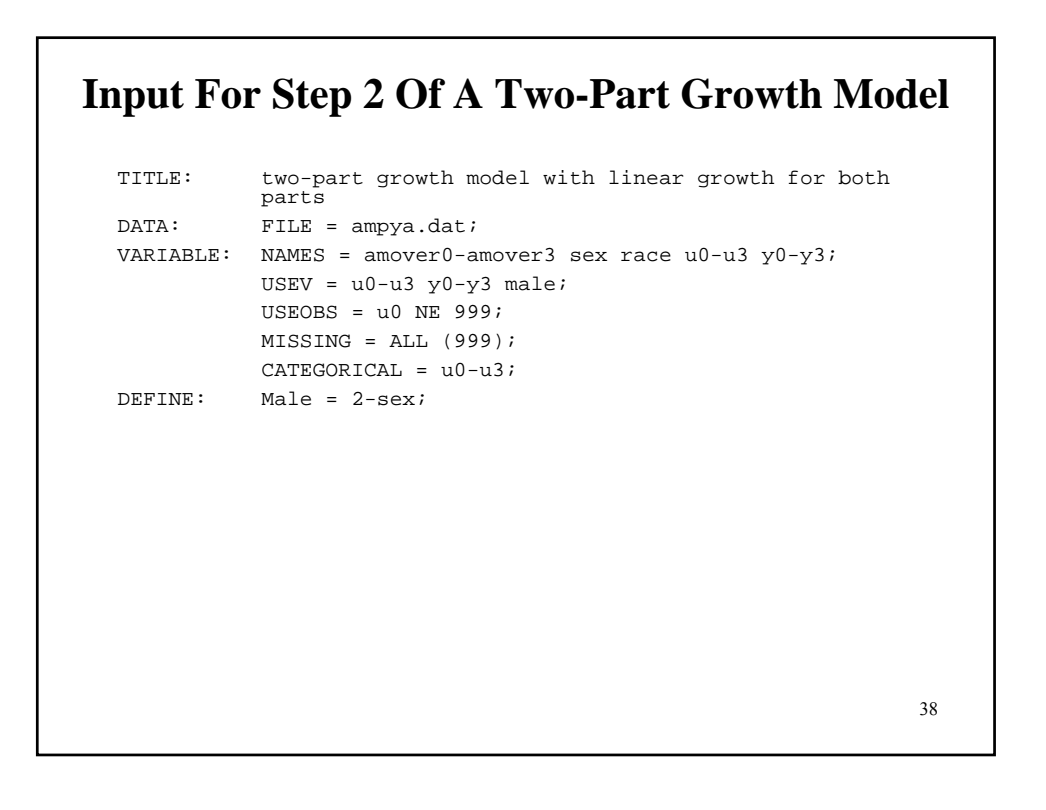

### **Input For Step 2 Of A Two-Part Growth Model (Continued)**

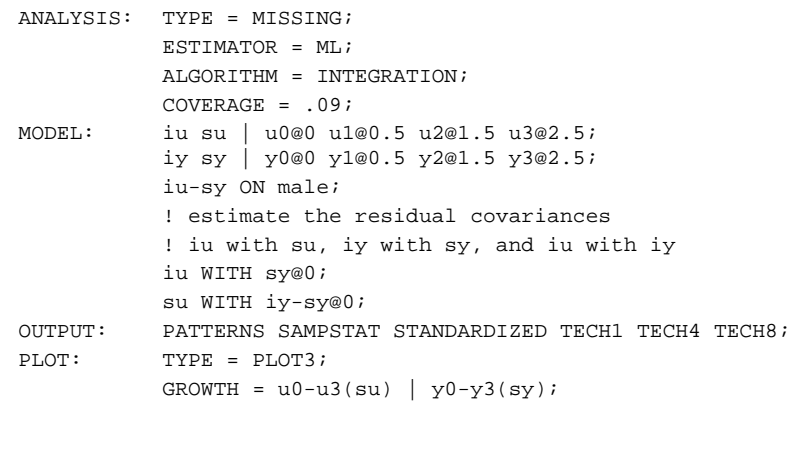

39

40 **Output Excerpts Step 2 Of A Two-Part Growth Model Tests of Model Fit** Loglikelihood H0 Value -3277.101 Information Criteria Number of Free parameters 19 Akaike (AIC) 6592.202 Bayesian (BIC) 6689.444 Sample-Size Adjusted BIC 6629.092  $(n* = (n + 2) / 24)$ 

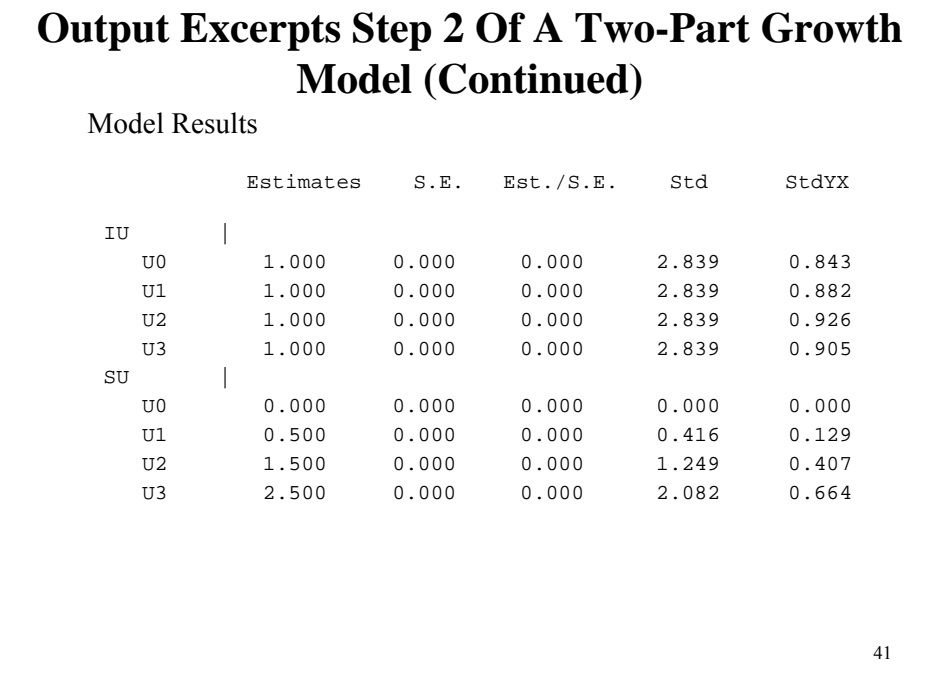

**Output Excerpts Step 2 Of A Two-Part Growth Model (Continued)**

| IY |       |       |       |       |       |    |
|----|-------|-------|-------|-------|-------|----|
| Y0 | 1.000 | 0.000 | 0.000 | 0.534 | 0.787 |    |
| Y1 | 1.000 | 0.000 | 0.000 | 0.534 | 0.738 |    |
| Y2 | 1.000 | 0.000 | 0.000 | 0.534 | 0.740 |    |
| Y3 | 1.000 | 0.000 | 0.000 | 0.534 | 0.644 |    |
| SY |       |       |       |       |       |    |
| Y0 | 0.000 | 0.000 | 0.000 | 0.000 | 0.000 |    |
| Y1 | 0.500 | 0.000 | 0.000 | 0.117 | 0.162 |    |
| Y2 | 1.500 | 0.000 | 0.000 | 0.351 | 0.487 |    |
| Y3 | 2.500 | 0.000 | 0.000 | 0.586 | 0.707 |    |
|    |       |       |       |       |       |    |
|    |       |       |       |       |       |    |
|    |       |       |       |       |       |    |
|    |       |       |       |       |       |    |
|    |       |       |       |       |       |    |
|    |       |       |       |       |       |    |
|    |       |       |       |       |       | 42 |
|    |       |       |       |       |       |    |

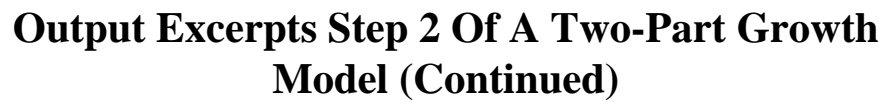

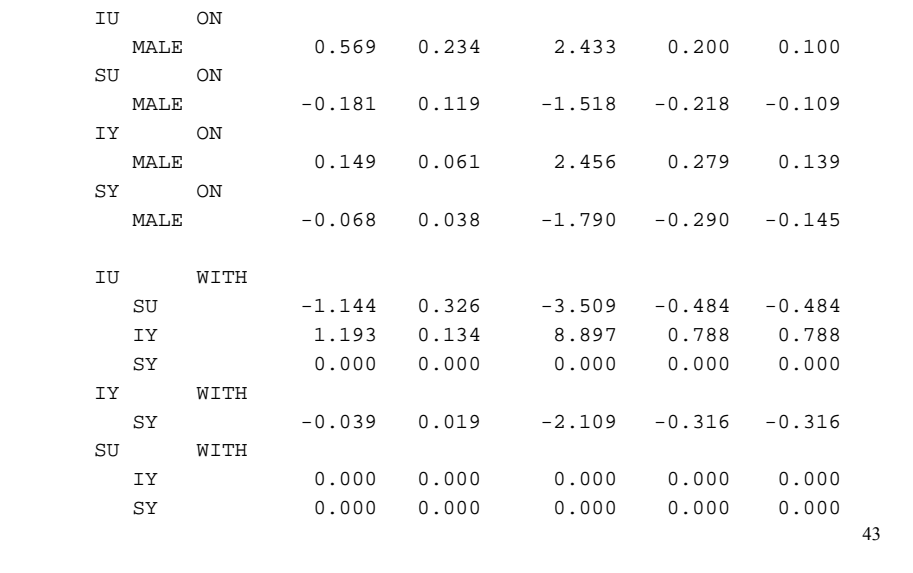

# **Output Excerpts Step 2 Of A Two-Part Growth Model (Continued)**

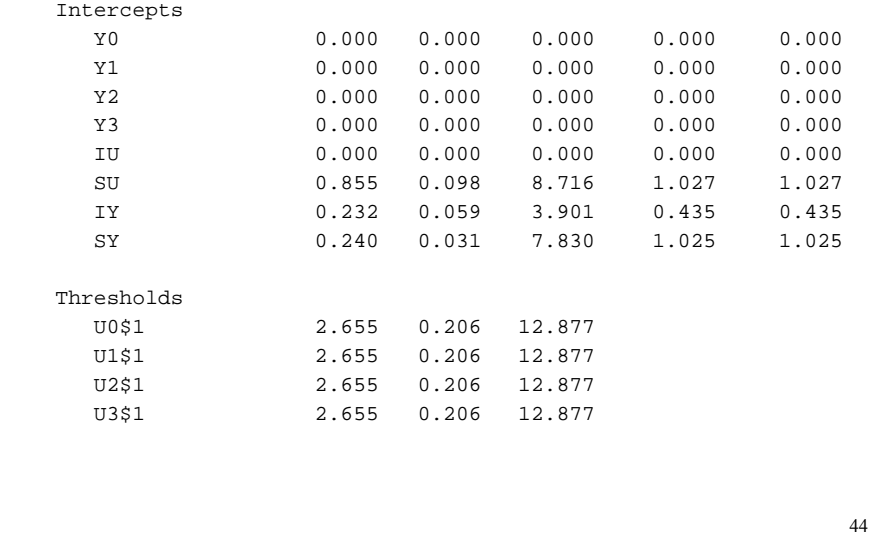

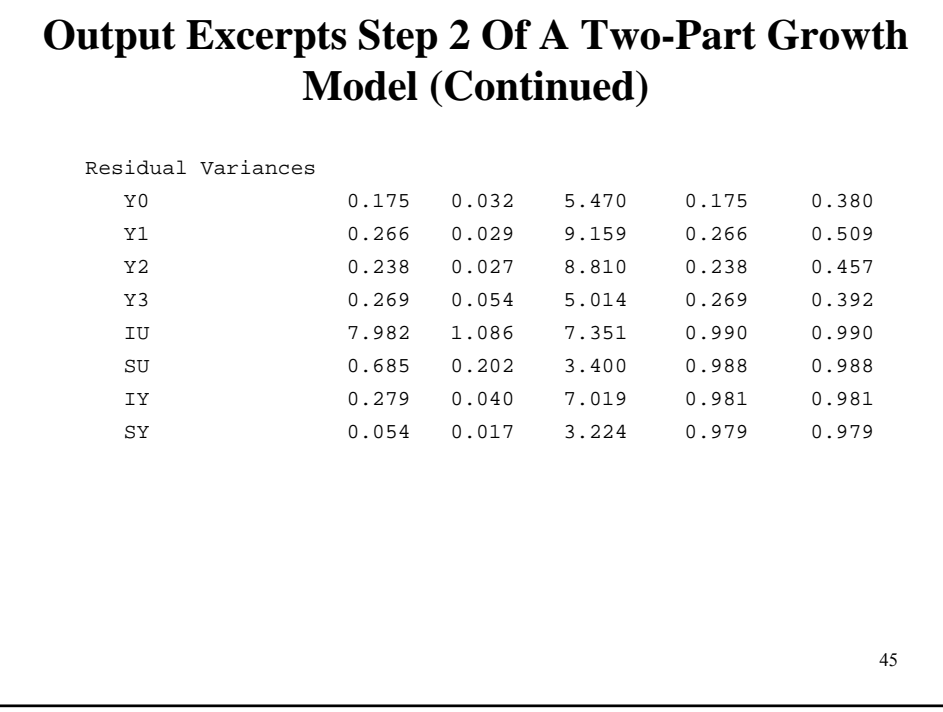

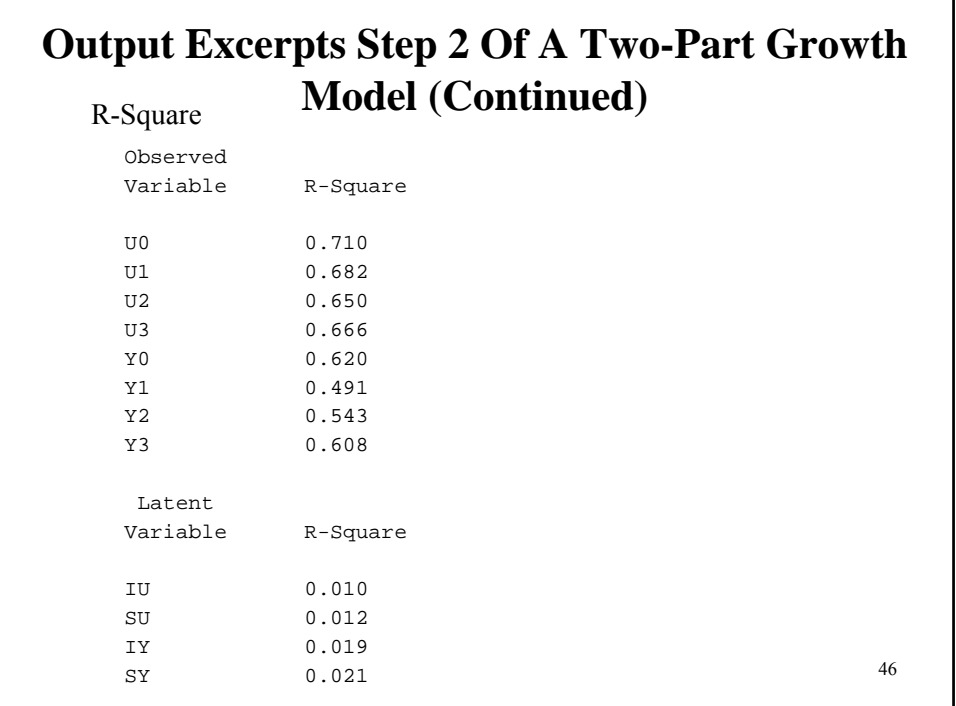

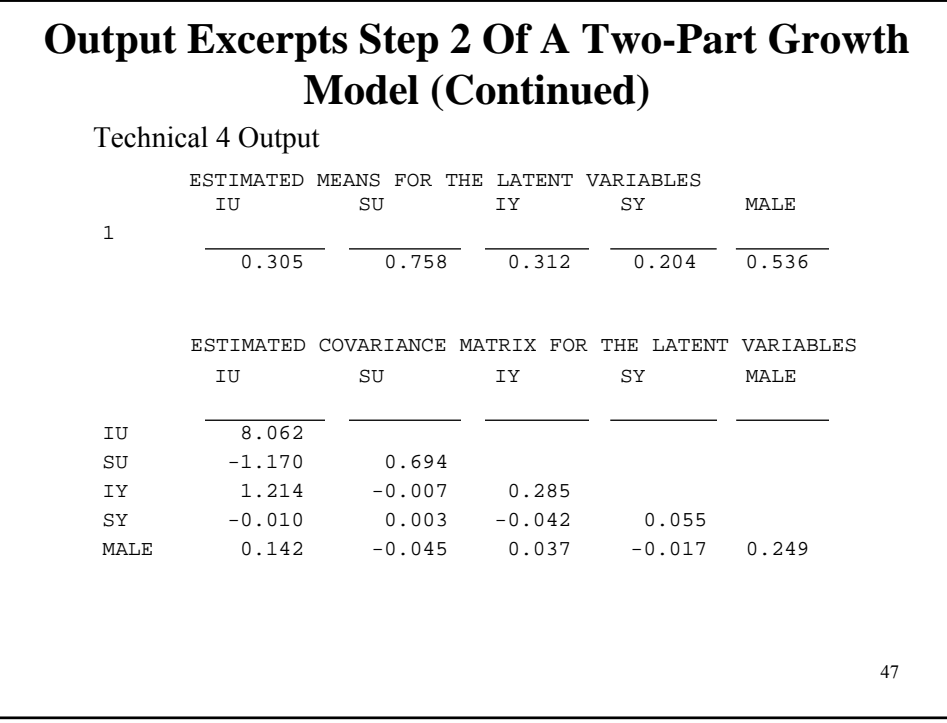

# **Output Excerpts Step 2 Of A Two-Part Growth Model (Continued)**

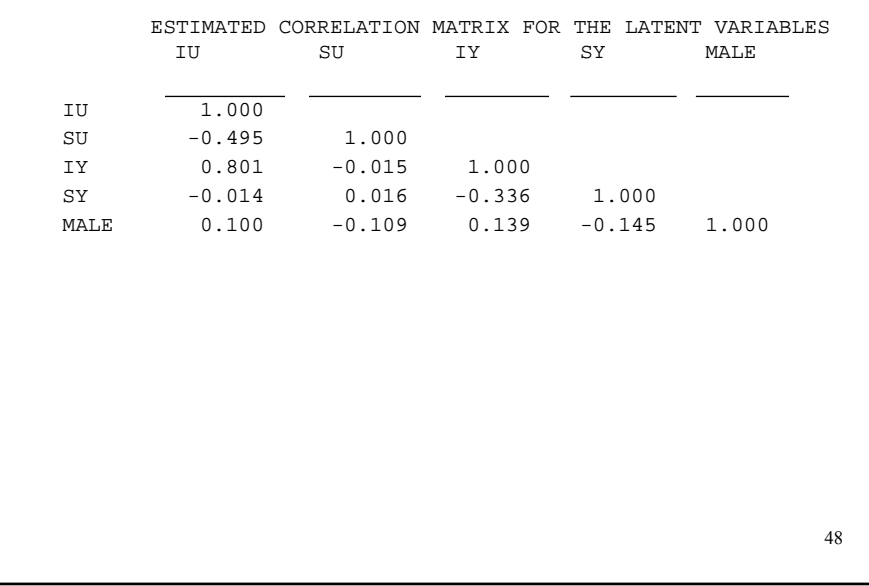

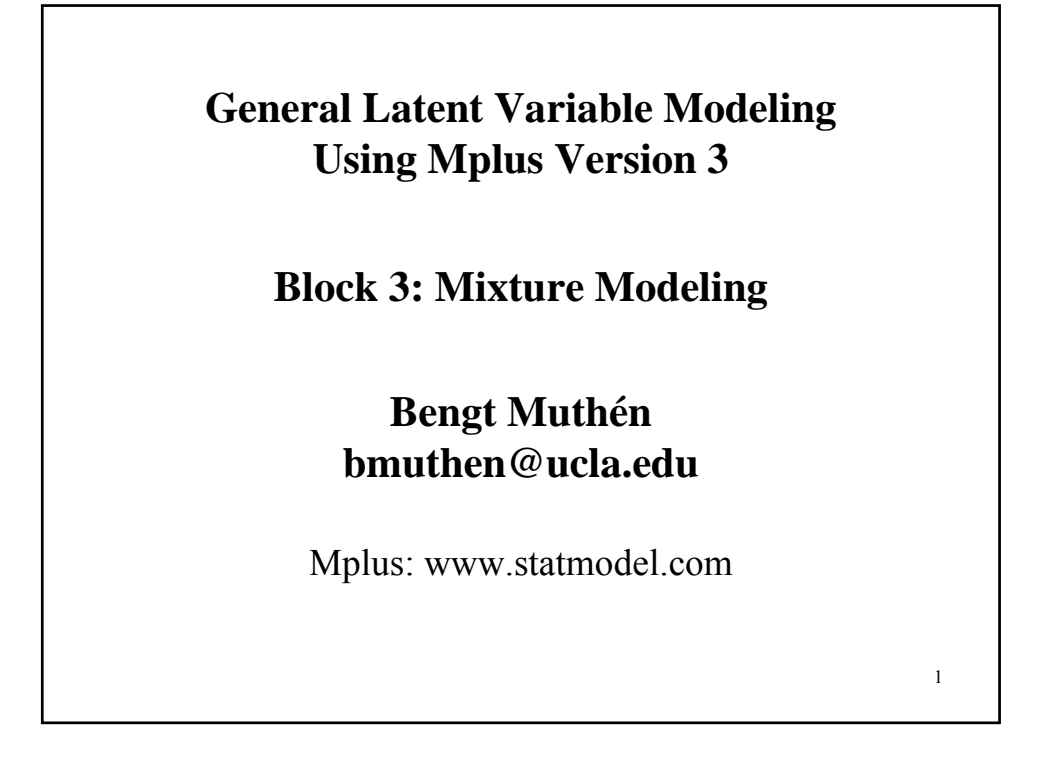

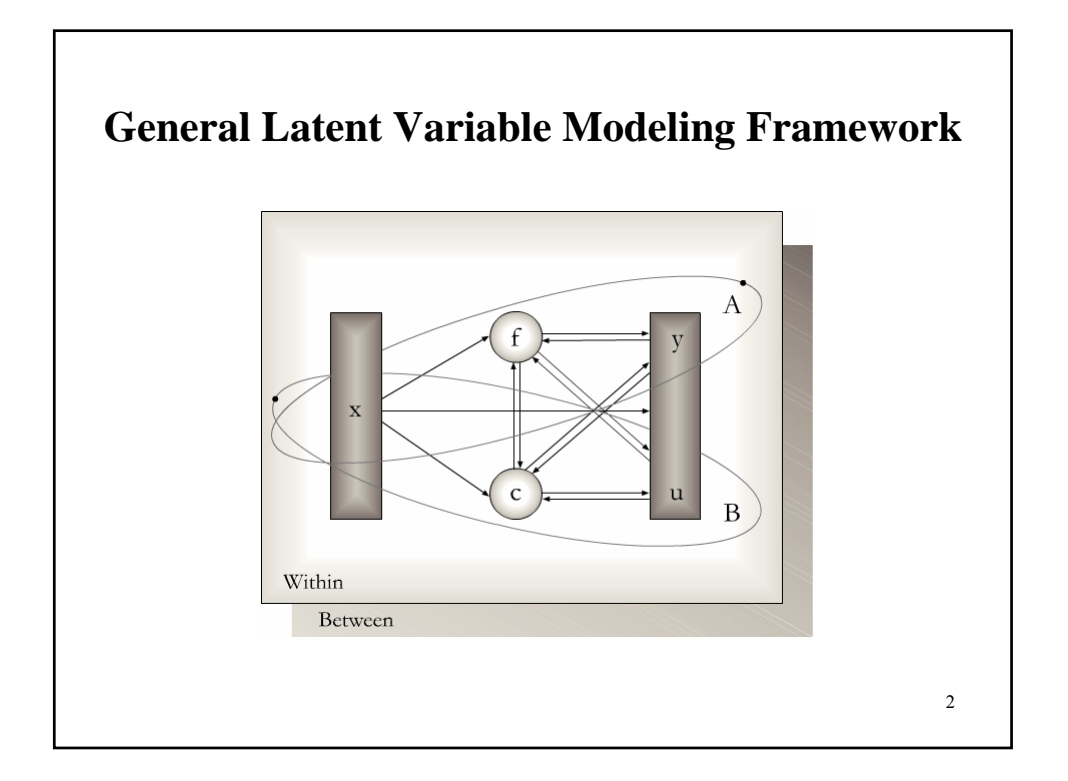

# 3 **Categorical Latent Variables** • Mixture regression • Latent class analysis • Latent transition analysis • Missing data modeling **Categorical and Continuous Latent Variables** • SEMM • Growth mixture modeling

### **Randomized Preventive Interventions and Complier-Average Causal Effect Estimation (CACE)**

- Angrist, Imbens & Rubin (1996)
- Yau & Little (1998, 2001)
- Jo  $(2002)$
- Dunn et al. (2003)
- Compliance status observed for those invited for treatment
- Compliance status unobserved for controls

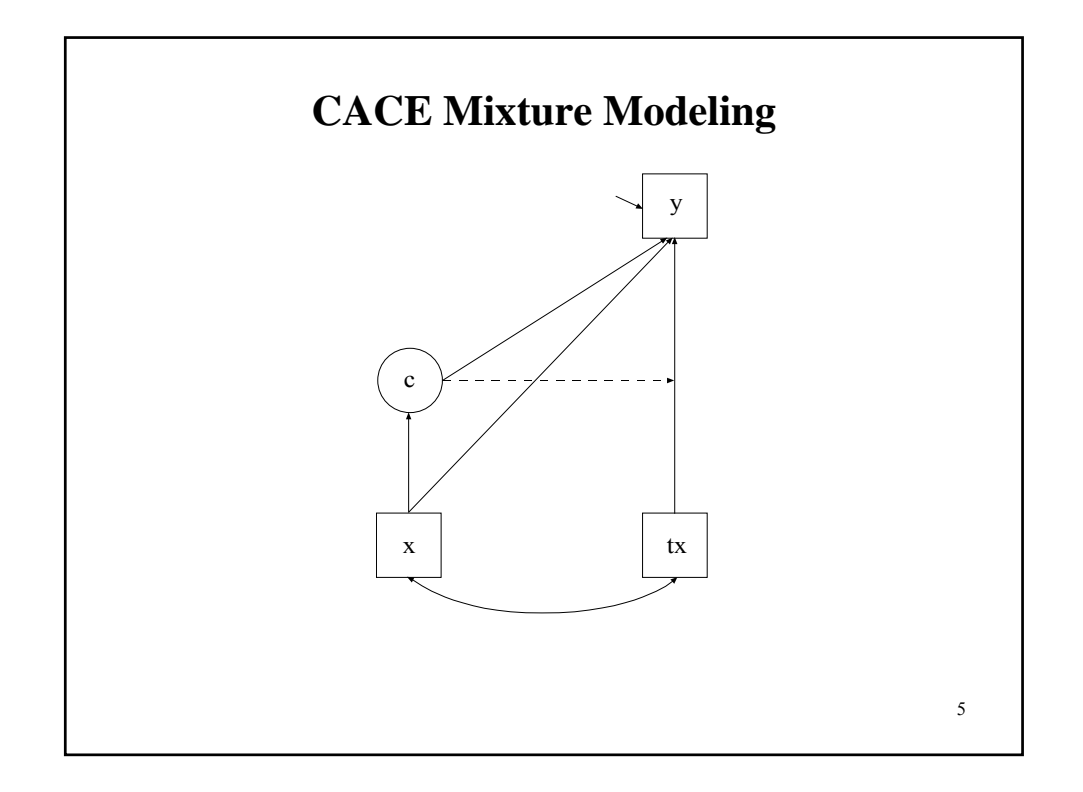

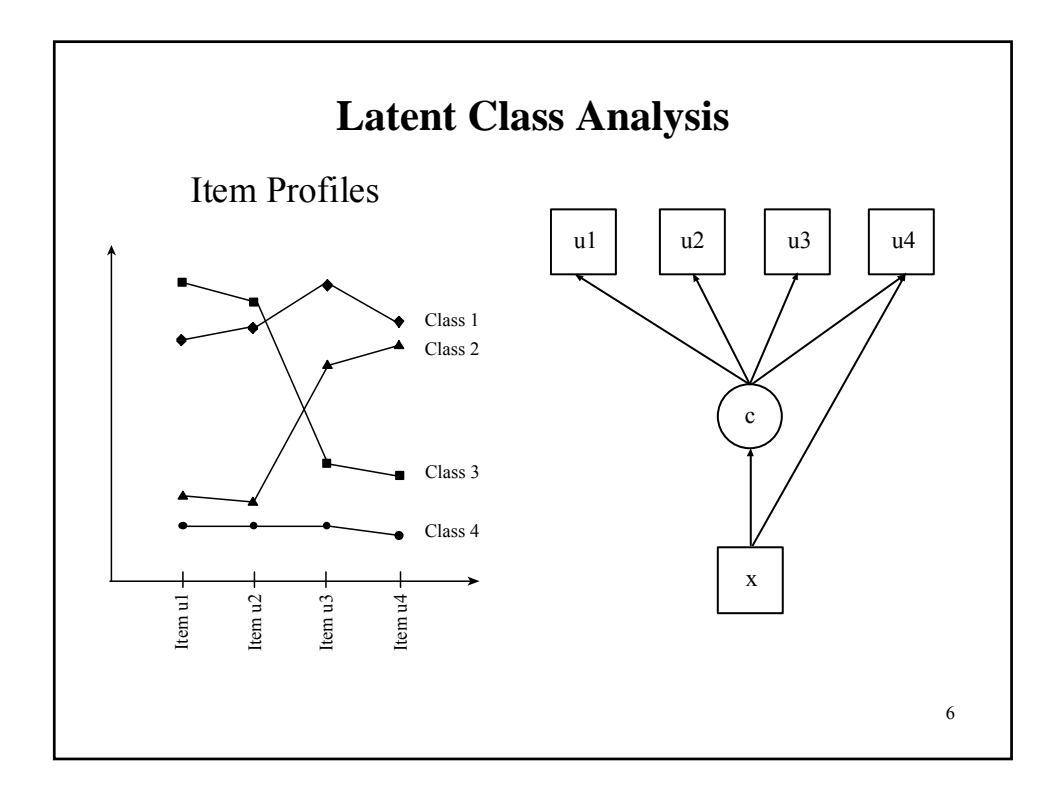

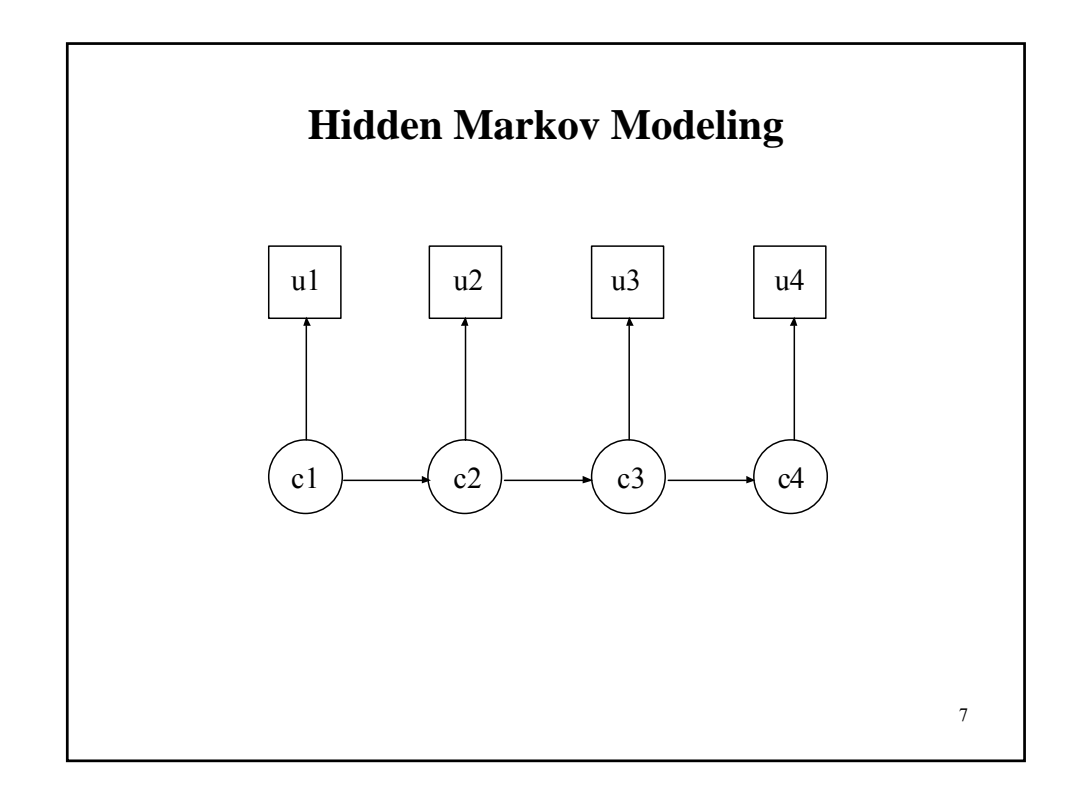

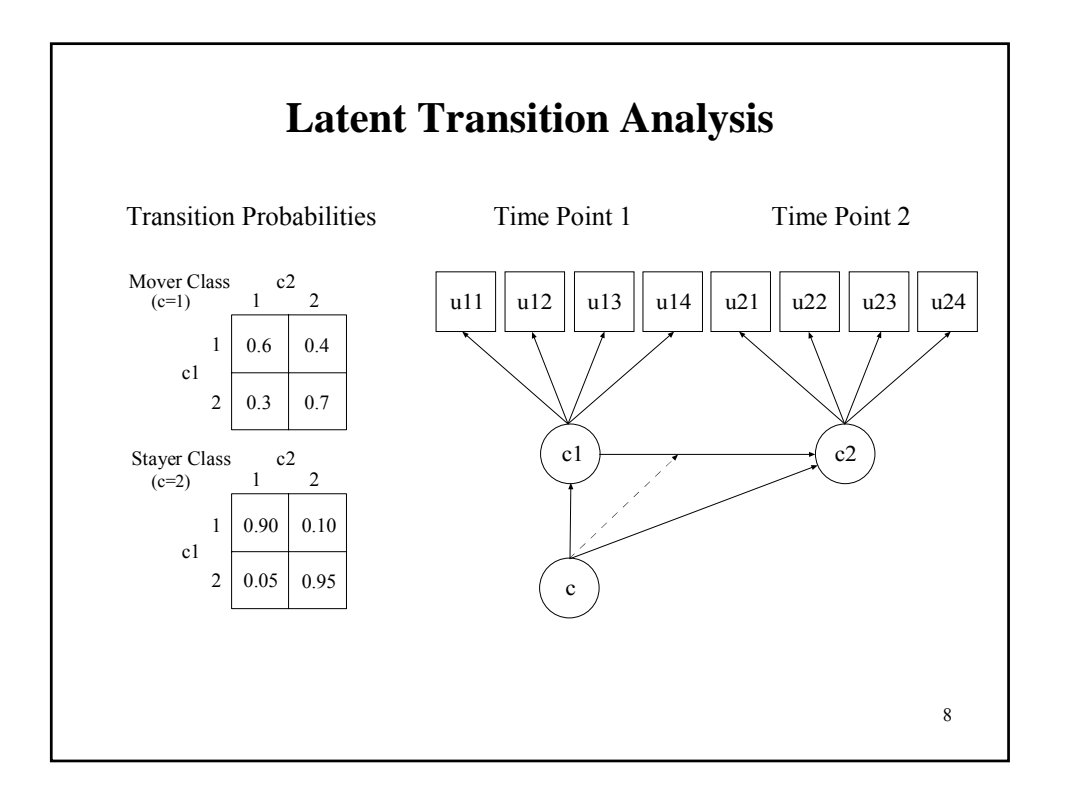

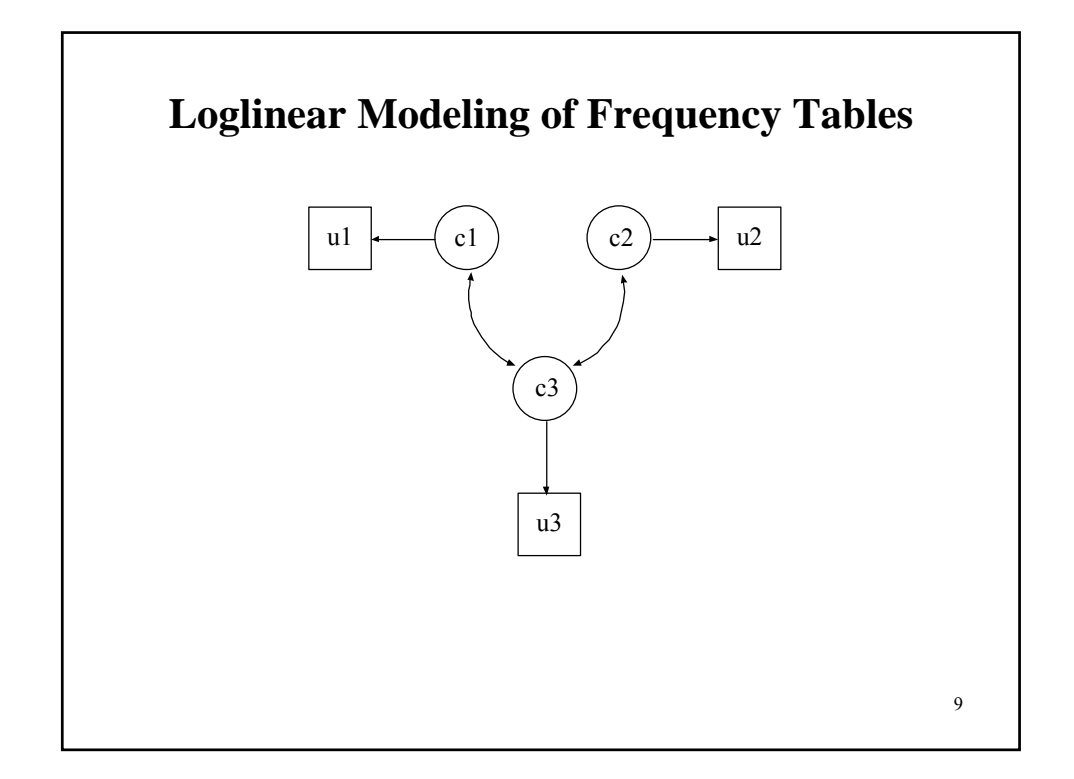

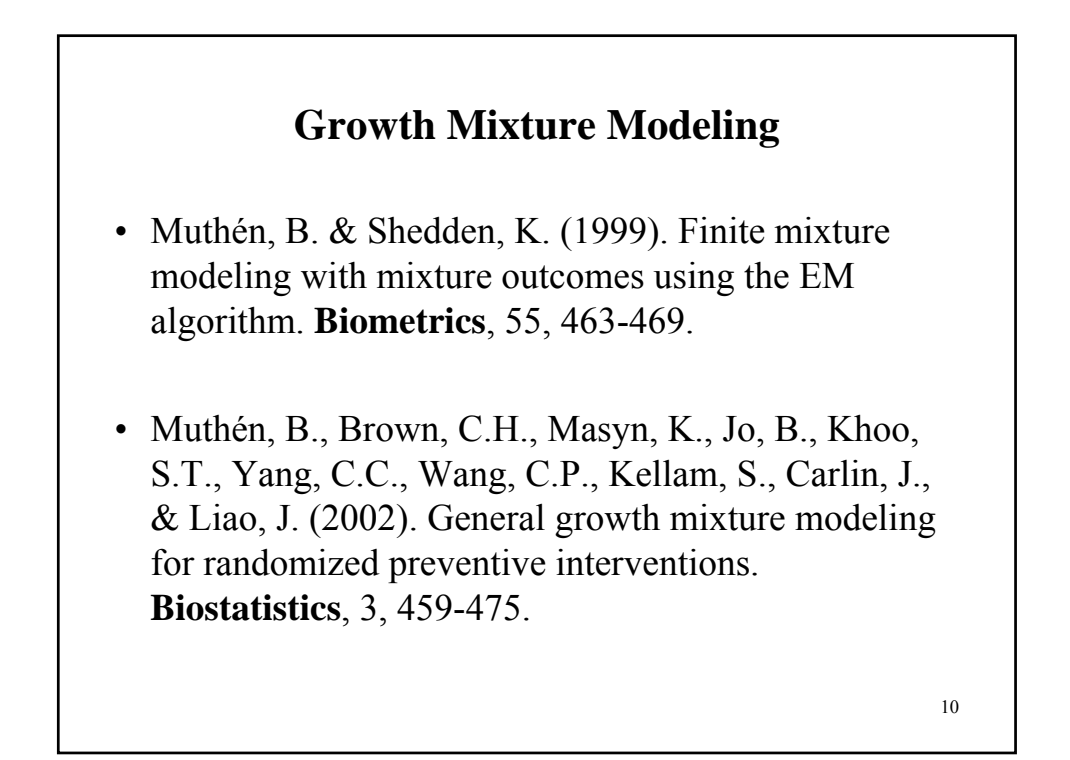

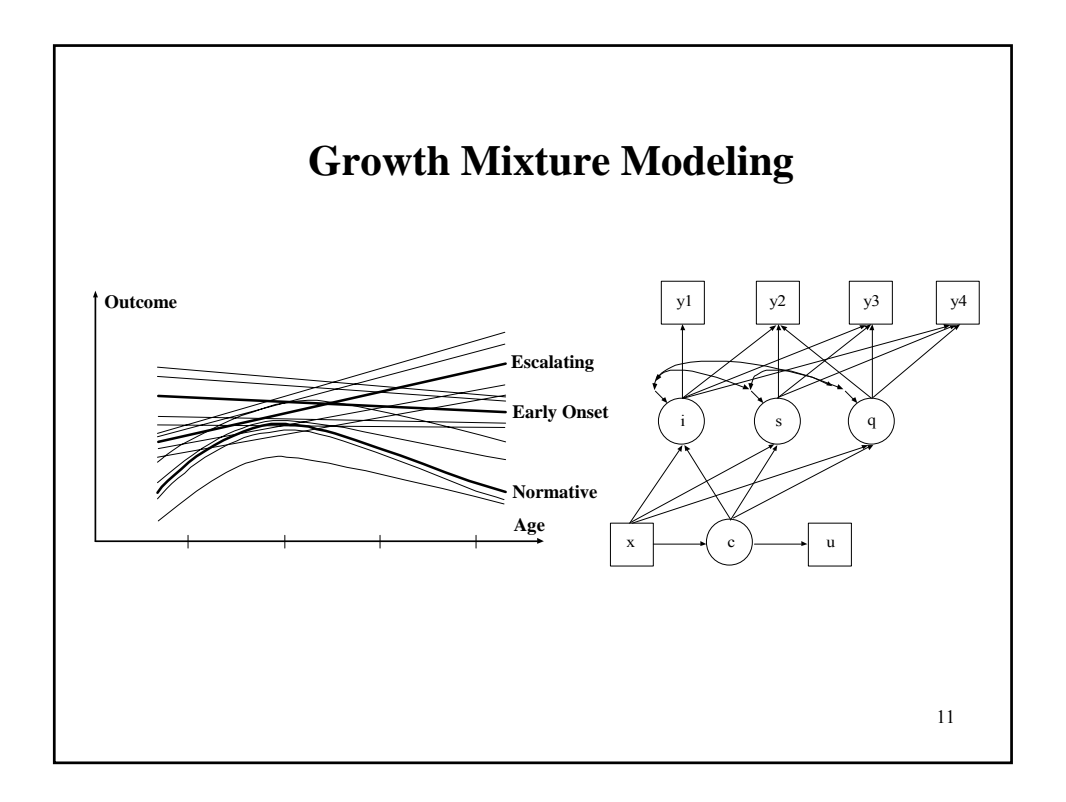

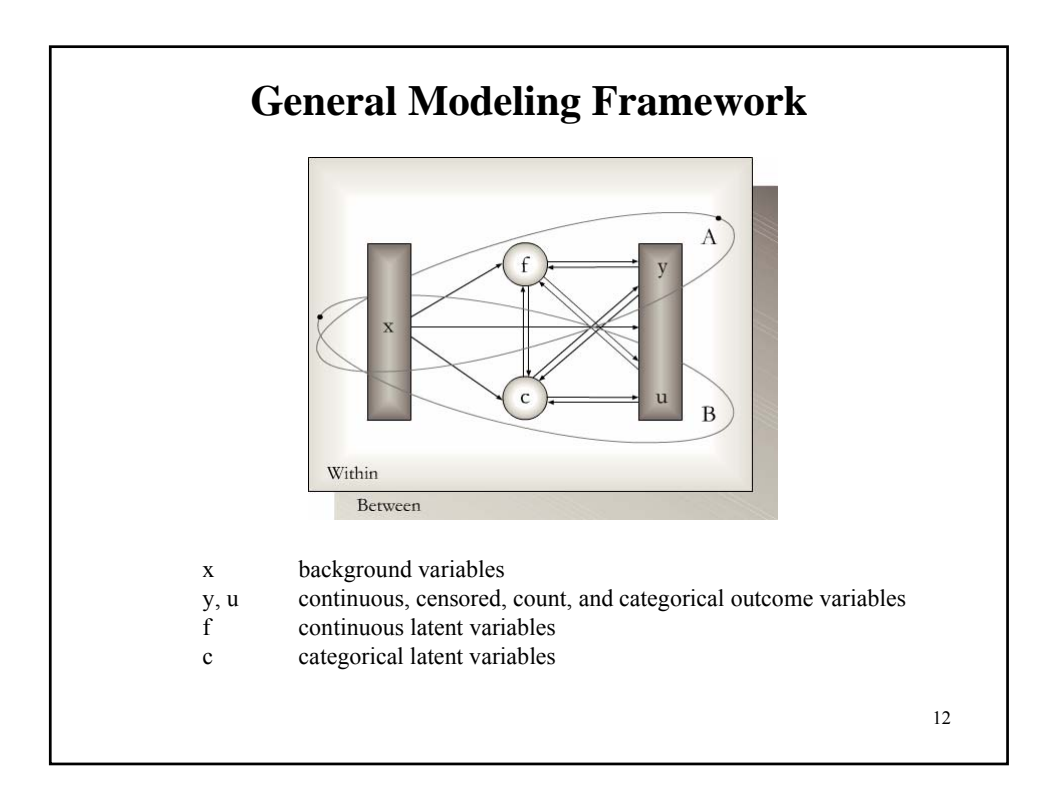

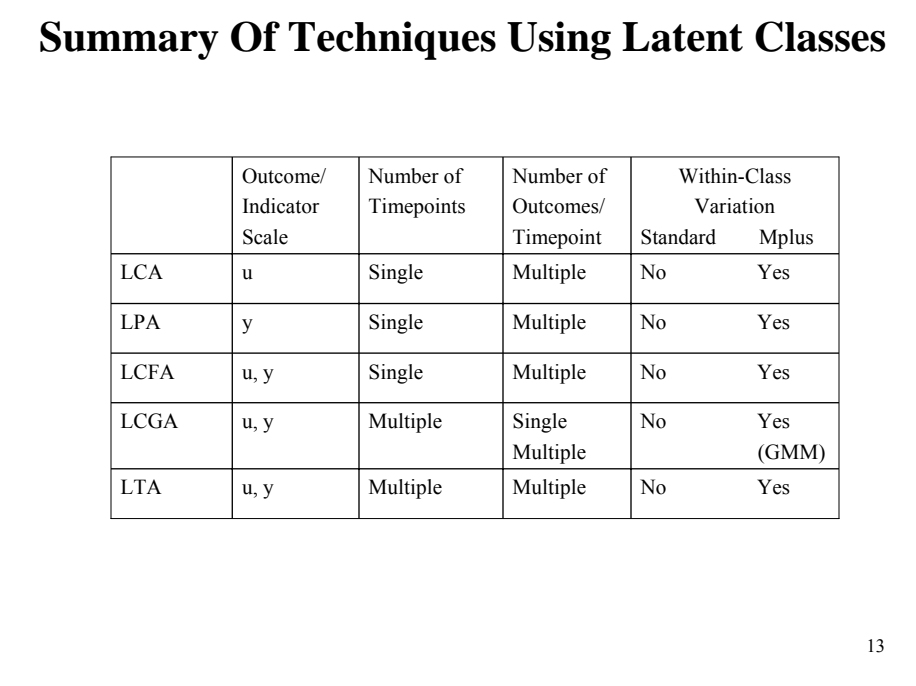

# **Summary Of Techniques Using Latent Classes (Continued)**

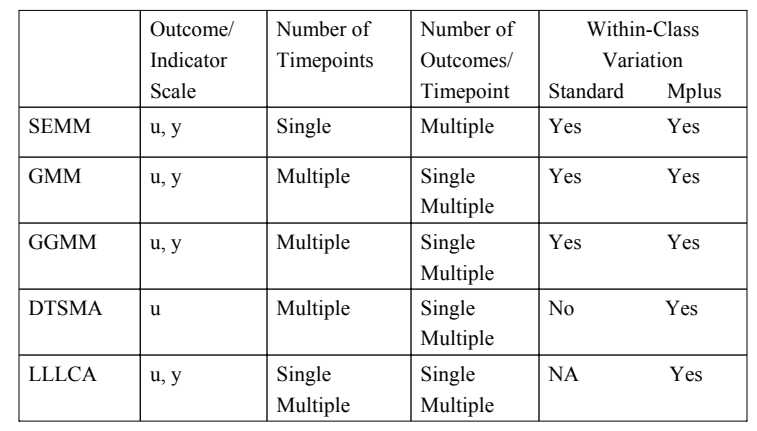

### **Summary Of Techniques Using Latent Classes (Continued)**

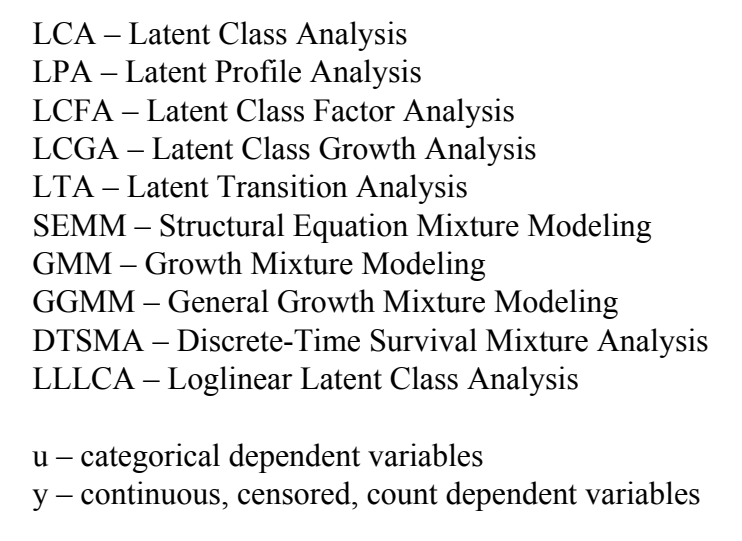

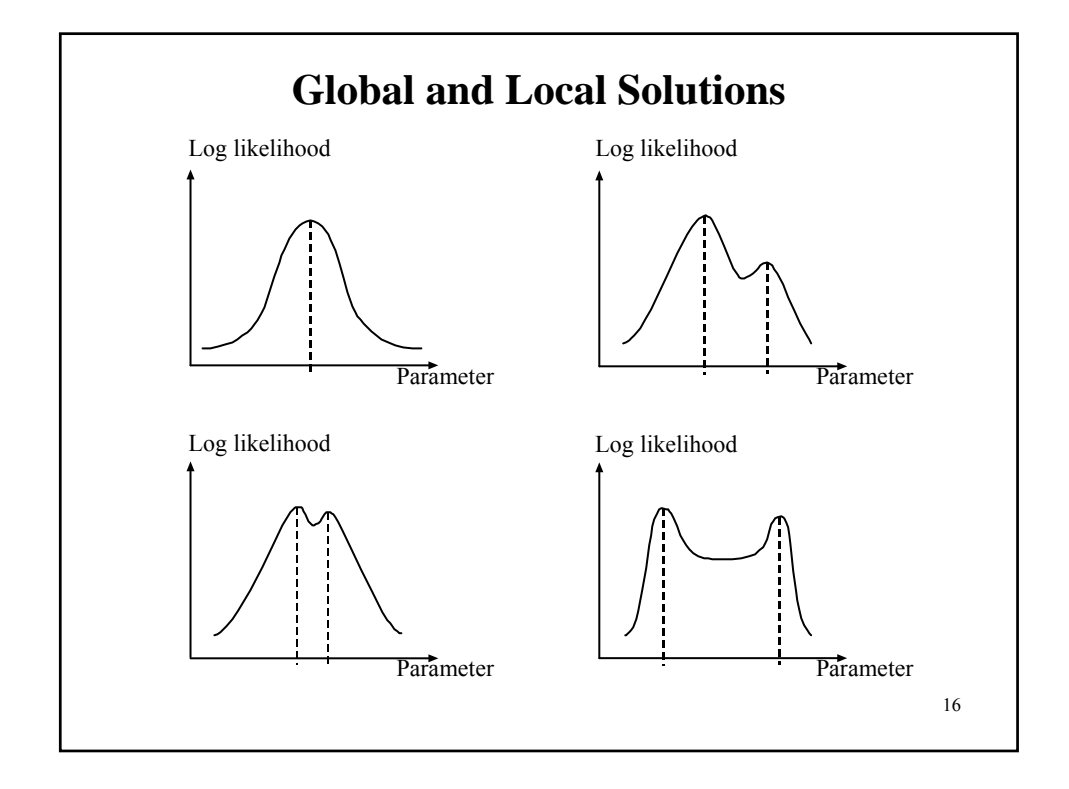

#### **Random Starts in Version 3**

When TYPE=MIXTURE is used, random sets of starting values are generated as the default for all parameters in the model except variances and covariances. These random sets of starting values are random perturbations of either user-specified starting values or default starting values produced by the program. Maximum likelihood optimization is done in two stages. In the initial stage, 10 random sets of starting values are generated. An optimization is carried out for ten iterations using each of the 10 random sets of starting values. The ending values from the optimization with the highest loglikelihood are used as the starting values in the final stage of optimization which is carried out using the default optimization settings for TYPE=MIXTURE. Random starts can be turned off or done more thoroughly.

17

Recommendations for a more thorough investigation of multiple solutions:

 $STARTS = 100 10$ : or  $STARTS = 500 10;$ with STITERATIONS = 20;

#### 18 The Antisocial Behavior (ASB) data were taken from the National Longitudinal Survey of Youth (NLSY) that is sponsored by the Bureau of Labor Statistics. These data are made available to the public by Ohio State University. The data were obtained as a multistage probability sample with oversampling of blacks, Hispanics, and economically disadvantaged non-blacks and non-Hispanics. Data for the analysis include 17 antisocial behavior items that were collected in 1980 when respondents were between the ages of 16 and 23 and the background variables of age, gender and ethnicity. The ASB items assessed the frequency of various behaviors during the past year. A sample of 7,326 respondents has complete data on the antisocial behavior items and the background variables of age, gender, and ethnicity. Following is a list of the 17 items: **Antisocial Behavior (ASB) Data**

### **Antisocial Behavior (ASB) Data (Continued)**

Damaged property Use other drugs Fighting Sold marijuana Shoplifting Sold hard drugs Stole < \$50 "Con" someone Stole > \$50 Take auto Seriously threaten Held stolen goods Use marijuana

Use of force Broken into building Intent to injure Gambling operation

19

### **Input For LCA Of 17 Antisocial Behavior (ASB) Items With Random Starts**

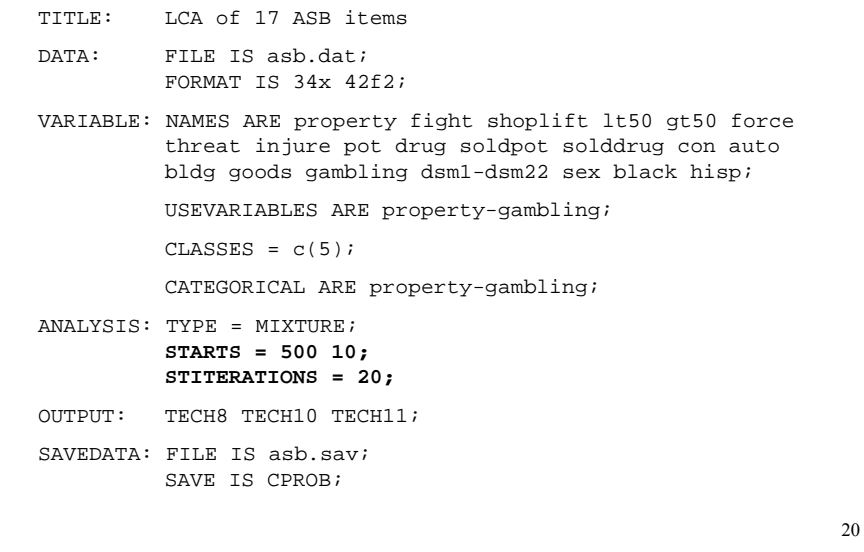

# **Output Excerpts LCA Of 17 Antisocial Behavior (ASB) Items With Random Starts**

Loglikelihood values at local maxima and seeds:

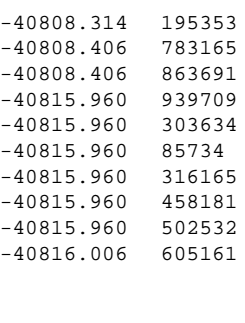

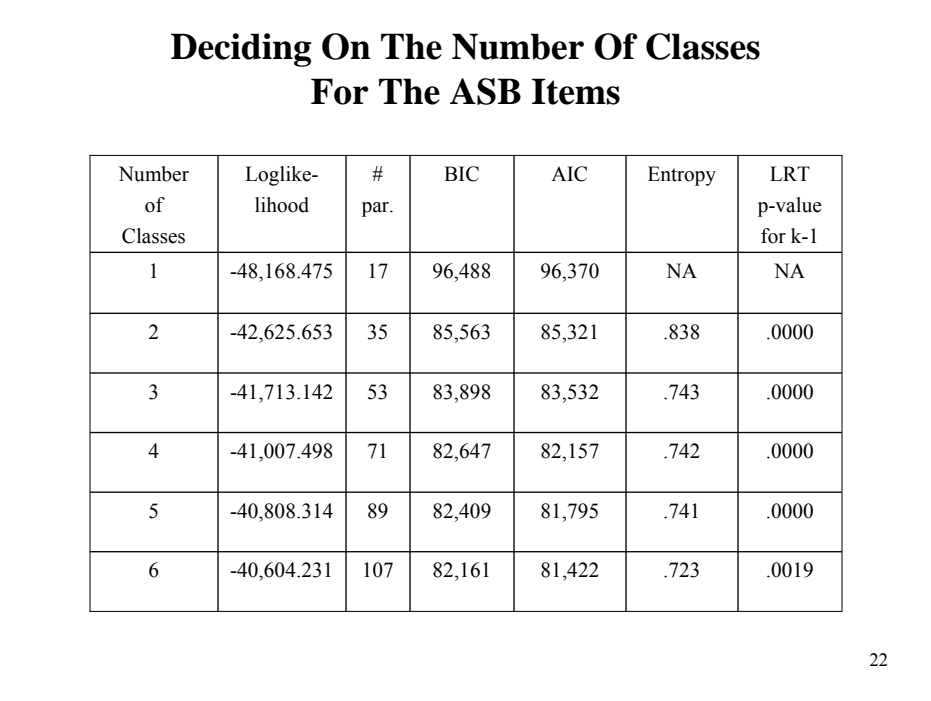

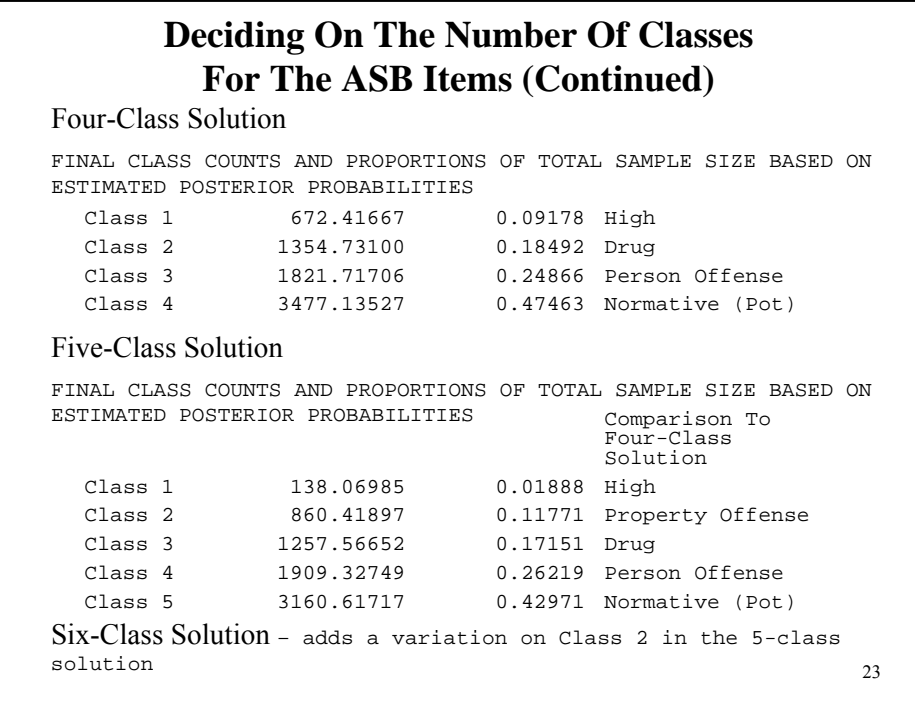

# **Input For LCA Of 17 Antisocial Behavior (ASB) Items**

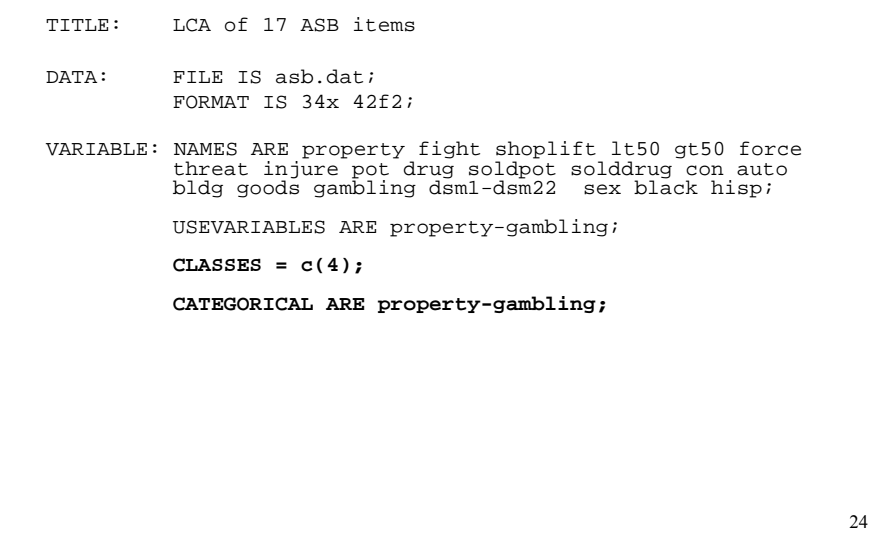

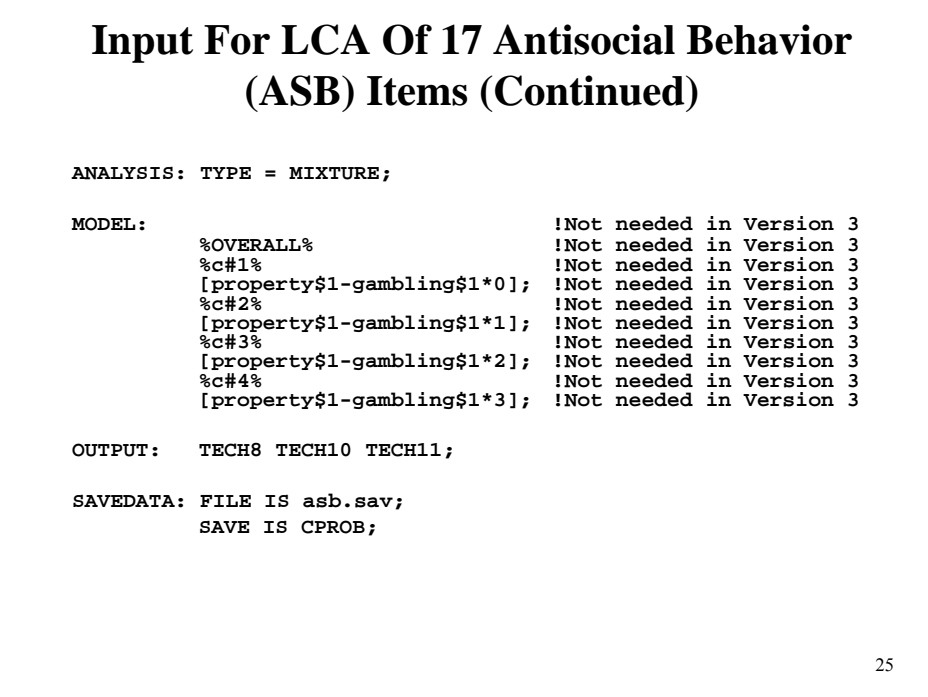

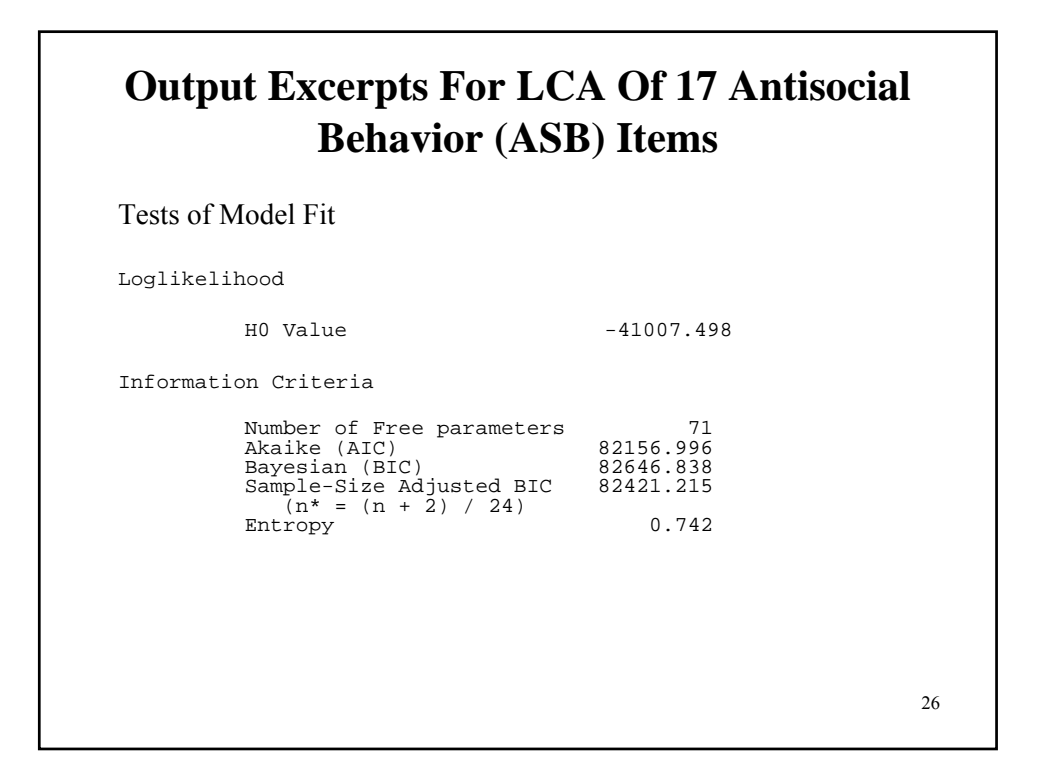

#### 27 Chi-Square Test of Model Fit for the Latent Class Indicator Model Part\*\* Pearson Chi-Square Value 20827.381<br>Degrees of freedom 208234 Degrees of freedom 130834<br>P-Value 1.0000  $P-\bar{V}$ alue Likelihood Ratio Chi-Square Value 6426.411 Degrees of Freedom 130834 P-Value 1.0000 \*\*Of the 131072 cells in the latent class indicator table, 166 were deleted in the calculation of chi-square due to extreme values. **Output Excerpts For LCA Of 17 Antisocial Behavior (ASB) Items (Continued)**

### **Output Excerpts LCA Of 17 Antisocial Behavior (ASB) Items (Continued)**

#### Classification Information

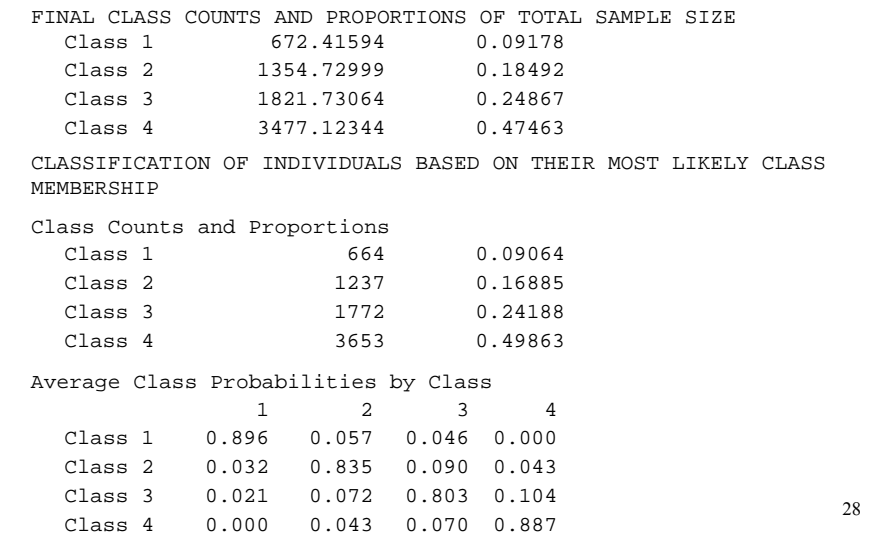

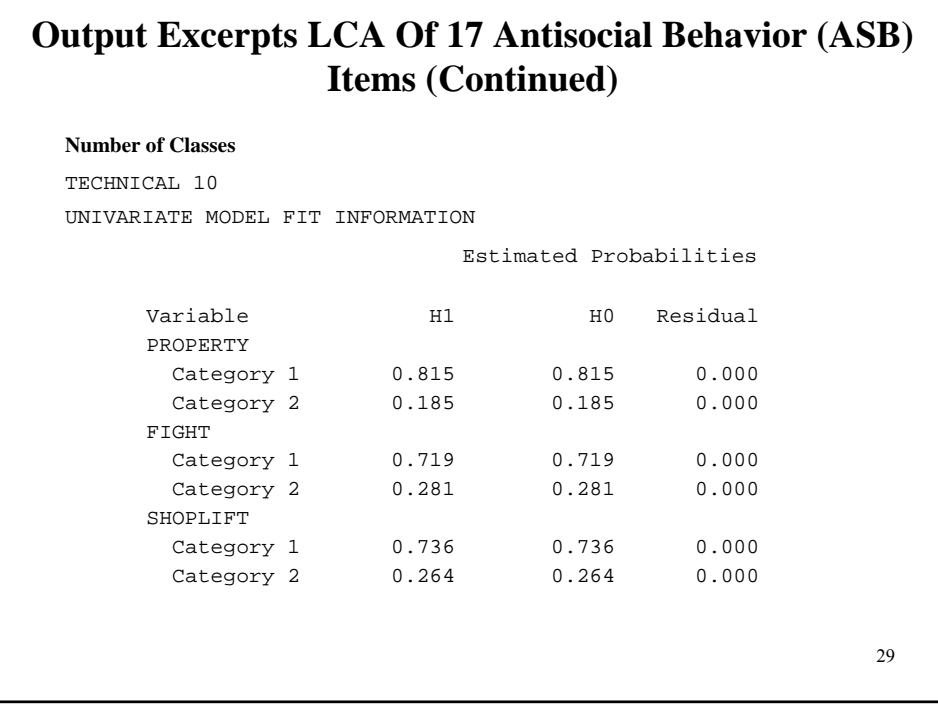

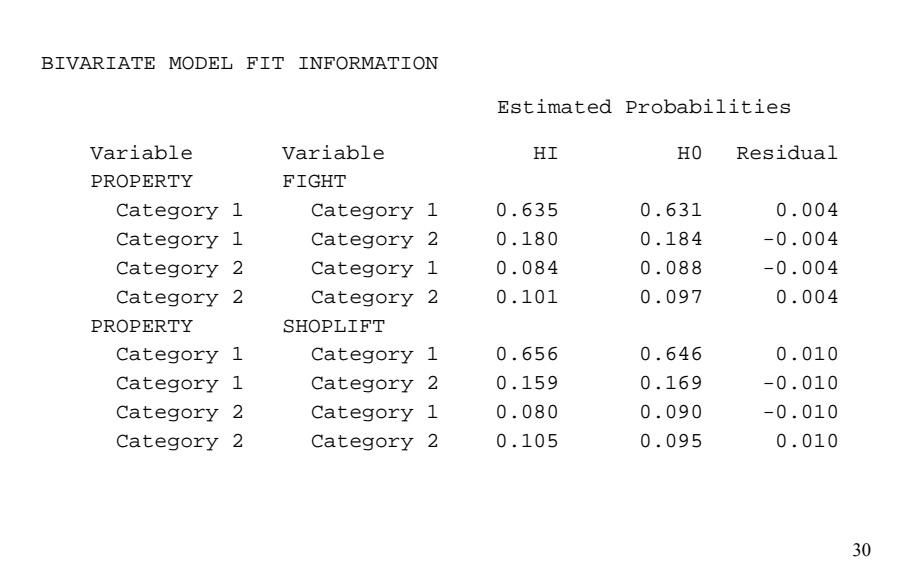

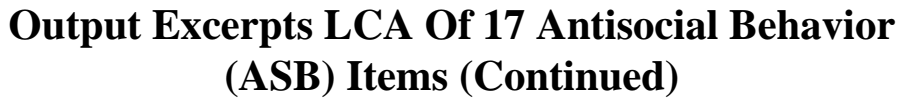

TECHNICAL 11- check that the H0 loglikelihood value is the same as the k-1 class H0 loglikelihood value to be certain a local solution has not been reached.

VUONG-LO-MENDELL-RUBIN LIKELIHOOD RATIO TEST FOR 3 (H0) VERSUS 4 CLASSES

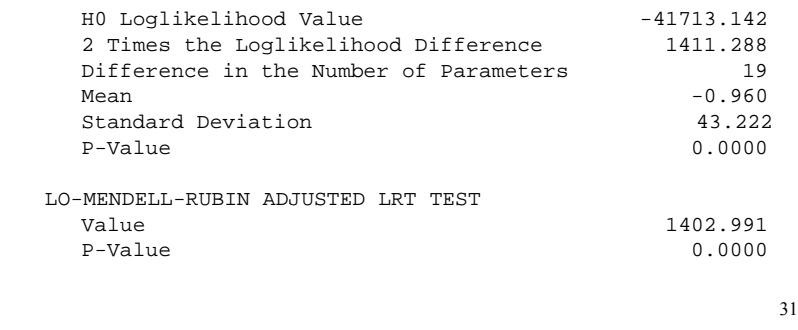

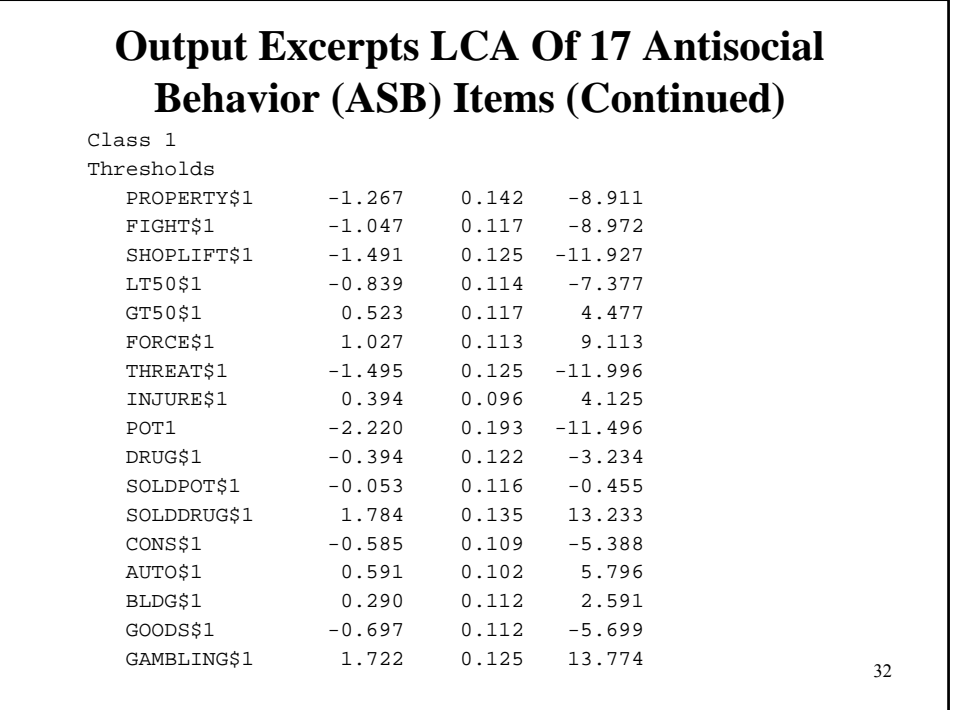

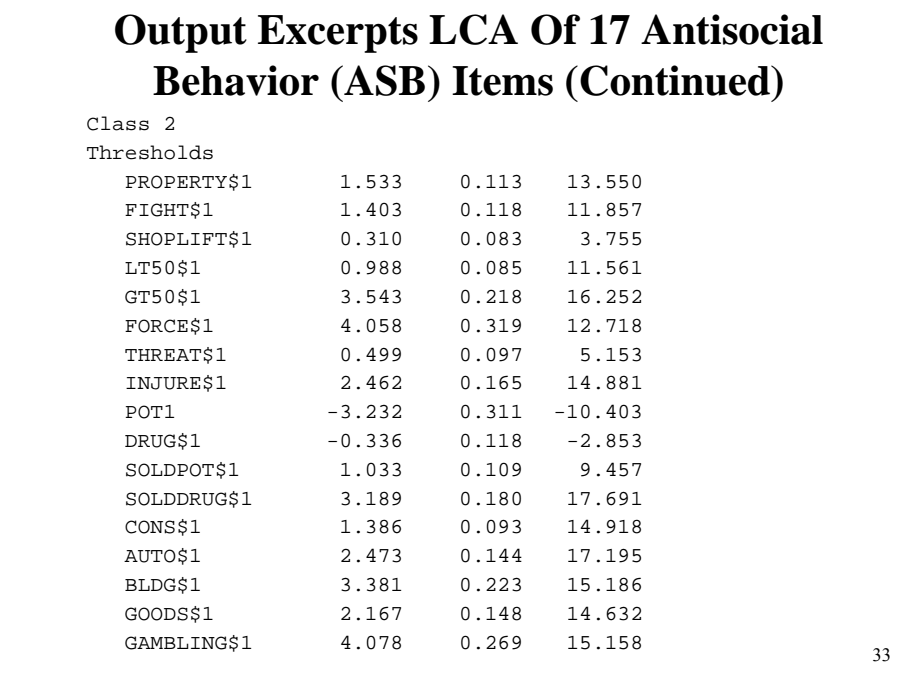

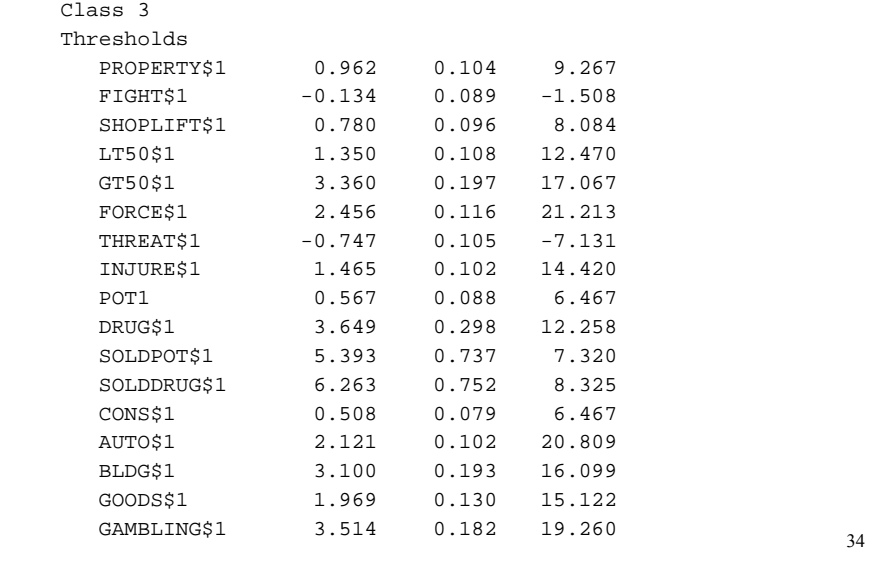

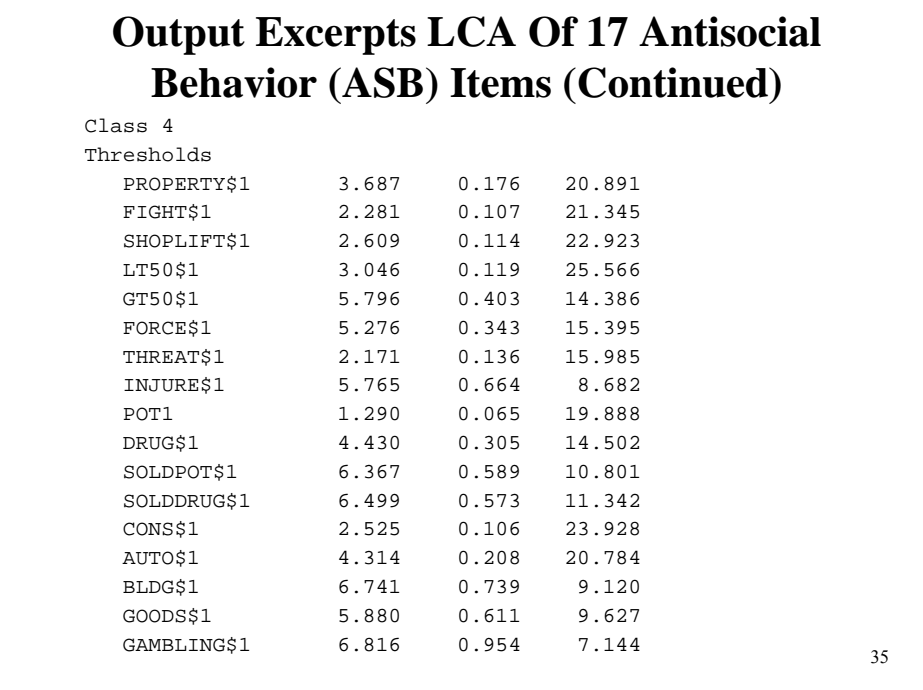

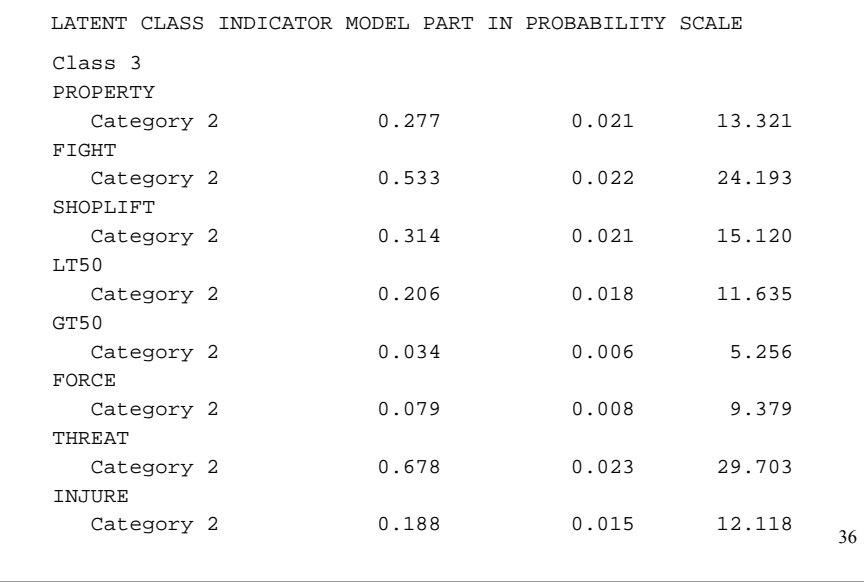

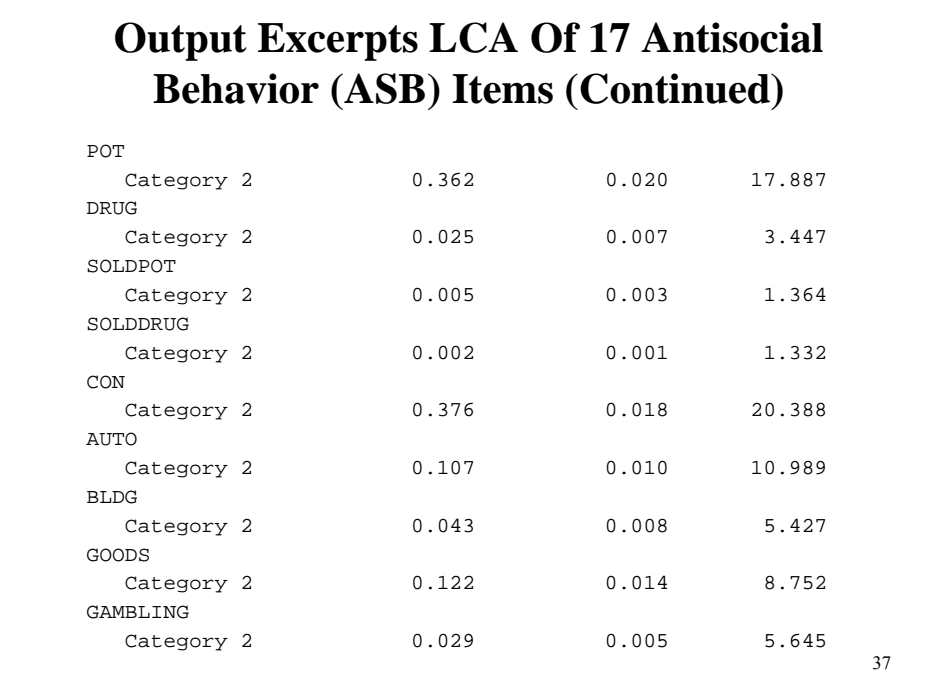

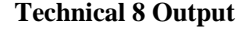

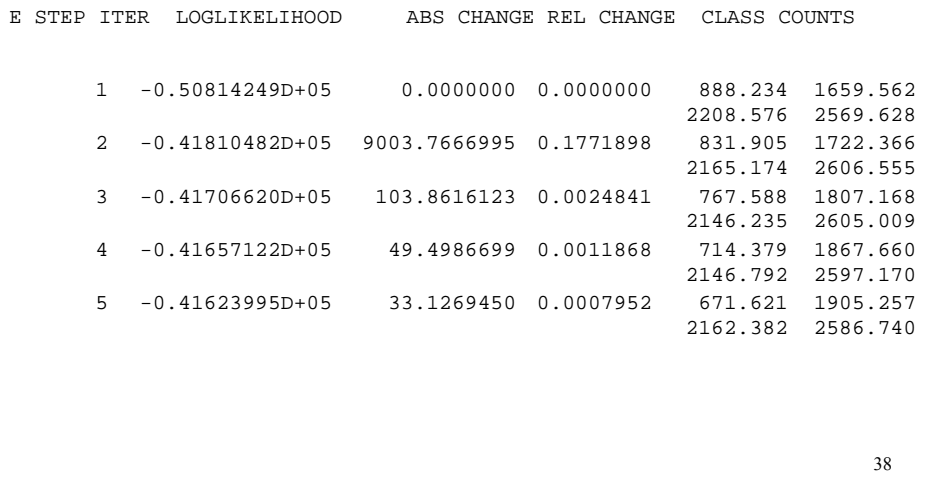

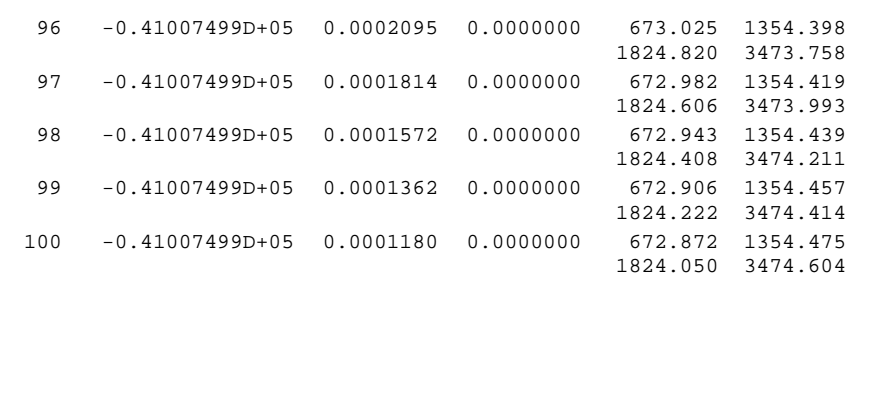

39

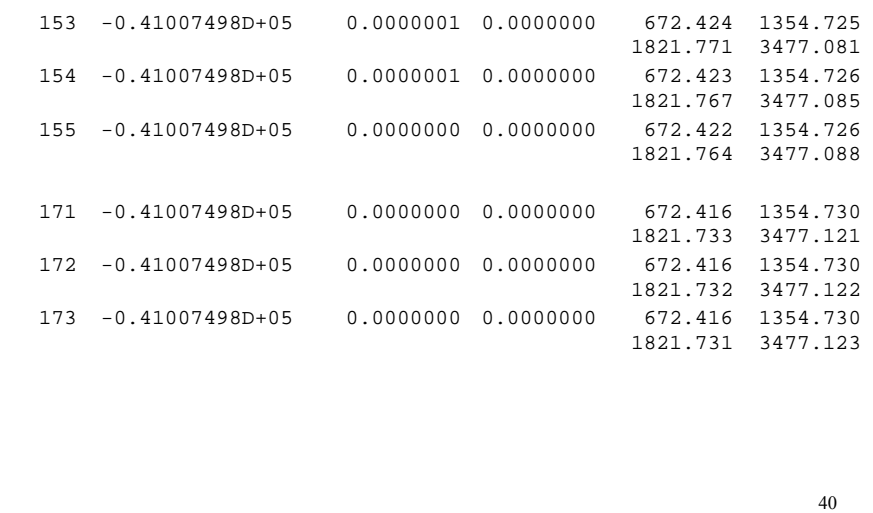

# **Class Probability Excerpts LCA Of 17 Antisocial Behavior (ASB) Items**

Saved Data And Posterior Class Probabilities

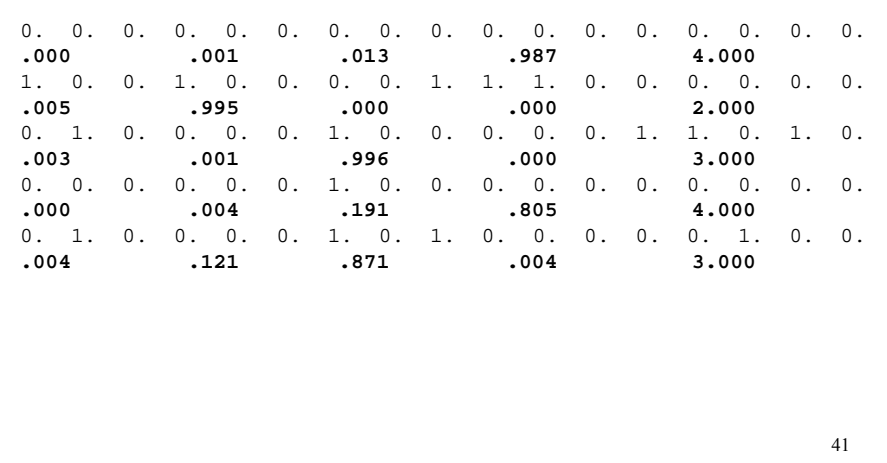

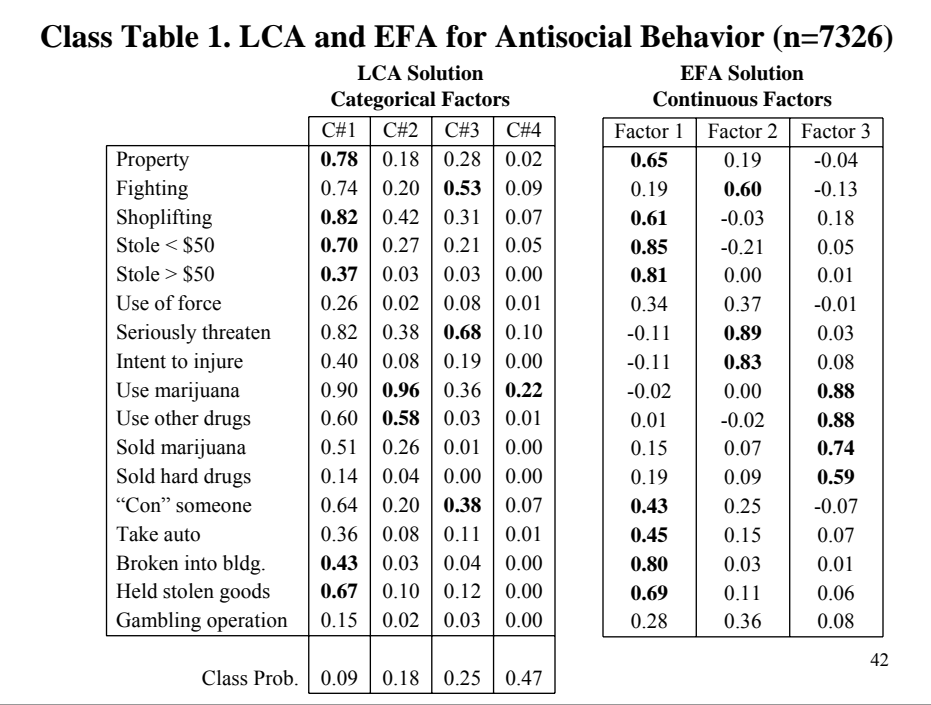

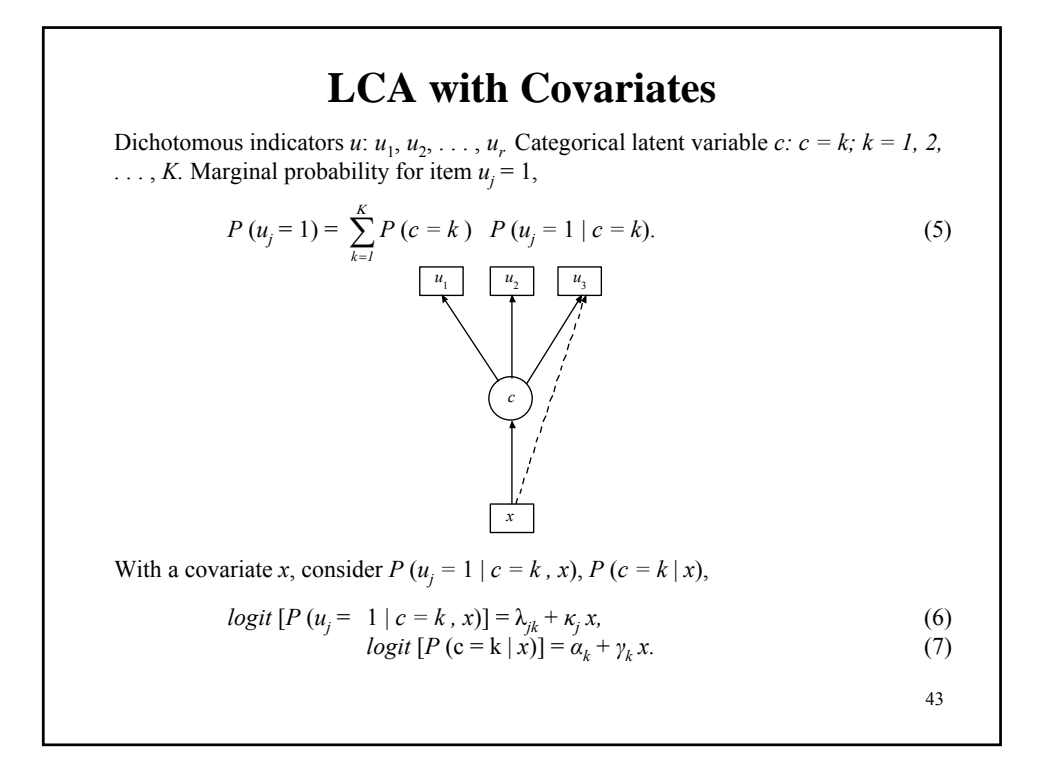

#### **Multinomial Logistic Regression Of c On x**

The multinomial logistic regression model expresses the probability that individual *i* falls in class  $k$  of the latent class variable  $c$  as a function of the covariate  $x$ ,

$$
P(c_i = k | x_i) = \frac{e^{\alpha_k + \gamma_k x_i}}{\sum_{s=1}^{K} e^{\alpha_s + \gamma_s x_i}},
$$
\n(87)

where  $\alpha_{\kappa} = 0$ ,  $\gamma_{\kappa} = 0$  so that  $e^{\alpha_{\kappa} + \gamma_{\kappa} x_i} = 1$ .

This implies that the log odds comparing class  $k$  to the last class  $K$  is

$$
log[P(c_i = k | x) / P(c_i = K | x)] = a_k + \gamma_k x_i
$$
 (88)

#### **Input For LCA Of 9 Antisocial Behavior (ASB Items With Covariates)**

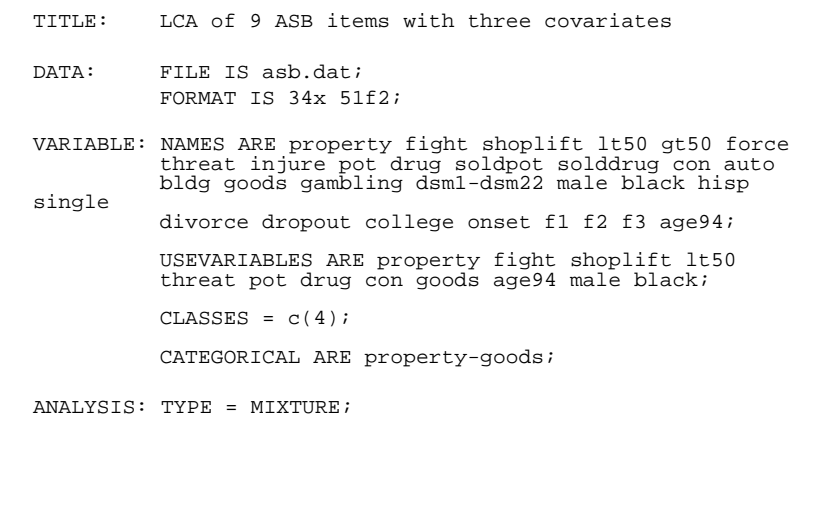

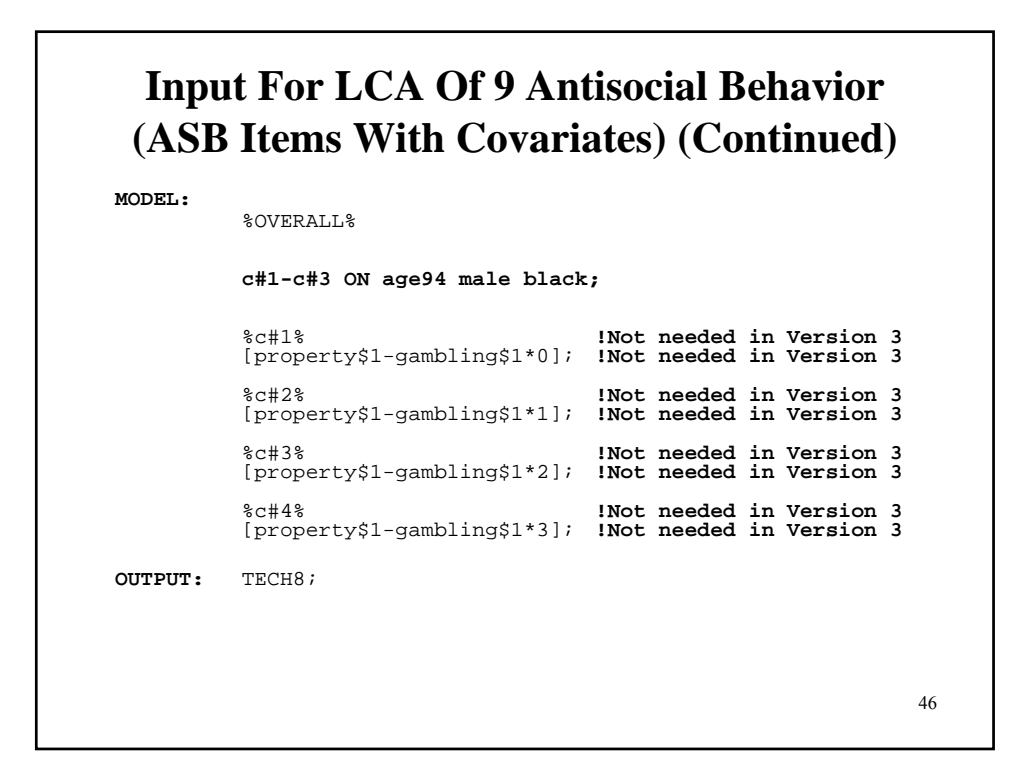

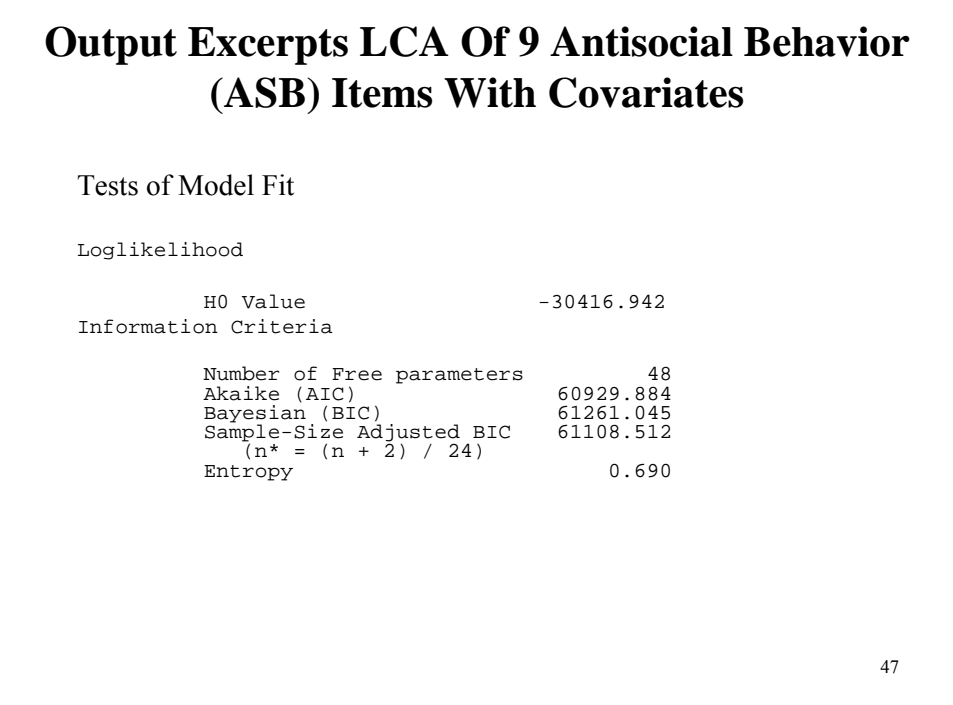

# **Output Excerpts LCA Of 9 Antisocial Behavior (ASB) Items With Covariates (Continued)**

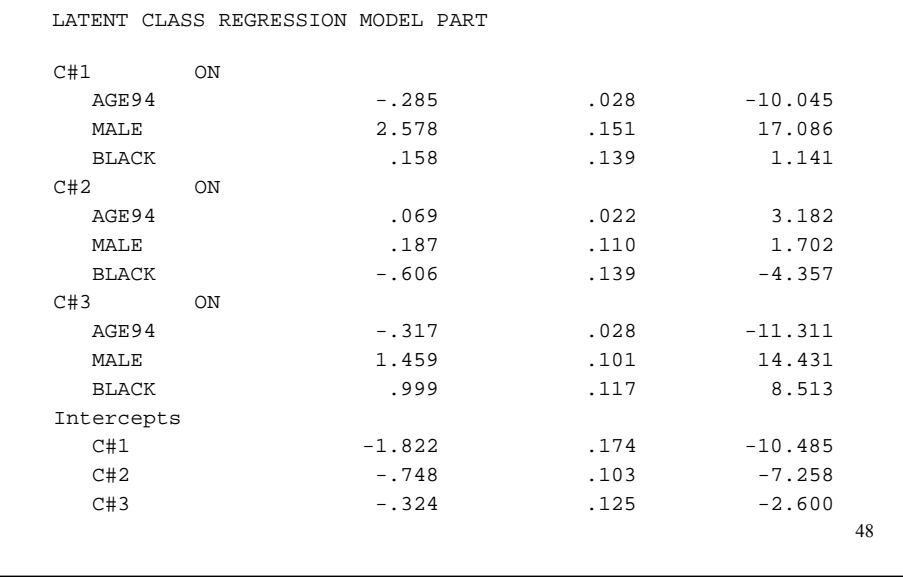

# **Output Excerpts LCA Of 9 Antisocial Behavior (ASB) Items With Covariates (Continued)**

#### **Classification Information**

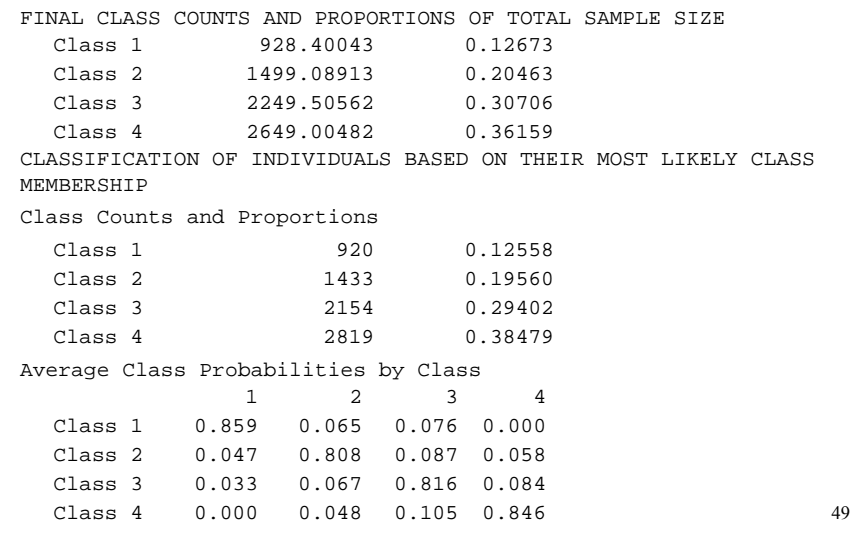

#### **Output Excerpts LCA Of 9 Antisocial Behavior (ASB) Items With Covariates (Continued)**

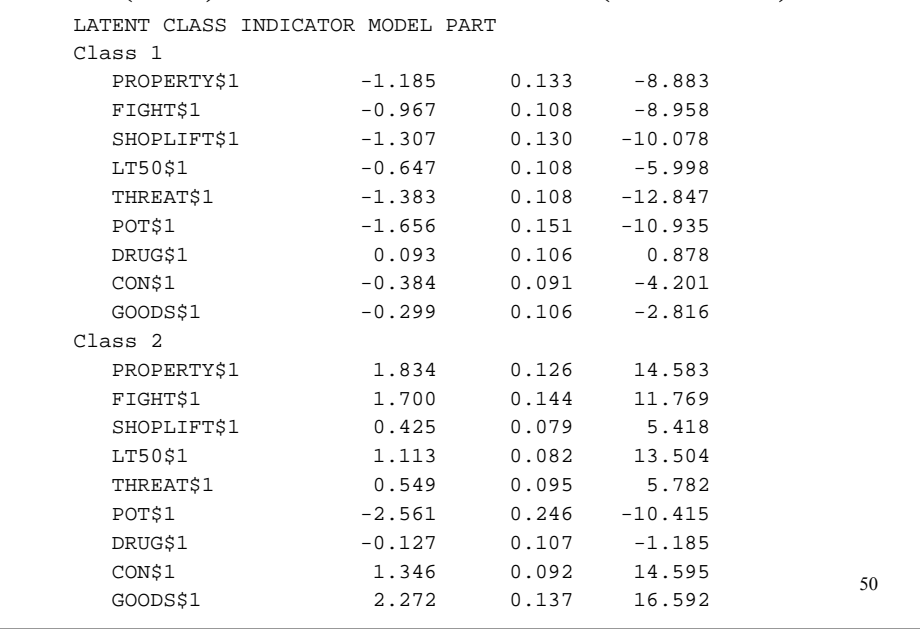

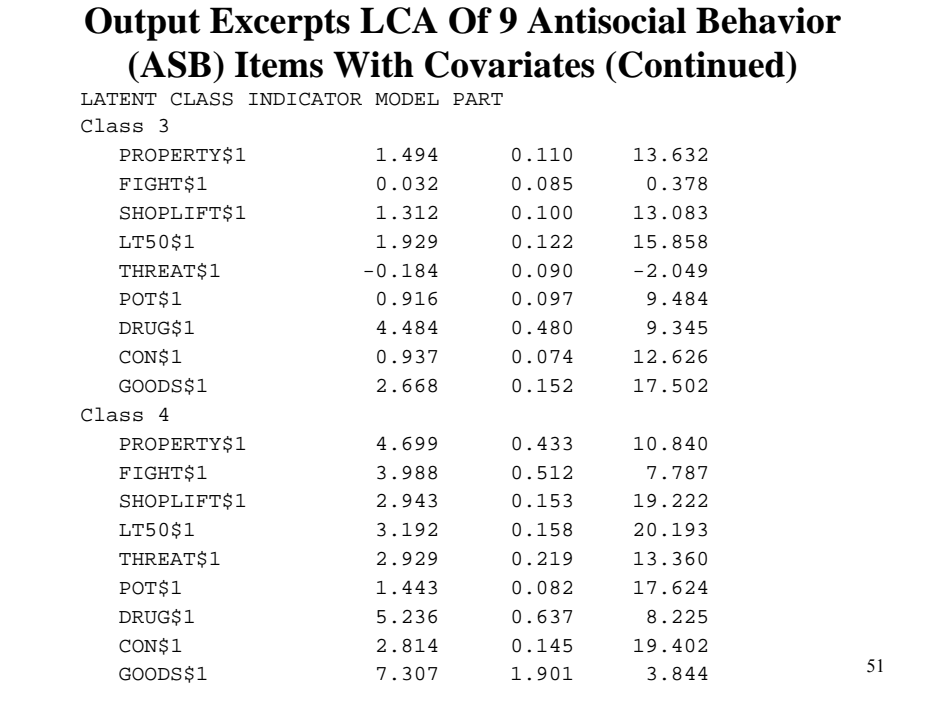

#### **Calculating Latent Class Probabilities For Different Covariate Values**

For a class,

logit = intercept + b1\*age94 + b2\*male + b3\*black

Example 1: For age  $94 = 0$ , male = 0, black = 0

where age  $94 = 0$  is age 16

male = 1 is female  $black = 0$  is not black

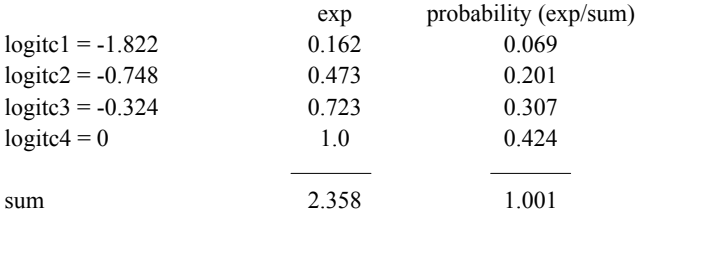

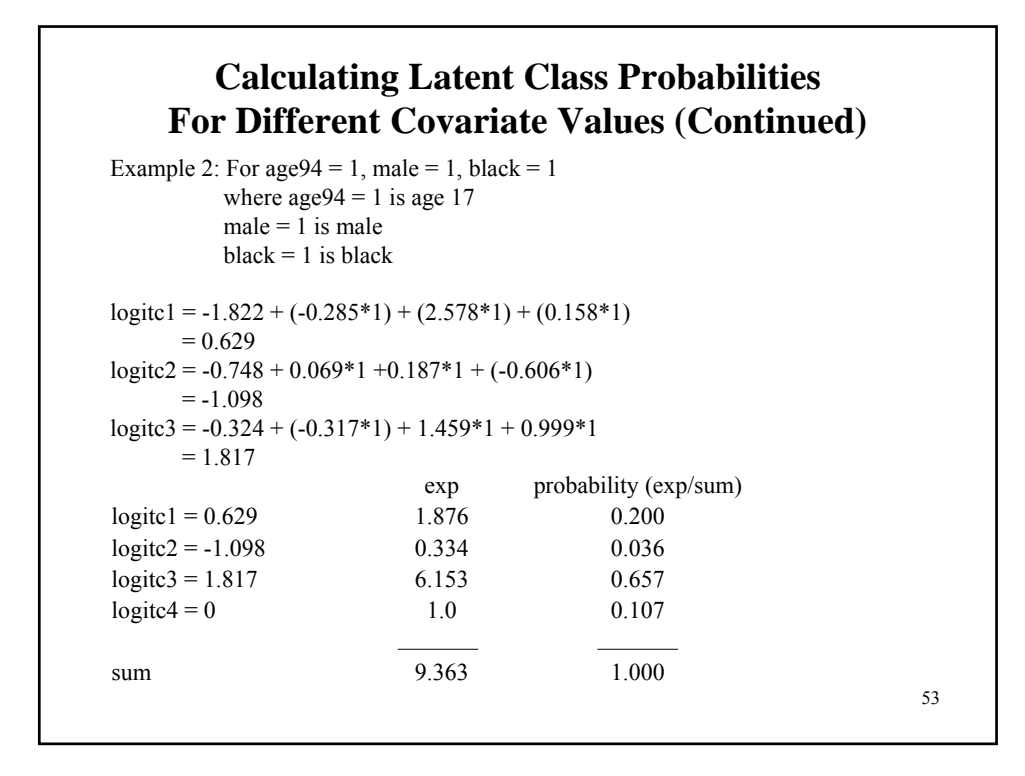

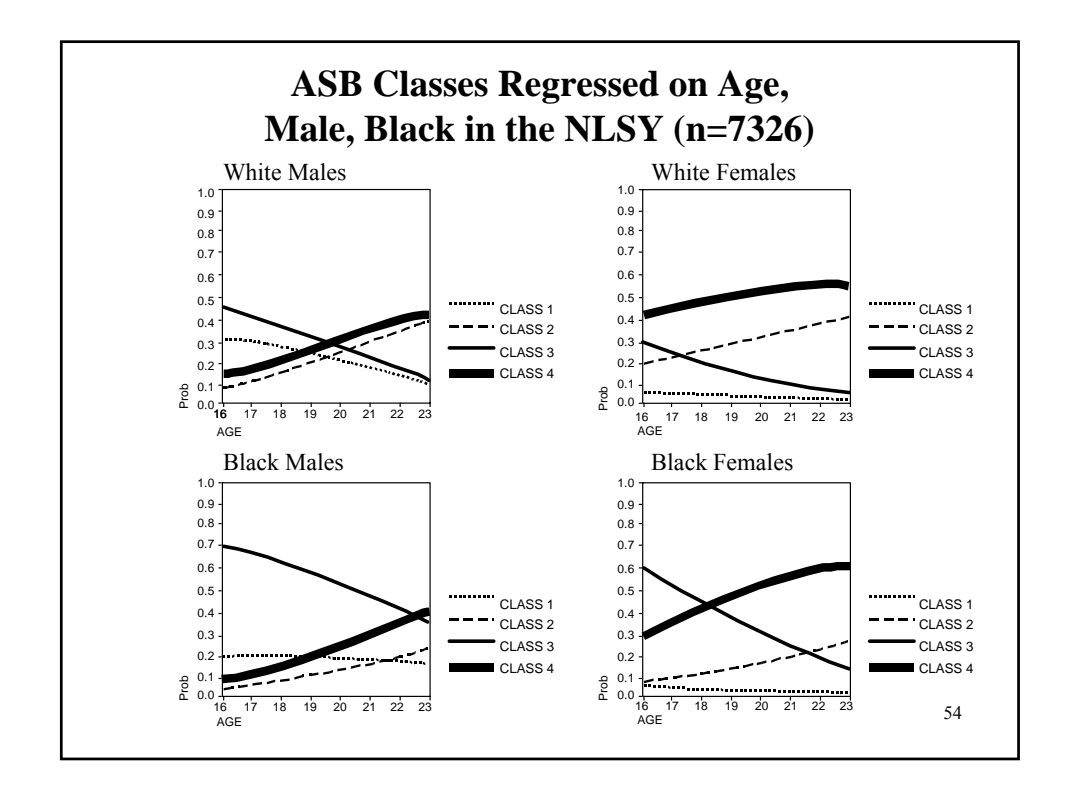
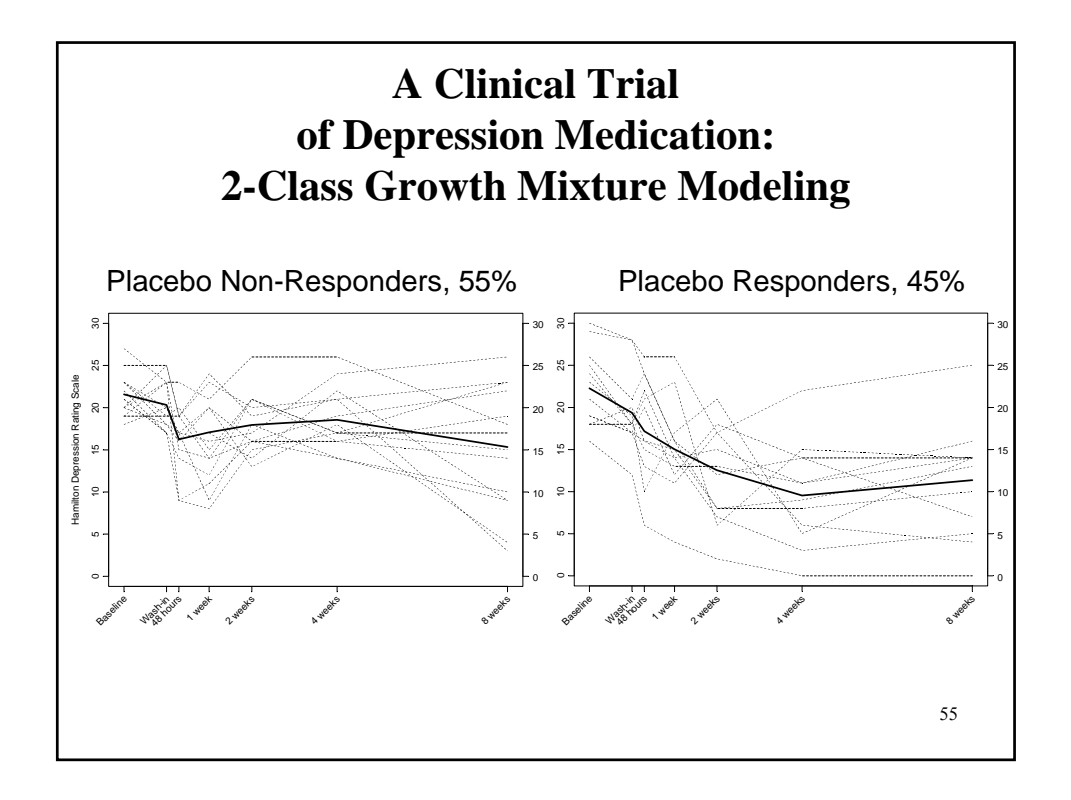

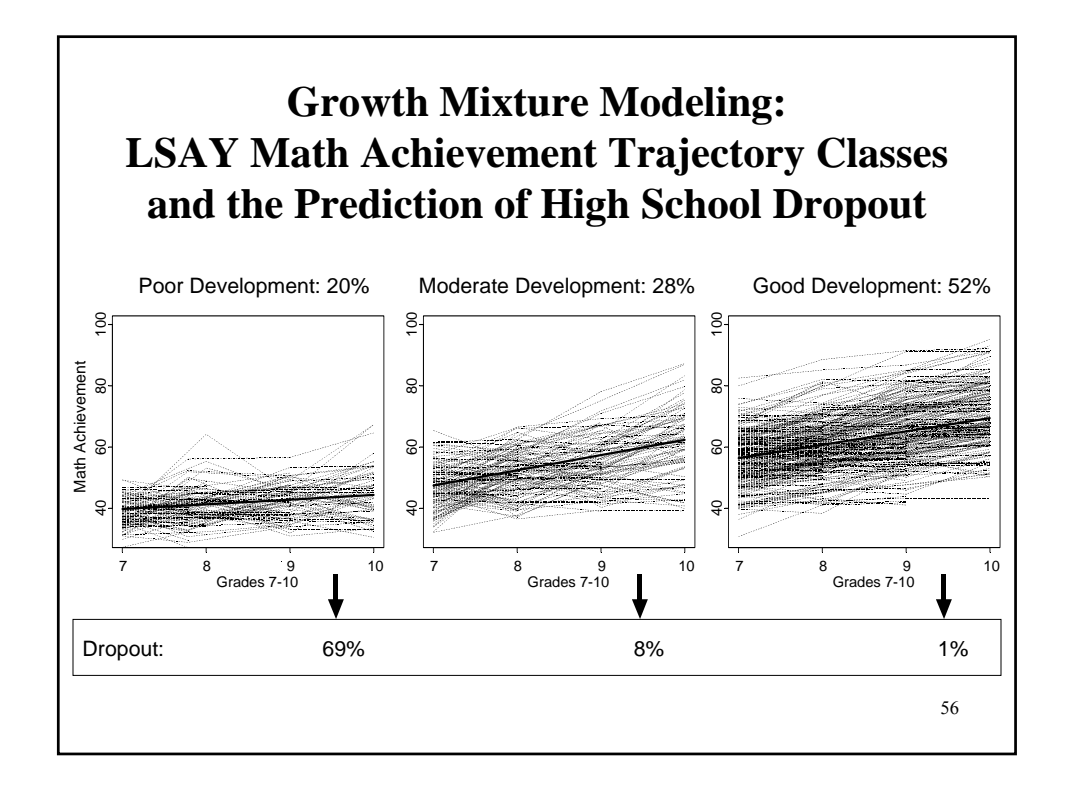

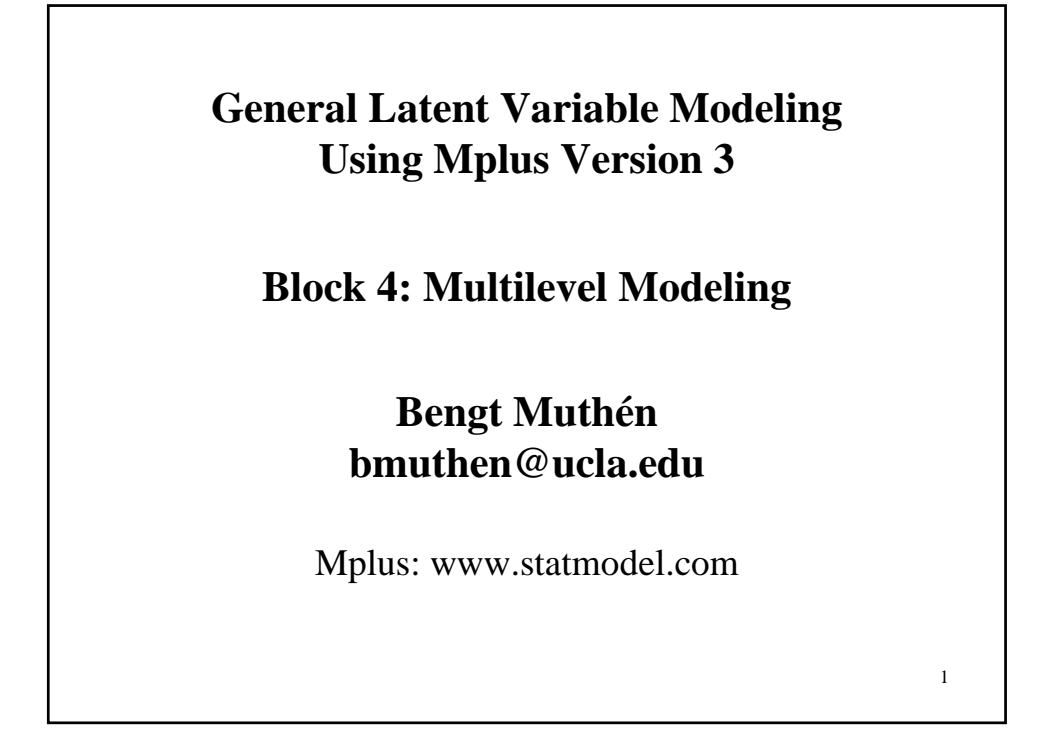

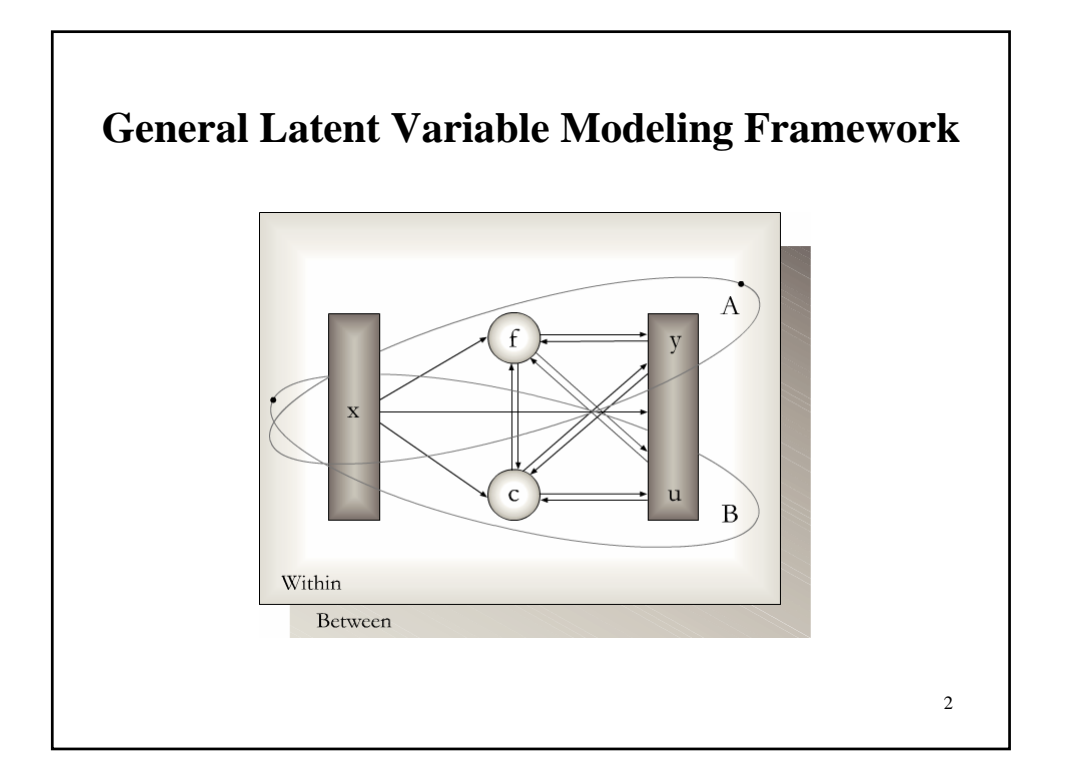

## **Multilevel Modeling with Continuous and Categorical Latent Variables**

- Multilevel regression
- Multilevel CFA, SEM
- Multilevel growth modeling
- Multilevel discrete-time survival analysis
- Multilevel regression mixture analysis (CACE)
- Multilevel latent class analysis
- Multilevel growth mixture modeling

## **Multilevel Regression Analysis With Random Intercepts And Random Slopes In Multilevel Terms**

3

4

Two-level analysis (individual i in cluster j):  $y_{ij}$  : individual-level outcome variable  $x_{ij}$  : individual-level covariate  $w_i$ : cluster-level covariate Random intercepts, random slopes: *Level* 1 (*Within*) :  $y_{ij} = \beta_{0j} + \beta_{1j} x_{ij} + r_{ij}$ , (8)<br> *evel* 2 (*Between*) :  $\beta_{0i} = y_{00} + y_{01} w_i + u_{0i}$ , (9) *Level* 2 (*Between*) :  $\beta_{0j} = \gamma_{00} + \gamma_{01} w_j + u_{0j}$ , (9) *Level* 2 (*Between*) :  $\beta_{1j} = \gamma_{10} + \gamma_{11} w_j + u_{1j}$ , (10) • Mplus gives the same estimates as HLM/MLwiN ML (not REML): *V* (*r*) (residual variance for level 1), *γ*00 , *γ*01, *γ*10 , *γ*<sup>11</sup> , *V*(*u*0), *V*(*u*1), *Cov*(*u*0, *u*1) • Centering of *x*: subtracting grand mean or group (cluster) mean • Model testing with varying covariance structure, marginal covariance matrix for *y*

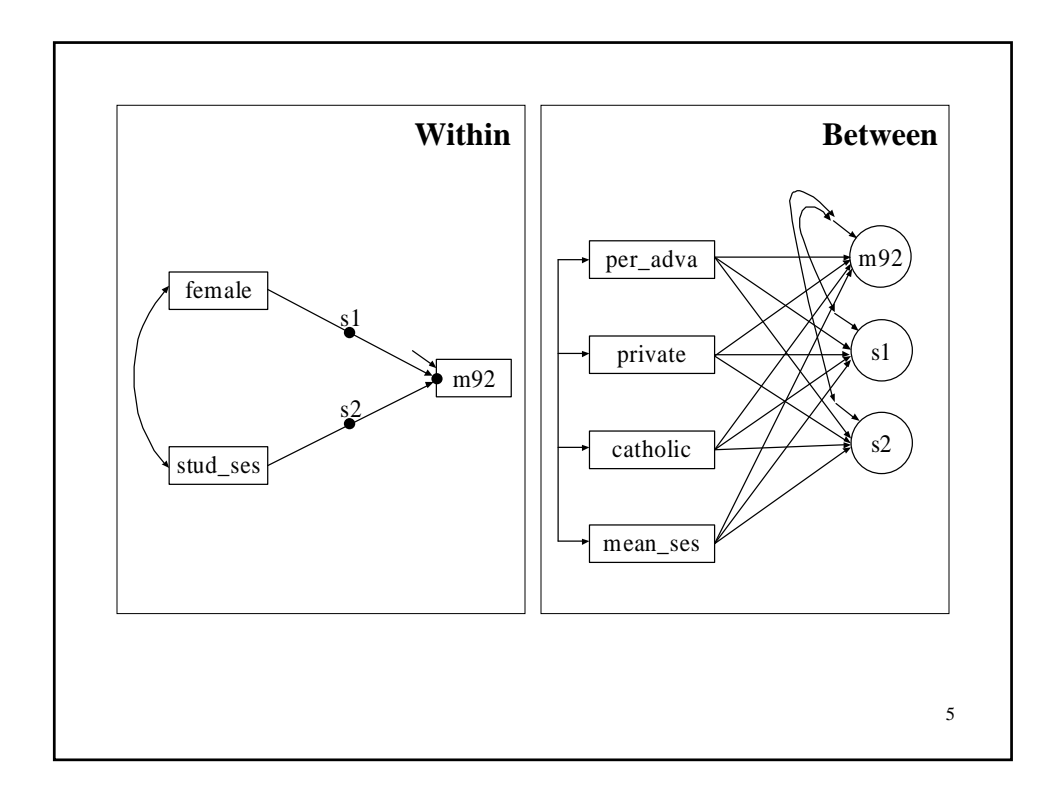

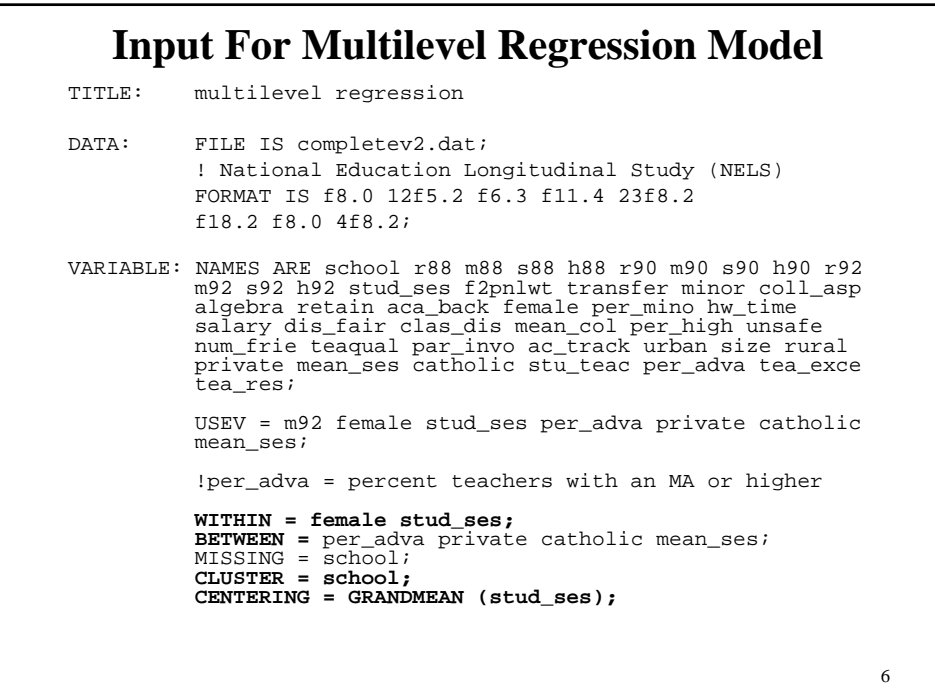

```
7
   Input For Multilevel Regression Model
ANALYSIS: TYPE = TWOLEVEL RANDOM MISSING;
MODEL: 
         %WITHIN%
         s1 | m92 ON female;
         s2 | m92 ON stud_ses;
         %BETWEEN%
         s1 WITH m92; s2 WITH m92;
         m92 s1 s2 ON per_adva private catholic mean_ses; 
OUTPUT: TECH8 SAMPSTAT;
```
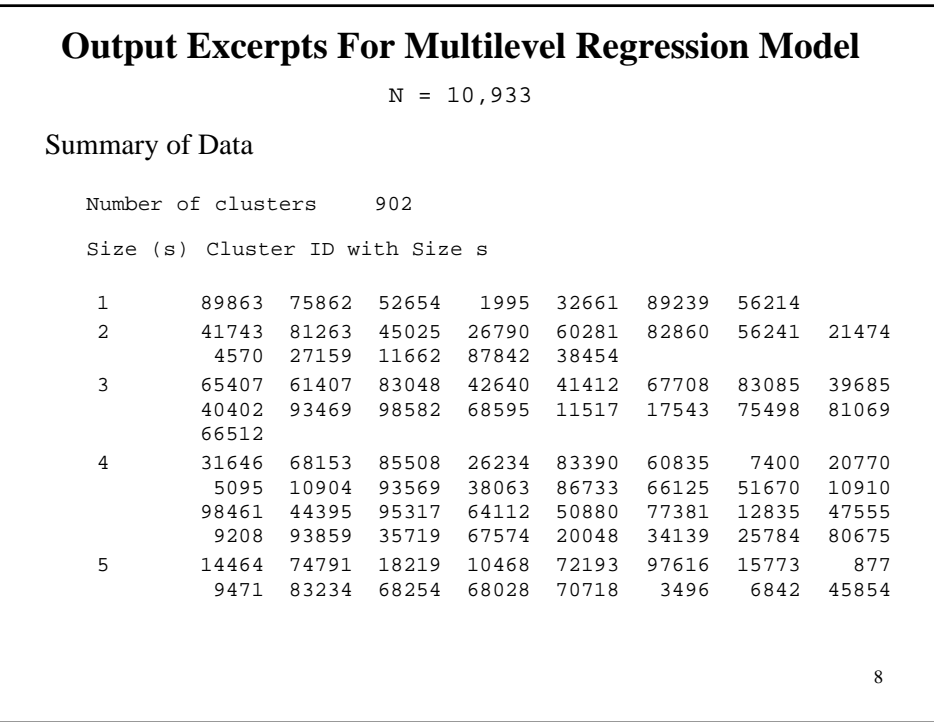

## **Output Excerpts For Multilevel Regression Model**

```
36 89842 31572
  34 53272
  42 99516
  26 44586 67832 16515
  25 56619 59710 34292 18826 62209
  28 847 76909
  27 82887
  31 12786 53660 47120 94802
  30 36177
          36988 22874 50626 19091
           6411 60328 70024 67835
   93599
97947
15426
79570
4603
22 85125 10926
                 917 58687 81919 37741 63302 63143
         75115
         80553
          3459
  32
  43
  24
  23
Average cluster size 12.187
Estimated Intraclass Correlations for the Y Variables
       Intraclass
Variable Correlation
M92 0.107
```
9

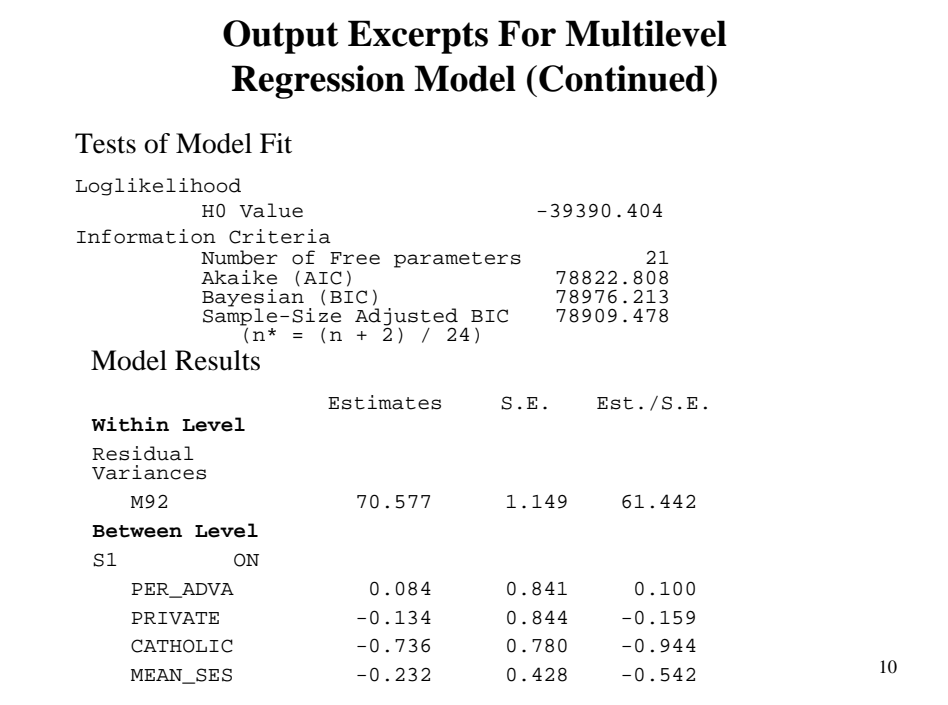

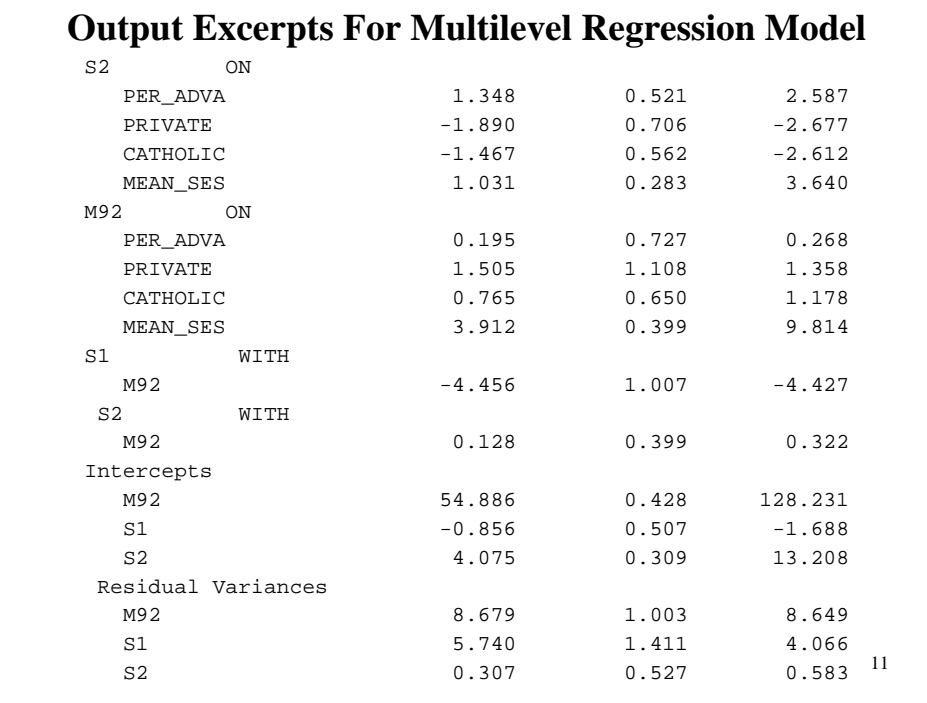

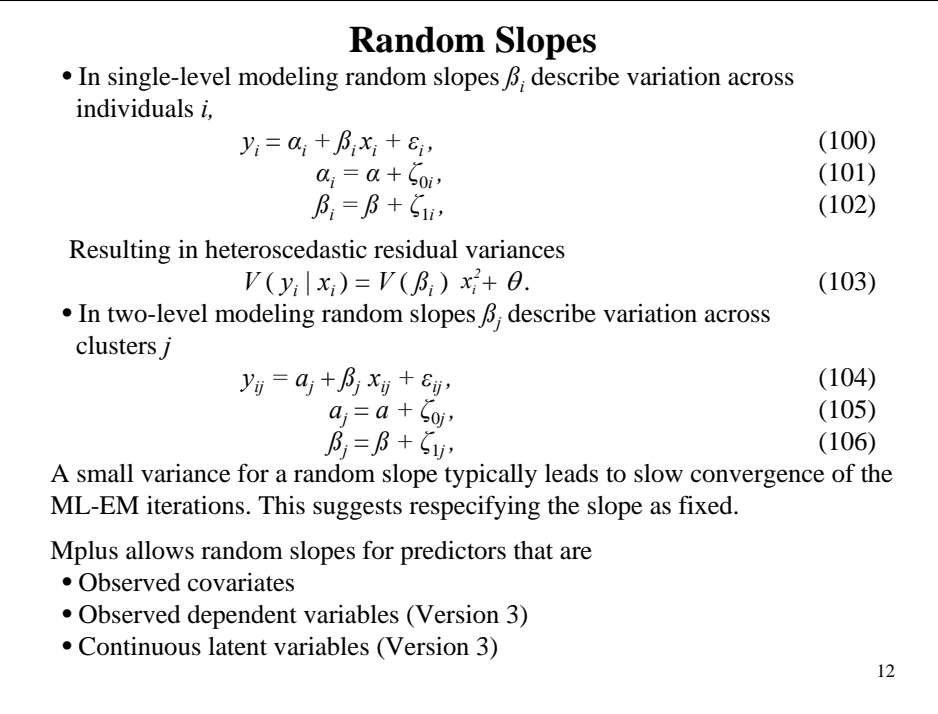

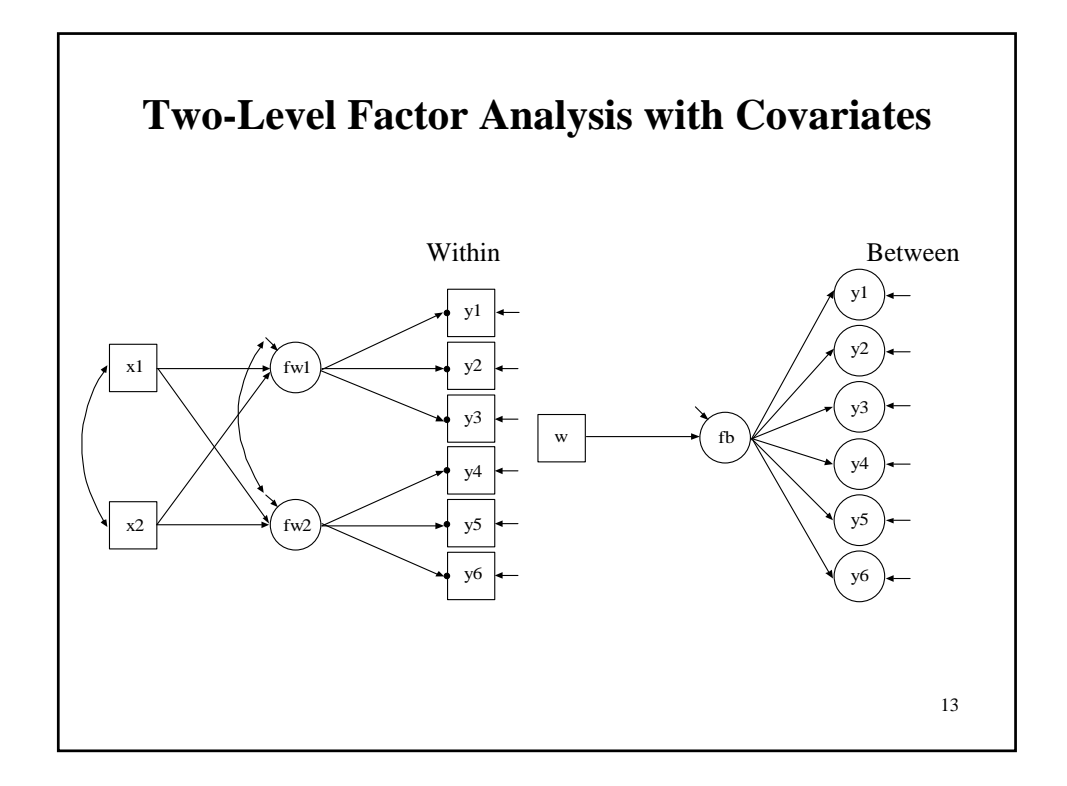

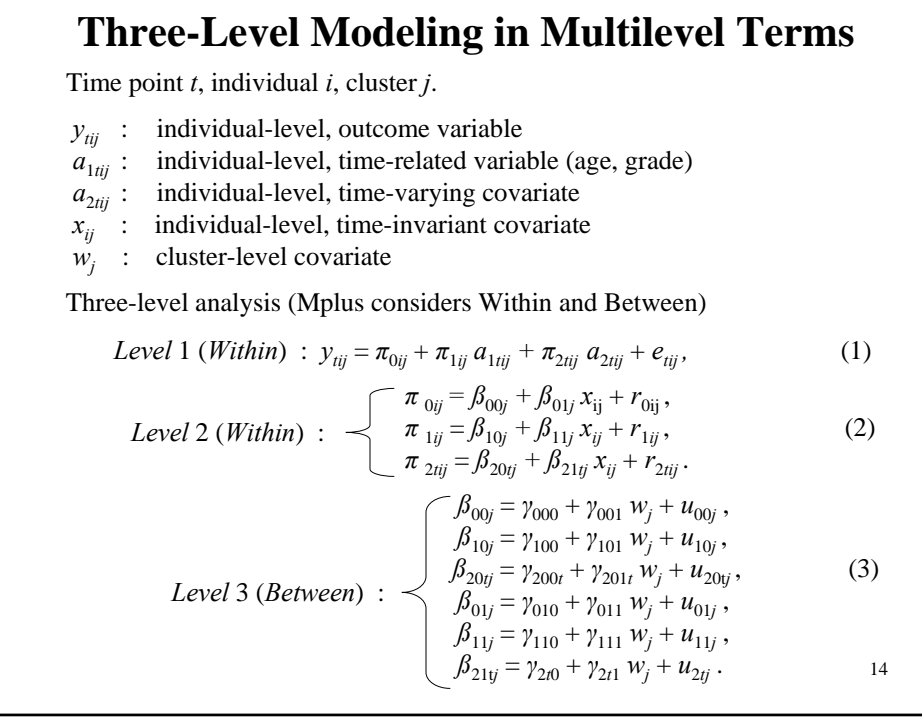

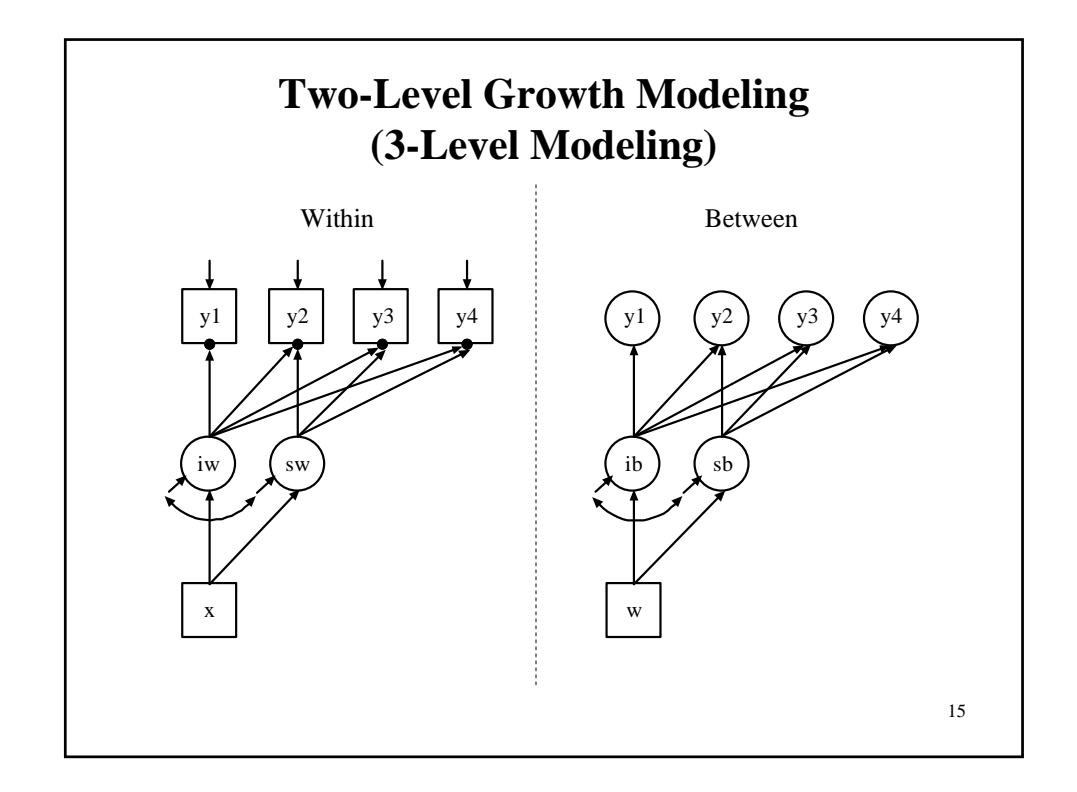

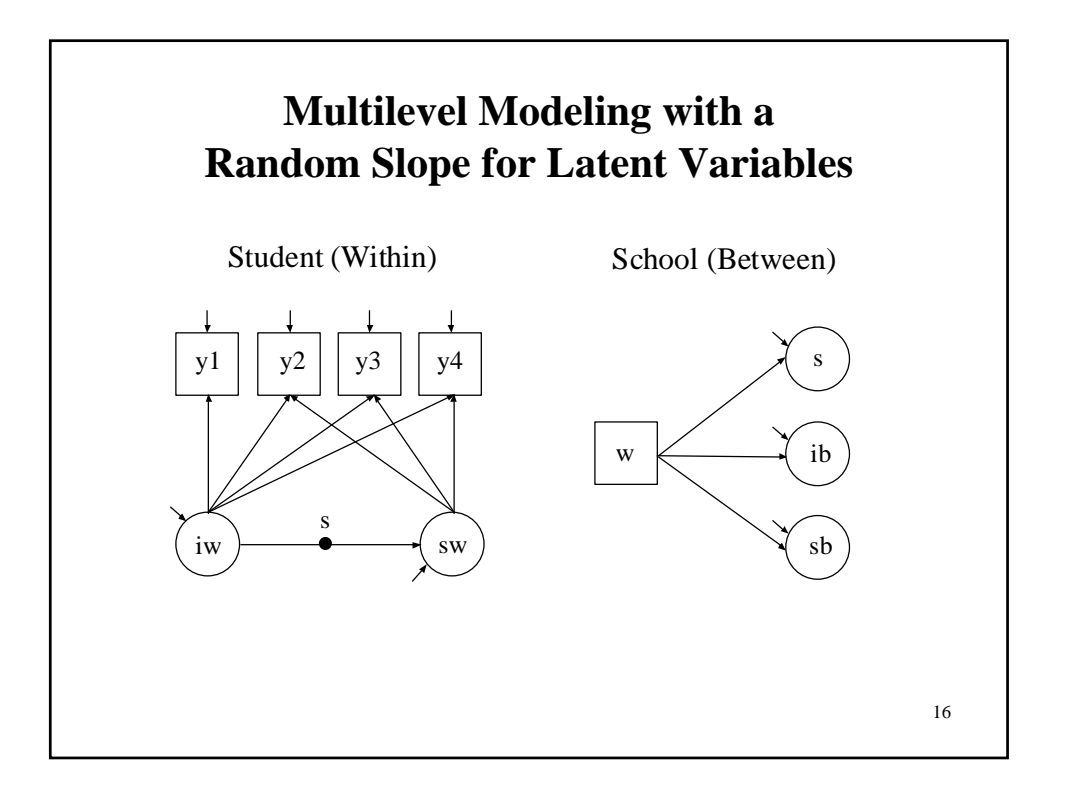

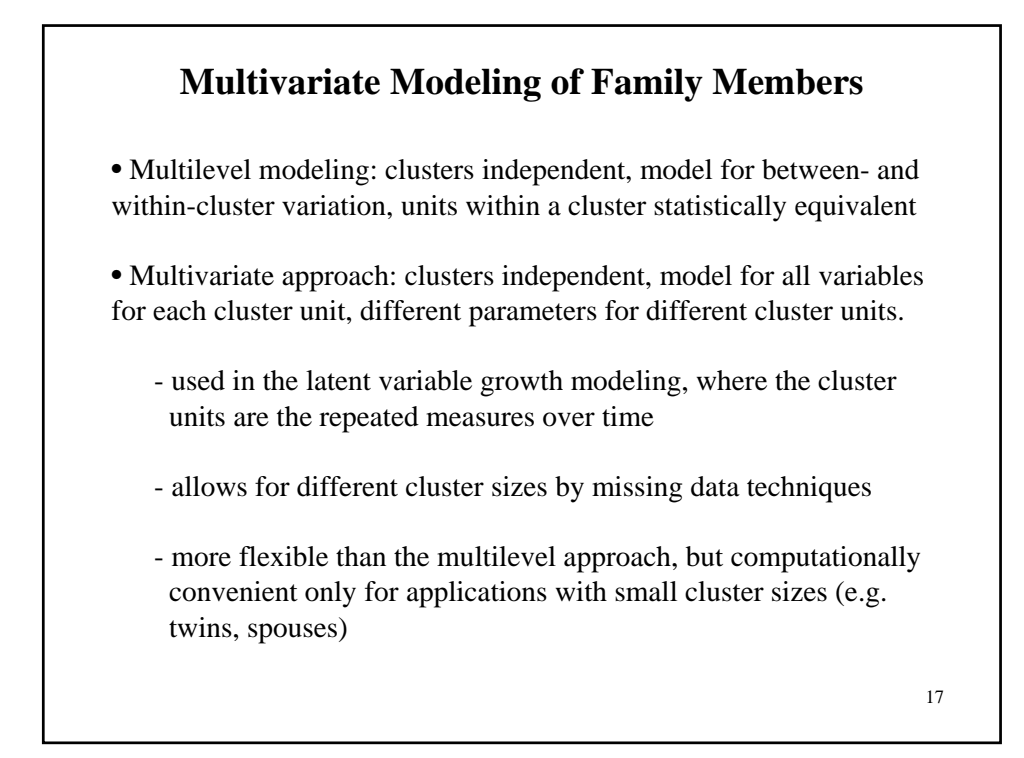

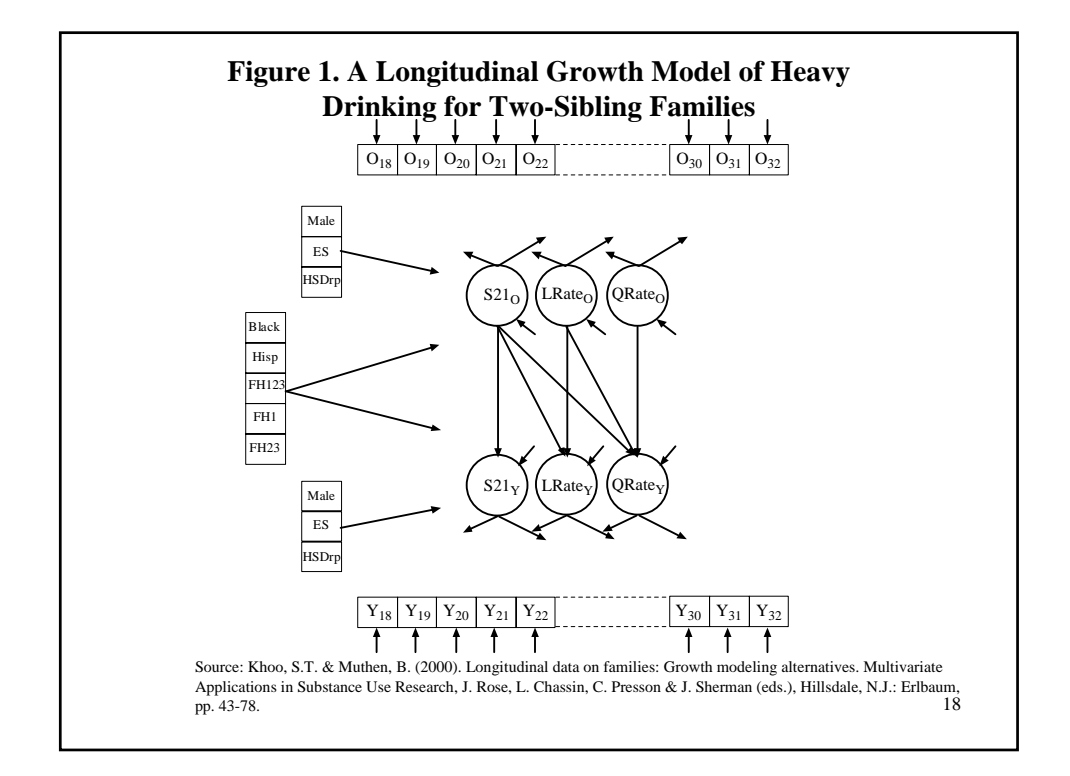

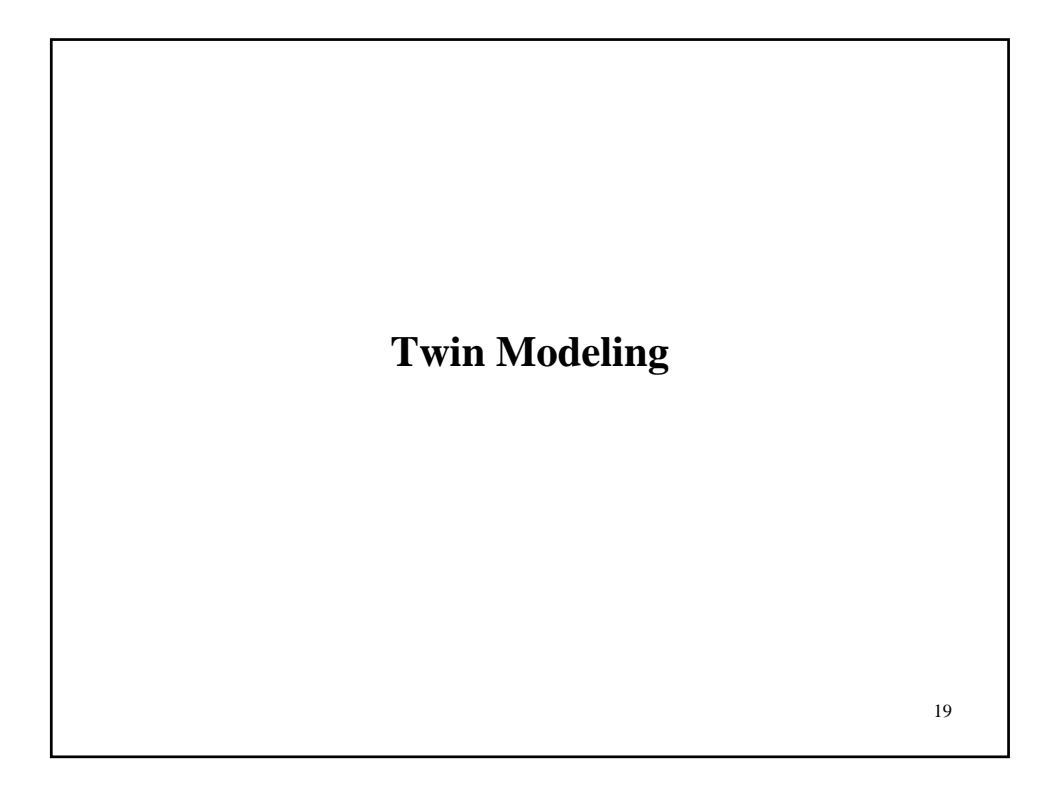

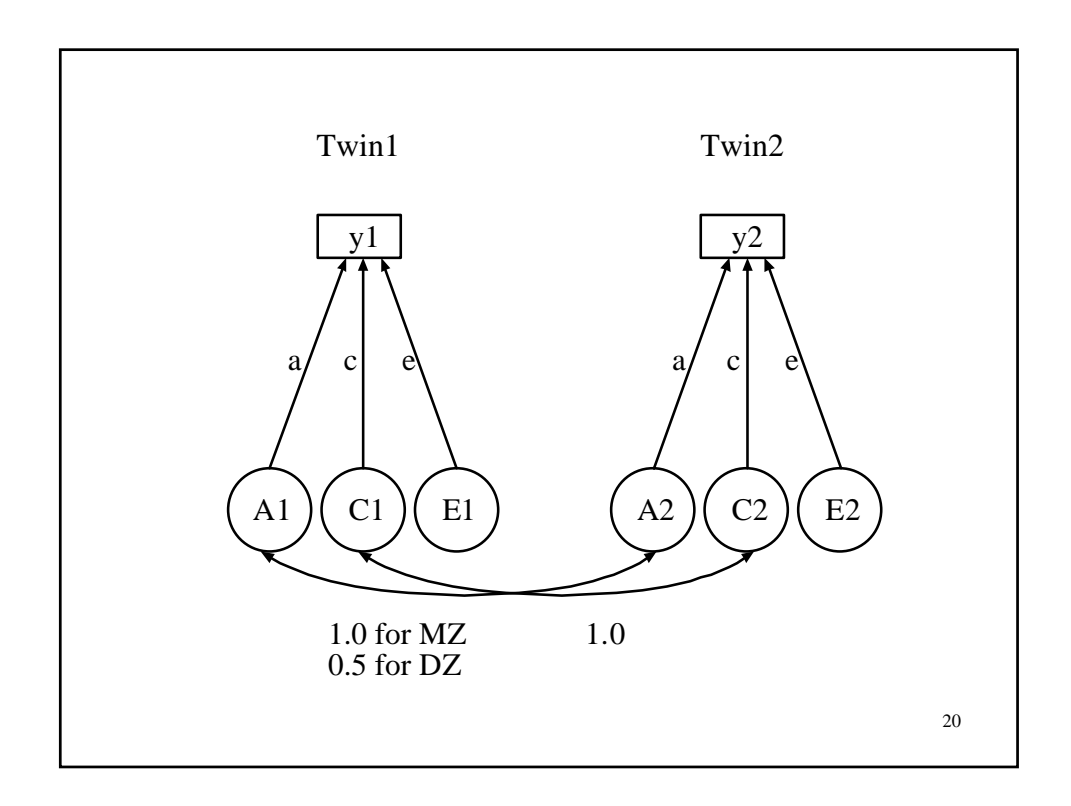

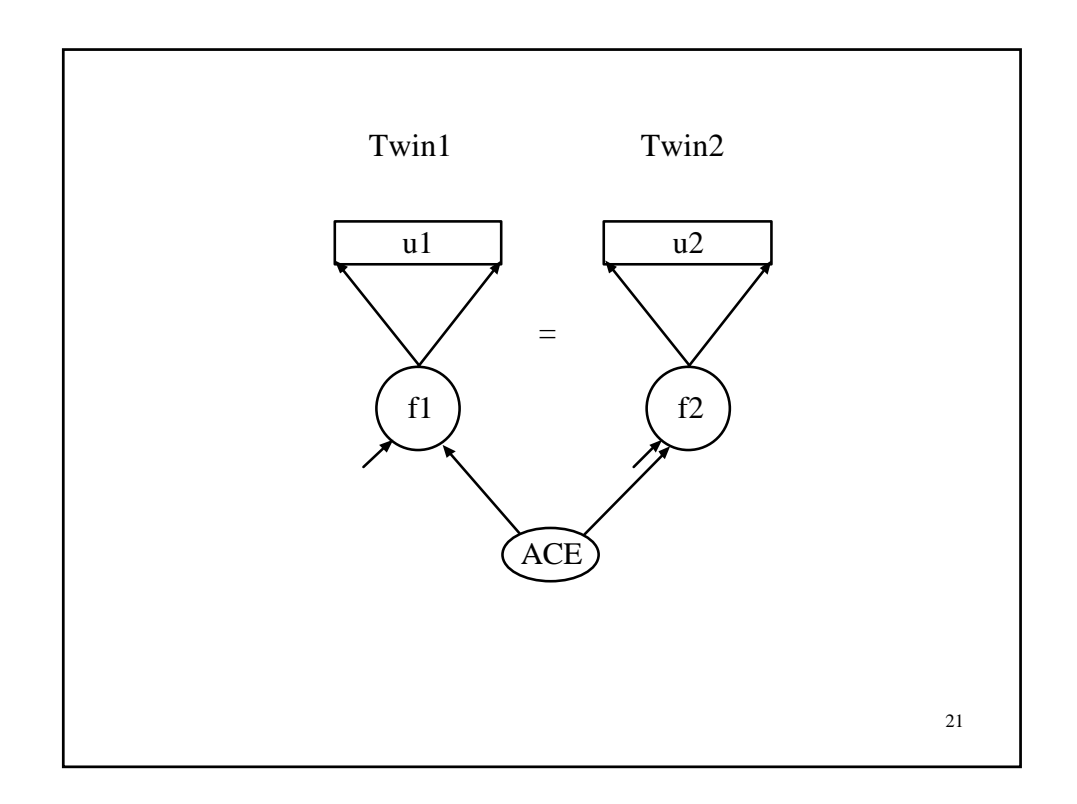

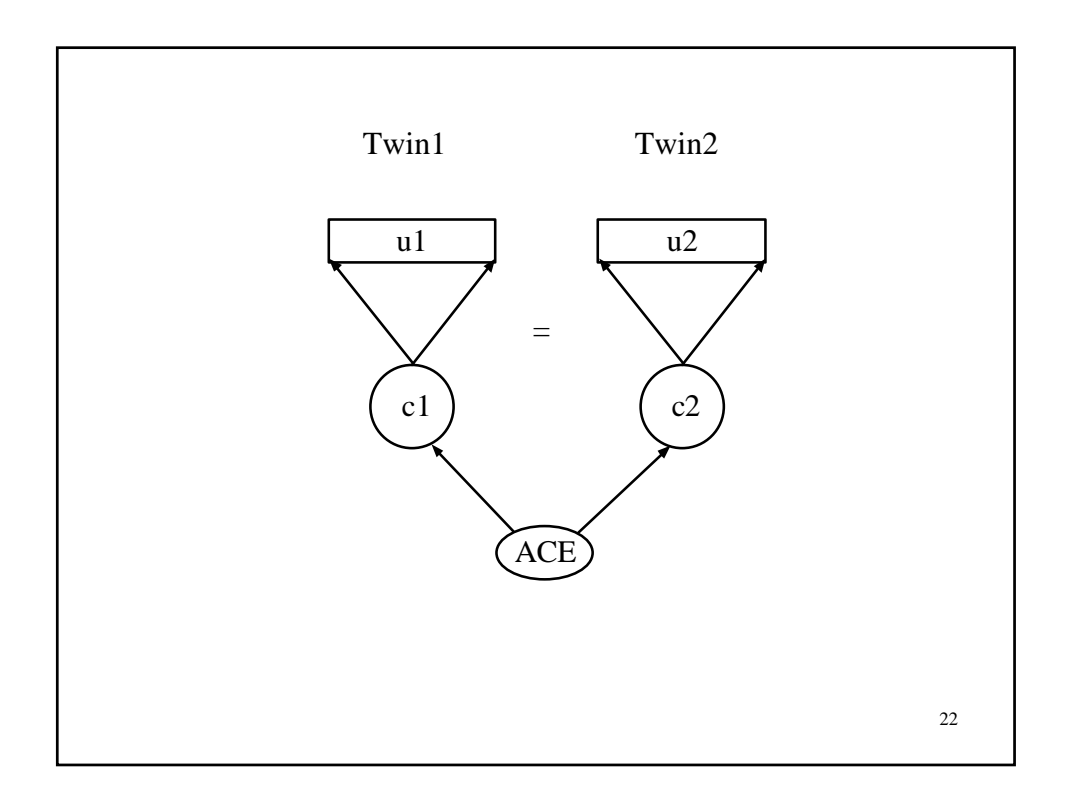

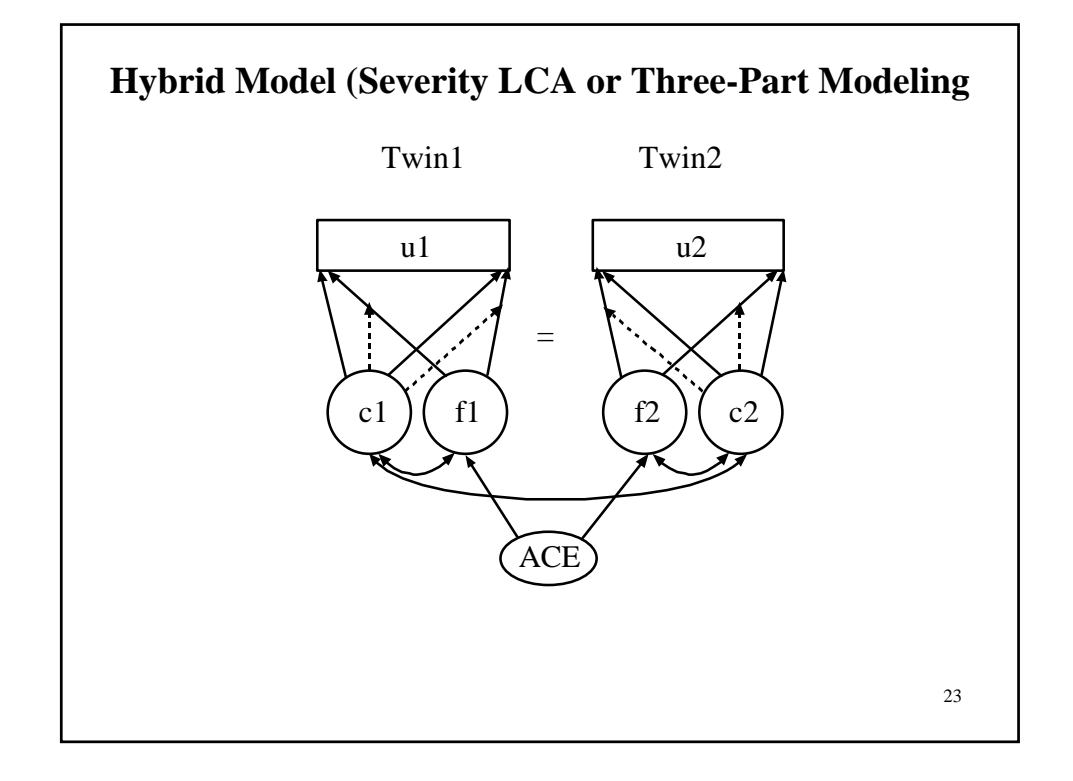

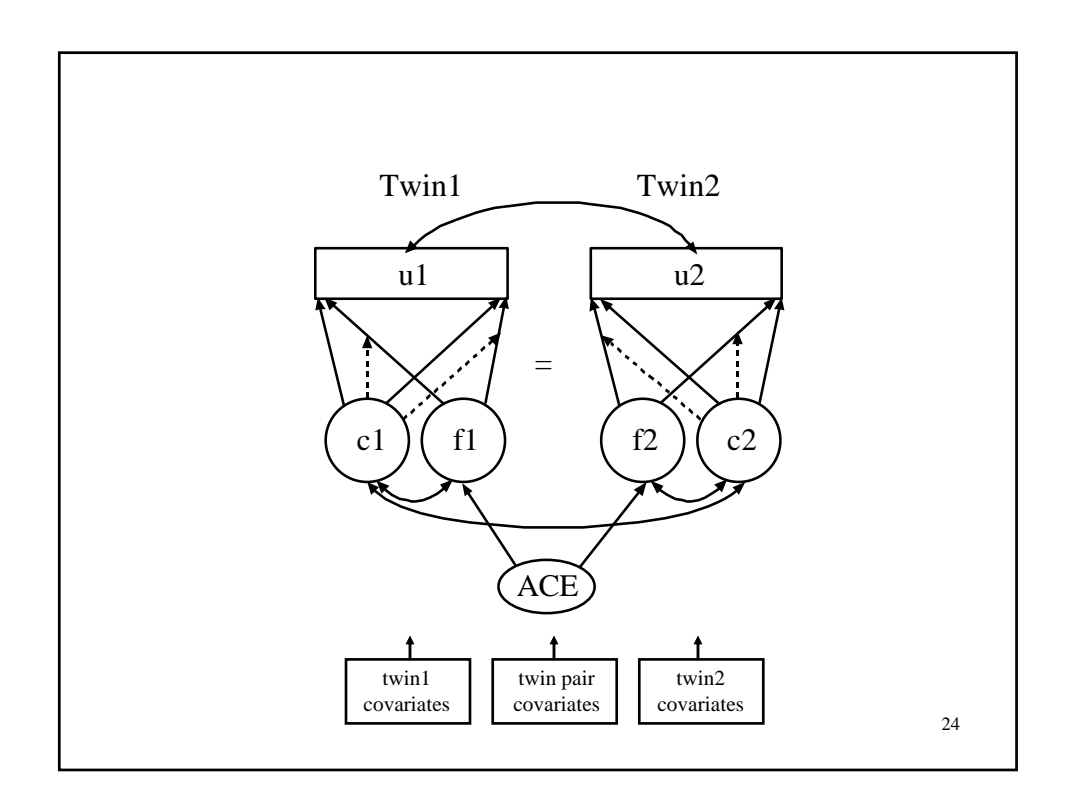

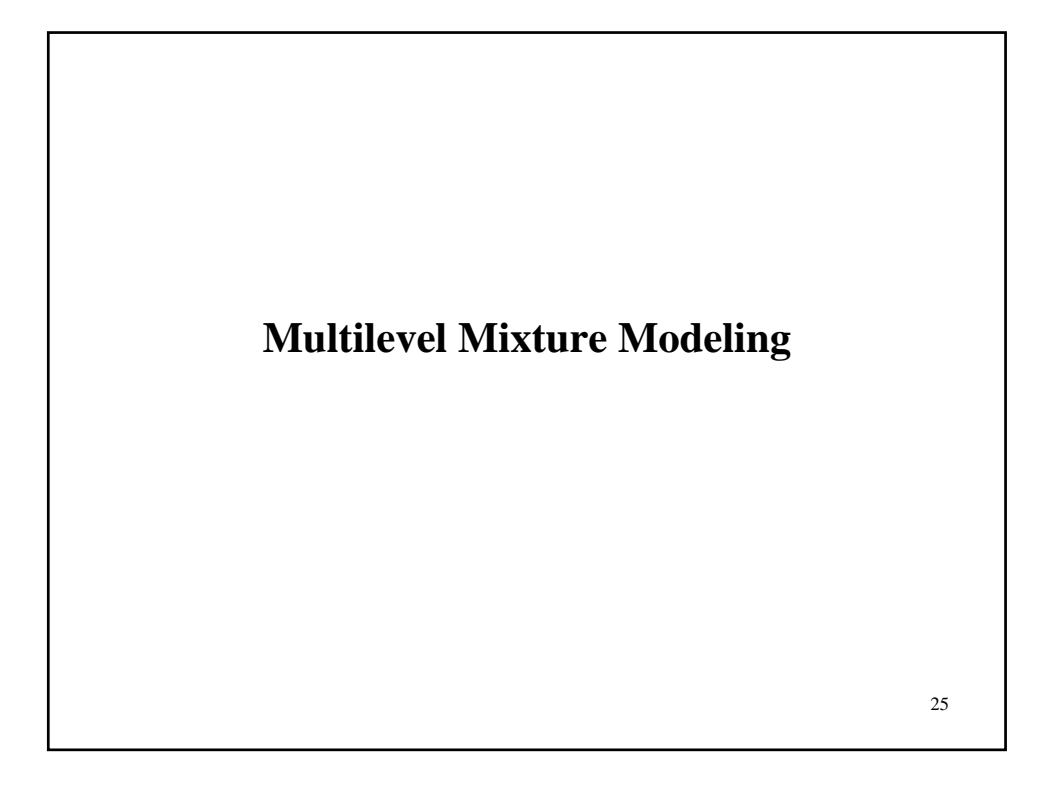

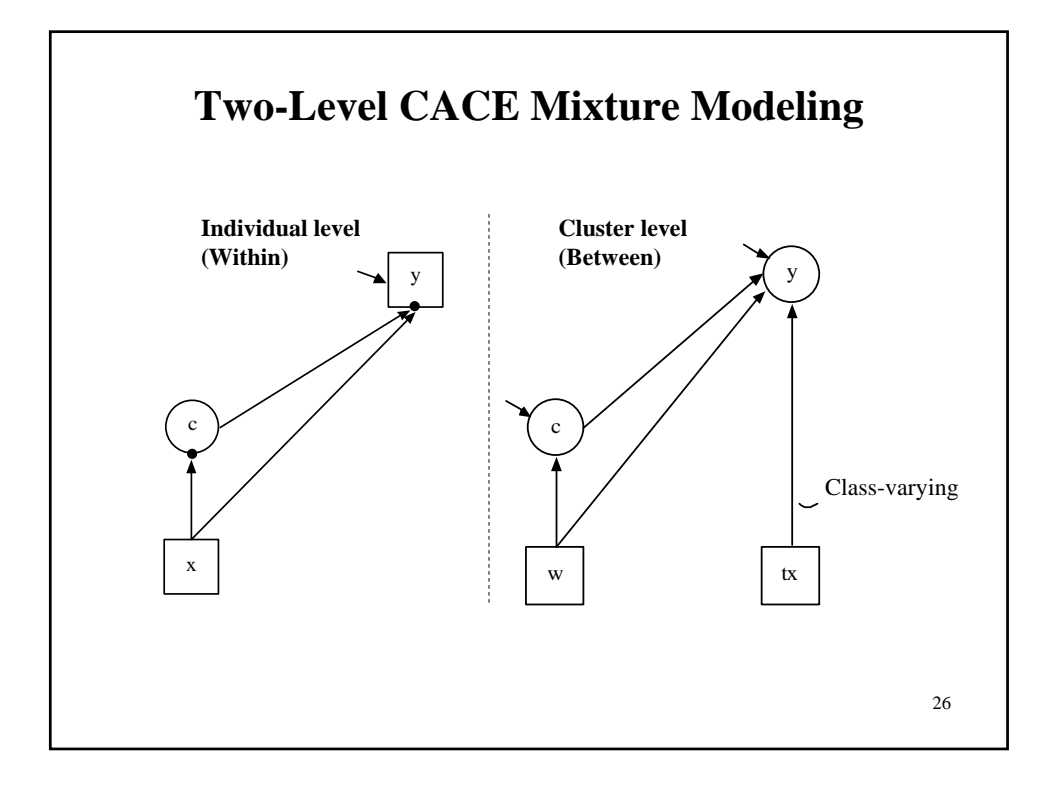

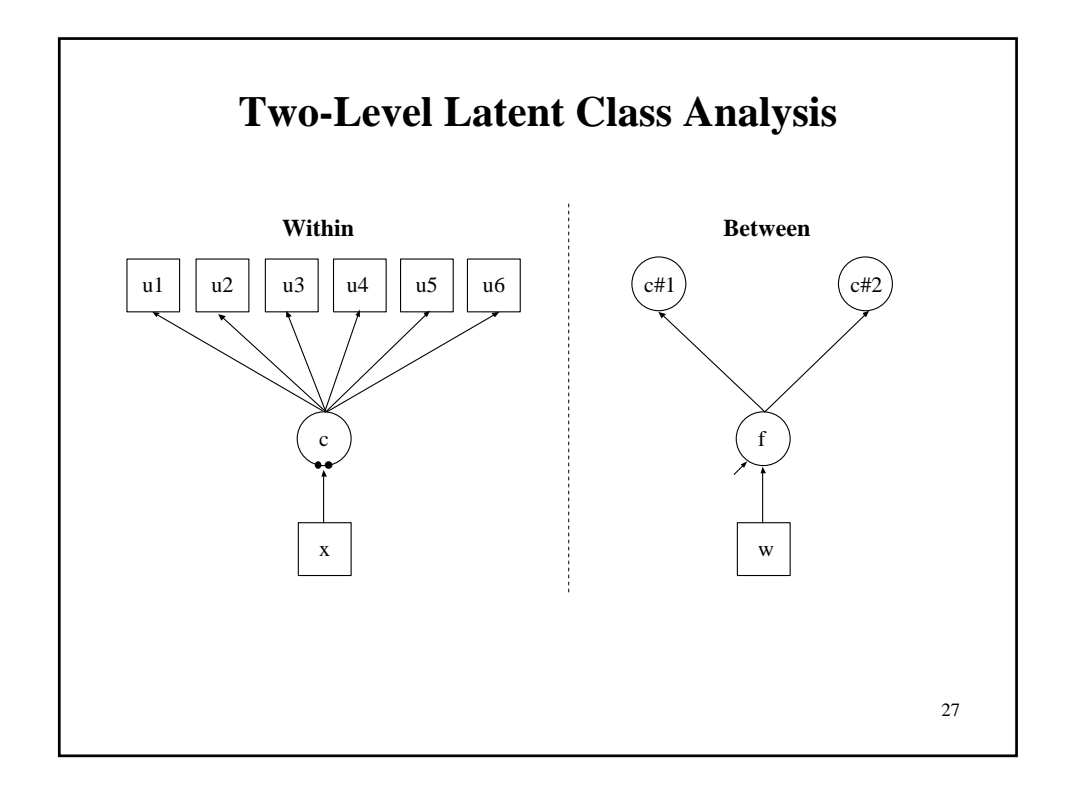

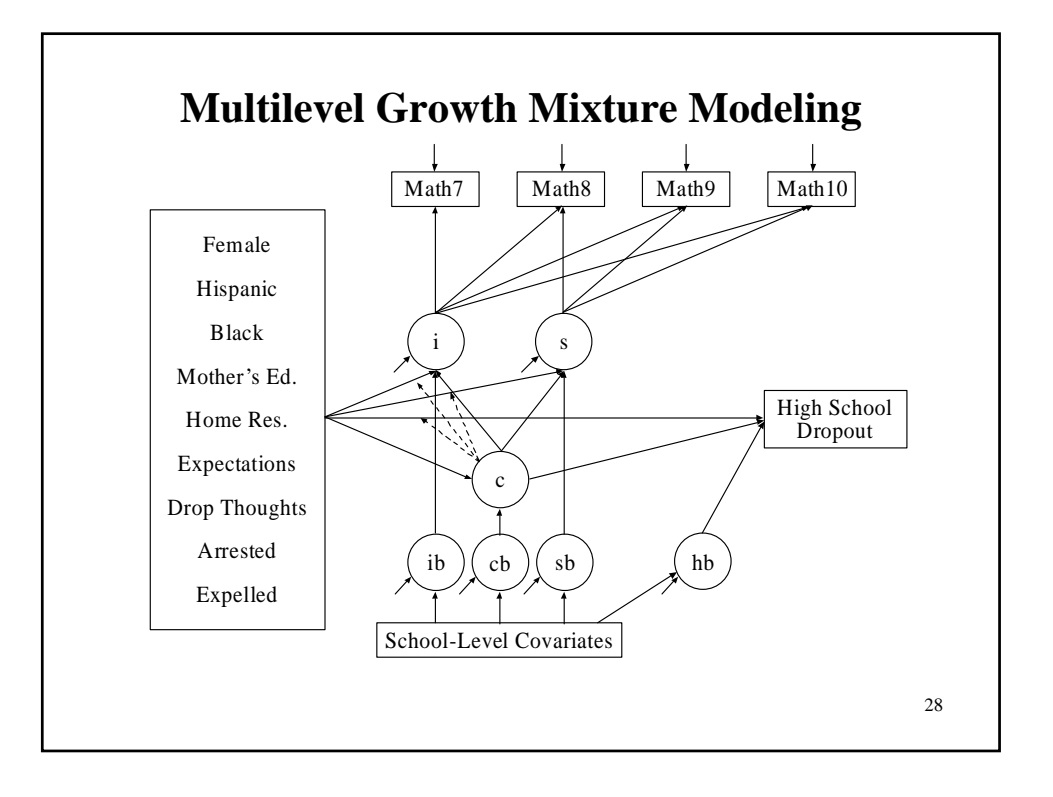

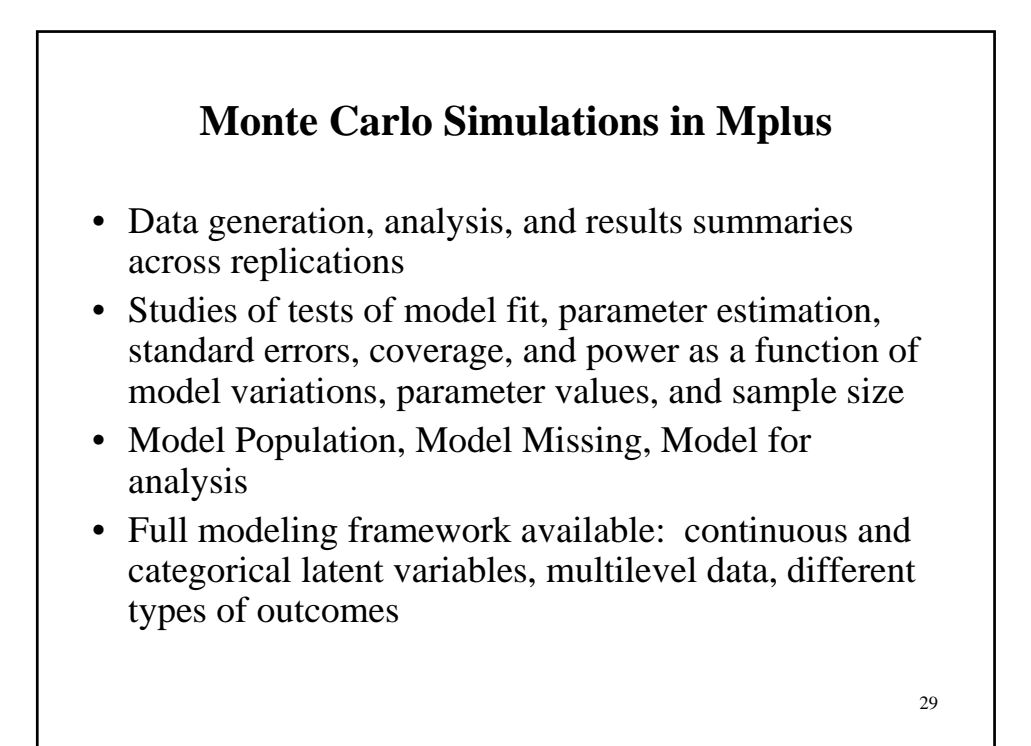

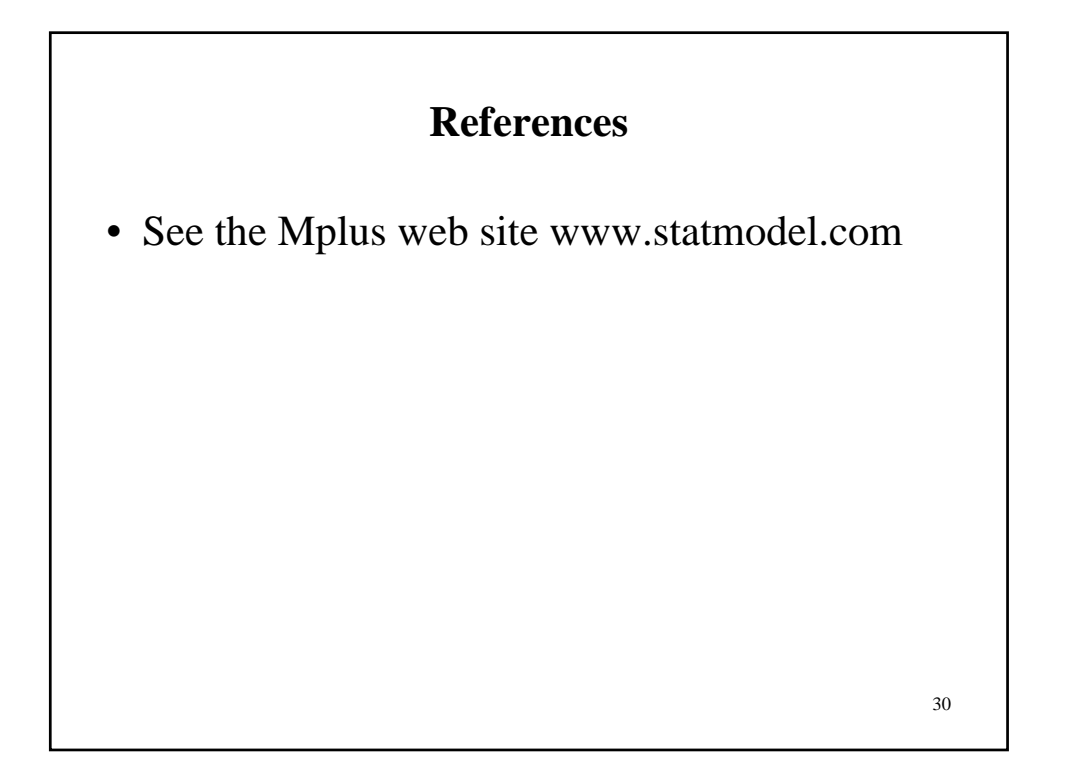

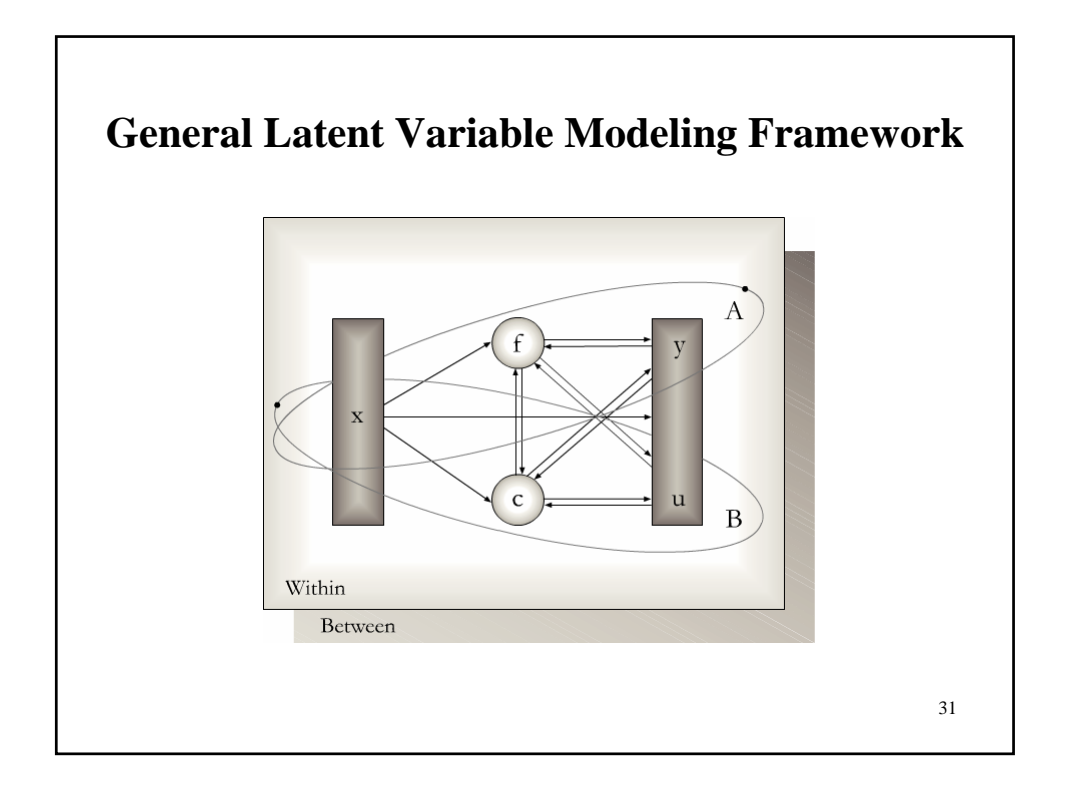